### <span id="page-0-0"></span>UNIKASSEL **VERSITAT**

Fachbereich 10 - Mathematik und Naturwissenschaften Institut für Physik Experimentalphysik V

# Suche von Wasserstoffperoxid (HOOH) in den astrophysikalischen Quellen R CrA-IRS5A und IRAS-2A

Bachelorarbeit von Benjamin Stanclik

Kassel 2016

- 1. Prüfer: Prof. Thomas Giesen
- 2. Prüfer: Prof. Rene Matzdorf
	- Betreuer: Dr. Guido Fuchs

# Inhaltsverzeichnis

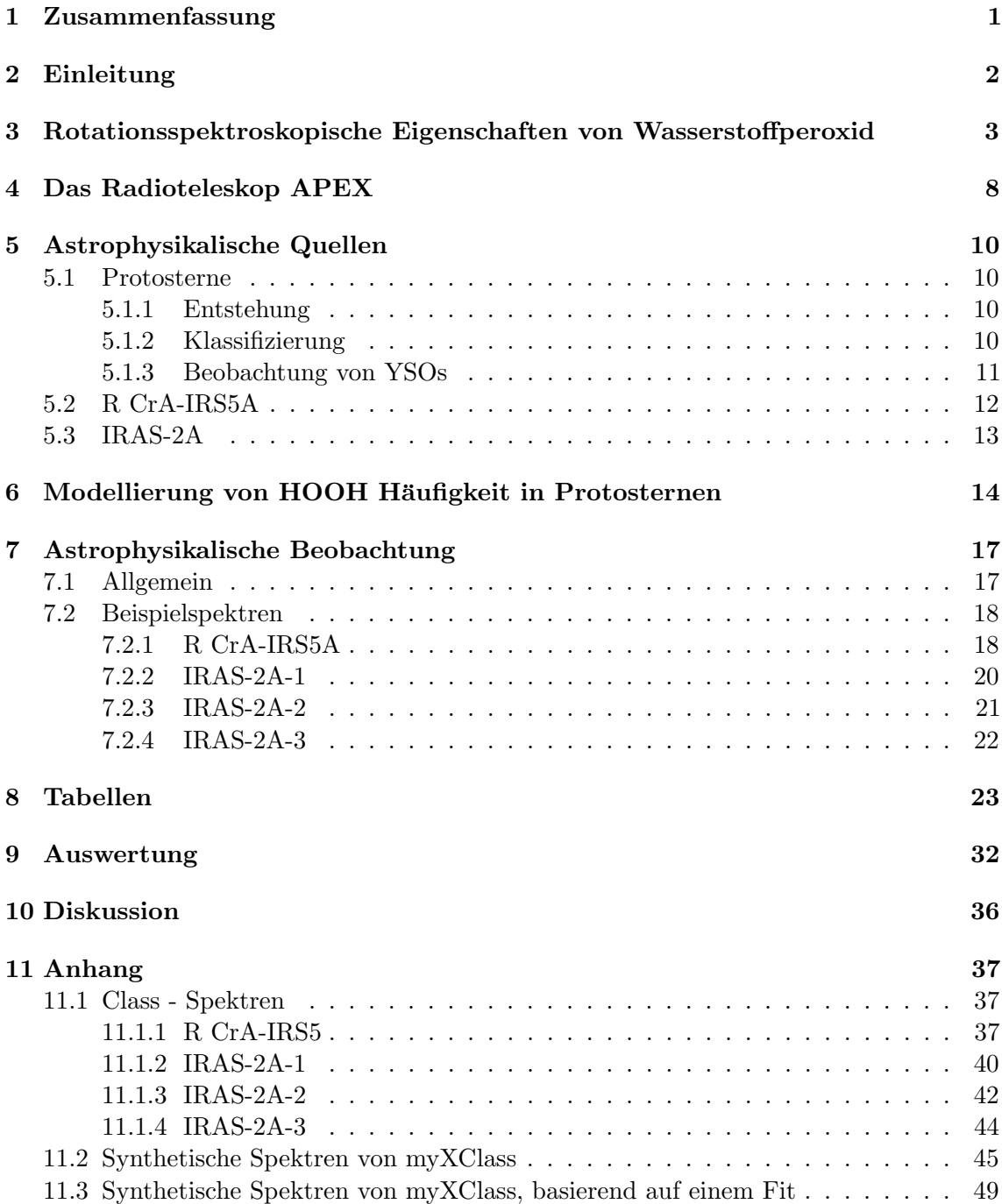

### <span id="page-4-0"></span>1 Zusammenfassung

In der vorliegenden Arbeit sollte Wasserstoffperoxid (HOOH) in den astrophysikalischen Quellen R CrA-IRS5A und IRAS-2A mithilfe des APEX - Radioteleskops detektiert werden. Dafür wurden zunächst die rotationsspektroskopischen Eigenschaften von HOOH dargestellt und das APEX - Teleskop vorgestellt. Da beide Quellen sogenannte Protosterne sind, wurde anschließend erst allgemein auf Protosterne eingegangen und sich dann explizit mit den beiden genannten Vertretern dieser Art befasst. Vor der Messung mit dem Teleskop wurde das Shell - Modell entwickelt um herauszufinden, in welchen Protosternen HOOH am Wahrscheinlichsten detektiert werden kann. Dieses Modell wurde in dieser Arbeit kurz beschrieben. Es wurden in den drei Frequenzbereichen um 219 GHz, 251 GHz und 318 GHz unterschiedlich lang gemessen, wobei der Frequenzbereich um 251 Hz nur fur die Quelle R ¨ CrA-IRS5A berücksichtigt wurde. Mithilfe des Programms Class<sup>[\[29\]](#page-59-0)</sup> wurden die empfange-nen Daten ausgewertet und mithilfe des JPL<sup>[\[4\]](#page-58-0)</sup>- und CDMS - Katalogs<sup>[\[32\]](#page-59-1)</sup> den einzelnen Linien Molekülen zugeordnet. Anschließend wurden die Daten für die astrophysikalische Quelle R CrA-IRS5A mit dem myXClass - Programm<sup>[\[27\]](#page-59-2)</sup> weiter ausgewertet. Dafür wurden für alle angenommenen Moleküle synthetische Spektren erstellt um herauszufinden, ob deren Linienprofile, hauptsächlich aber ob die absolute und relative Intensität wirklich zu den ermittelten Daten passen. Die Molekule, bei denen die synthetischen Spektren zumindest ¨ in einem Frequenzbereich recht genau zu den Messdaten passen wurden zusammengefasst und es wurde ein weiteres synthetisches Spektrum über alle drei Frequenzbereiche für diese Moleküle angefertigt, welches auf einem Fit basiert.

Das Ergebnis des Fits hing nur sehr schwach von der angenommenen Rotationstemperatur von HOOH ab, da nur eine Linie beobachtet wurde, die außerdem nahe am Rauschlimit liegt, so dass keine echte Detektion vorliegt. Auch durch den Fit konnte die Linie nicht bestätigt werden. Das könnte daran liegen, dass das angenommene Shell - Modell zumindest für diese beiden Protosterne nicht zutrifft. Die ermittelte Säulendichte $N_T$ der beobachteten Linie hat bei 25 K den Wert  $1,122 \cdot 10^{10}$ cm<sup>-2</sup>, wobei der Wert etwa 45 mal geringer ist als der berechnete Wert des Modells.

Des weiteren konnte noch das Vorkommen der Molekule HCCNC, HCCCHO, DCOOH ¨ und  $\mathrm{C_2H_{5}^{13}CN}$  in dieser Quelle ausgeschlossen werden. Im Gegensatz dazu konnten die Moleküle c-C<sub>3</sub>H<sub>2</sub>, SO, NO, H<sub>2</sub>CO, <sup>13</sup>CO, DCN, <sup>13</sup>CN, C<sup>18</sup>O, C<sup>15</sup>N, CH<sub>3</sub>OH und H<sub>2</sub><sup>3</sup>CO eindeutig identifiziert werden. Ein Vorkommen von HDCO wäre möglich, ist aber nicht zu verifizieren.

HOOH konnte sowohl in der Quelle R CrA-IRS5A als auch in der Quelle IRAS-2A HOOH nicht detektiert werden.

### <span id="page-5-0"></span>2 Einleitung

Für das Leben auf der Erde ist Wasser eines der wichtigsten Elemente. Ebenso spielt es eine wichtige Rolle in vielen Regionen des Weltraums. Es wird davon ausgegangen, dass Wasser zu einem großen Teil mithilfe von Festkörperreaktionen auf Staub - oder Eisoberflächen gebildet wird, wobei Wasserstoffperoxid (HOOH) als Zwischenprodukt fungiert. Deshalb ist anzunehmen, dass in den Sternsystemen in denen HOOH detektiert werden kann, Staub - oder Eisoberflächen existieren, die zu Wasser führen. Man nimmt an $^{[34]},$  $^{[34]},$  $^{[34]},$ dass die Bildung von Wasser durch diese Reaktionen hauptsächlich in den Regionen stattfindet, in denen Sterne entstehen. Um die Rolle der Festkörperreaktionen für die Wasserbildung zu bestimmen, ist die Suche nach weiteren astrophysikalischen Quellen, in denen HOOH detektiert wird erforderlich, da HOOH bisher nur in der Quelle Rho Oph A eindeutig detektiert werden konnte<sup>[\[1\]](#page-58-1)</sup>. Weitere Versuche in dieser Richtung blieben erfolglos (Parise et al.<sup>[\[13\]](#page-58-2)</sup>) oder führten zu keiner eindeutigen Detektion (Liseau & Larsson<sup>[\[35\]](#page-59-4)</sup>), brachten aber neue Erkenntnisse in welcher Weise die Suche effektiv fortgefuhrt werden kann. ¨

Aufgrund dieser Erkenntnisse ist davon auszugehen, dass HOOH in typischen Sternentstehungsregionen zu finden ist. Um HOOH nachweisen zu können, wurde ein phys. - chem. Modell entwickelt, das sogenannte Shell - Modell, da infolge der Beobachtungen von Parise et al.<sup>[\[13\]](#page-58-2)</sup> HOOH vor allem in einer schalenförmigen Region um die Protosterne zu finden ist, in der Temperaturen zwischen 20 und 30 K vorliegen. Dieses Shell - Modell setzt sich vor allem aus dem DUSTY - Modell<sup>[\[33\]](#page-59-5)</sup> und dem Du et al. Modell<sup>[\[25\]](#page-59-6)</sup> zusammen und schätzt die Häufigkeit von HOOH in diversen verschiedenen Quellen ab. Da das Modell eine relativ große Häufigkeit für die astrophysikalischen Quellen R CrA-IRS5A und IRAS-2A vorhersagt, wurden diese beiden Protosterne für die Beobachtungen ausgewählt. Dabei wurde bei IRAS-2A an drei verschiedenen Positionen gemessen, um herauszufinden, ob etwa gleiche Häufigkeiten in allen Regionen um den Protostern vorliegen.

Diese Bachelorarbeit beschäftigt sich mit dem Auswerten von Spektren dieser beiden Protosterne, die mit dem APEX - Radioteleskop aufgenommen wurden. Es wurden Spektren in drei verschiedenen Frequenzbereichen erfasst, in denen jeweils ein Übergang von HOOH gut zu sehen sein sollte. Die Messungen wurden im Spätsommer und Herbst des Jahres 2015 durchgeführt.

Im Rahmen dieser Arbeit werden zunächst die rotationsspektroskopischen Eigenschaften von Wasserstoffperoxid erläutert (Kap. 3). Anschließend wird kurz das Radioteleskop APEX beschrieben (Kap. 4), bevor im 5. Kapitel auf Protosterne allgemein und auf die beiden Quellen R CrA-IRS5A und IRAS-2A im speziellen eingegangen wird. Im 6. Kapitel wird das Shell - Modell erläutert mit dessen Hilfe man die Protosterne bestimmt, bei denen HOOH am wahrscheinlichsten vorkommt. Nach einer allgemeinen Betrachtung der Spektren (Kap. 7) werden diese gemittelt und mit dem Programm Class<sup>[\[29\]](#page-59-0)</sup> bearbeitet. Die Ergebnisse werden in Tabellenform präsentiert (Kap. 8) und die Daten der Quelle R  $CrA-IRS5A$  werden im Anschluss daran noch weiter mit dem Programm myXClass<sup>[\[27\]](#page-59-2)</sup> ausgewertet (Kap. 9). Die Arbeit schließt mit einer Diskussion der ermittelten Ergebnisse ab (Kap. 10).

### <span id="page-6-0"></span>3 Rotationsspektroskopische Eigenschaften von Wasserstoffperoxid

HOOH besteht aus mehreren Atomen und kann um mehrere verschiedene Molekulachsen ¨ rotieren. Das Molekül ist nicht linear und wird als Kreisel bezeichnet. Es gibt folgende Arten von Kreiseln:

- symmetrischer Kreisel (zwei Hauptträgheitsmomente I gleich) prolat(verlängert):  $I_C = I_B > I_A$ oblat(abgeplattet):  $I_C > I_B = I_A$
- asymmetrischer Kreisel:  $I_C > I_B > I_A$
- sphärischer Kreisel:  $I_C = I_B = I_A$

Dabei sind A, B und C die Hauptträgheitsachsen des Kreisels.

HOOH ist ein schwach asymmetrischer Kreisel, der sich fast wie ein symmetrischer prolater Kreisel verhält.

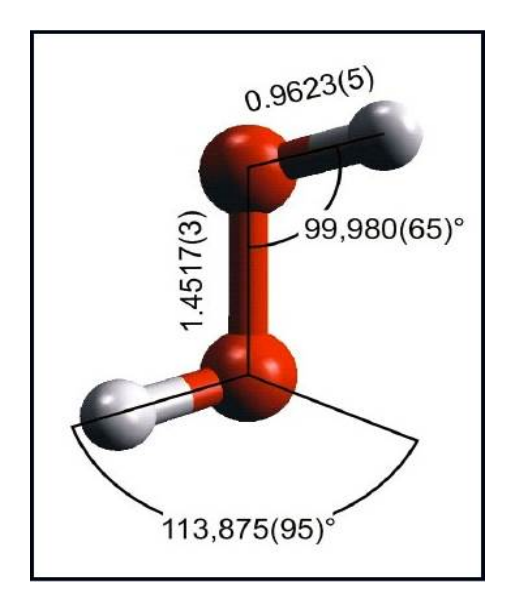

Abb. 3.1: Struktur von HOOH.<sup>[\[7\]](#page-58-3)</sup>

Für den Hamilton - Operator der Rotation gilt:

<span id="page-6-1"></span>
$$
\hat{\mathbf{H}} = \frac{\hat{\mathbf{J}}_a^2}{2I_A} + \frac{\hat{\mathbf{J}}_b^2}{2I_B} + \frac{\hat{\mathbf{J}}_c^2}{2I_C}
$$
\n(3.1)

Für asymmetrische Kreisel hat der Hamilton - Operator keine allgemeine analytische Lösung, so dass numerisch vorgegangen werden muss. Setzt man  $A = \frac{\hbar^2}{2I}$  $\frac{\hbar^2}{2I_A}, B = \frac{\tilde{\hbar}^2}{2I_A}$  $rac{\hbar^2}{2I_B}$  und  $C = \frac{\hbar^2}{2L}$  $\frac{h^2}{2I_C}$  und diese in die Gleichung [3.1](#page-6-1) ein, so erhält man:

$$
\hbar^2 \hat{\mathbf{H}} = A \hat{\mathbf{J}}_a^2 + B \hat{\mathbf{J}}_b^2 + C \hat{\mathbf{J}}_c^2 \Rightarrow \n= (\frac{A+B}{2})(\hat{\mathbf{J}}_a^2 + \hat{\mathbf{J}}_b^2) + C \hat{\mathbf{J}}_c^2 + (\frac{A-B}{2})(\hat{\mathbf{J}}_a^2 - \hat{\mathbf{J}}_b^2) \Rightarrow \n= (\frac{A+B}{2})\hat{\mathbf{J}}^2 + (C - \frac{A+B}{2})\hat{\mathbf{J}}_c^2 + (\frac{A-B}{4})((\hat{\mathbf{J}}^+)^2 + (\hat{\mathbf{J}}^-)^2)
$$
\n(3.2)

Dabei sind  $\mathbf{\hat{J}}^+ = \mathbf{\hat{J}_a} + \mathbf{\hat{J}_b}$  und  $\mathbf{\hat{J}}^- = \mathbf{\hat{J}_a} - \mathbf{\hat{J}_b}.^{[2]}$  $\mathbf{\hat{J}}^- = \mathbf{\hat{J}_a} - \mathbf{\hat{J}_b}.^{[2]}$  $\mathbf{\hat{J}}^- = \mathbf{\hat{J}_a} - \mathbf{\hat{J}_b}.^{[2]}$ 

Wenn das Molekül wie in unserem Fall nur schwach asymmetrisch ist, kann man die Energie näherungsweise in folgender Form darstellen:

$$
\frac{W}{h} = \left(\frac{B+C}{2}\right)J(J+1) + (A - \left(\frac{B+C}{2}\right))\omega\tag{3.3}
$$

Der Wert von  $\omega$  ist abhängig von J und entspricht in etwa  $K^{2}$ .<sup>[\[5\]](#page-58-5)</sup>, wobei K die Quantenzahl ist, die bei einem symmetrischen Kreisel die Projektion auf die Symmetrieachse beschreibt. Für einen prolaten symmetrischen Kreisel gilt  $B = C$ . Aus der Formel [3.3](#page-7-0) folgt somit für die Energielevel eines schwach asymmetrischen, fast prolaten Kreisels:

<span id="page-7-0"></span>
$$
E_p = (A - B)K_a^2 + BJ(J + 1)
$$
\n(3.4)

<span id="page-7-1"></span>Diese Energielevel eines asymmetrischen Kreisels werden mit  $J_{K_a,K_c}$  gekennzeichnet, da sie eine Korrelation zwischen einem symmetrischen prolaten und einem symmetrischen oblaten Kreisel darstellen(siehe Abbildung [3.2\)](#page-7-1). Dabei ist  $K_a$  die Variable für prolate Kreisel, die Quantenzahl  $K_c$  für oblate Kreisel.

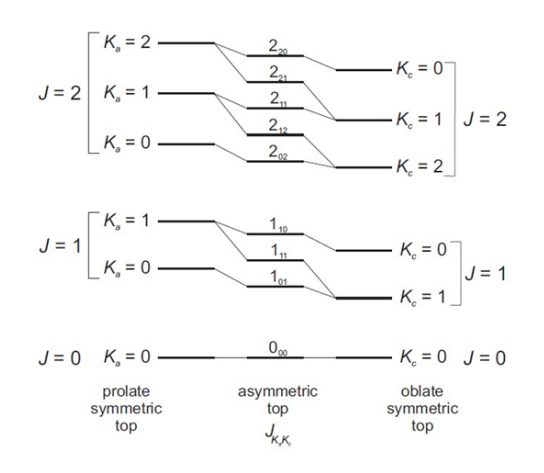

Abb. 3.2: Korrelationsdiagramm eines prolaten und oblaten symmetrischen Kreisels. Die Energielevel des asymmetrischen Kreisels entsprechen der hypothetischen Verzerrung eines Molekuls von ¨ einem Prolaten zu einem oblaten Kreisel. [\[2\]](#page-58-4)

Für asymmetrische Kreisel wird die folgende Variable eingeführt:  $\tau = K_a - K_c$ . Die Werte von  $\tau$  gehen von +J zu -J. Daraus folgt, das es für asymmetrische Kreisel mit 2J+1 Energielevel 2J+1 verschiedene Werte von  $\tau$  oder K für jedes J gibt. Der oblate und prolate symmetrische Kreisel können als Grenzfall des asymmetrischen Kreisels angesehen werden. Der Grad der Asymmetrie eines Kreisels kann mithilfe des Ray - Parameters κ bestimmt werden.

$$
\kappa = \frac{2B - A - C}{A - C} \tag{3.5}
$$

Für prolate Kreisel ist  $\kappa = -1$ , für oblate Kreisel ist  $\kappa = +1$ .

Im Gegensatz zum symmetrischen Kreisel kann ein asymmetrischer Kreisel 3 Dipolmomentkomponenten  $\mu_a$ ,  $\mu_c$  und  $\mu_c$  entlang der Hauptachsen haben. Für jede nicht verschwindende Dipolmomentkomponente gibt es einen bestimmten Satz an möglichen Rotationsübergängen.

Aufgrund der Symmetrie von HOOH gelten für dieses Molekül die sogenannten c - Typ Übergänge. Dabei ist  $\mu_c \neq 0$  und es gilt:

$$
\Delta K_a = \pm 1(\pm 3, \pm 5, \ldots) \n\Delta K_c = \pm 0(\pm 2, \pm 4, \ldots)
$$
\n(3.6)

Die Übergänge in den Klammern sind viel schwächer als die Übergänge, die vor den Klammern notiert sind.

Wegen der c - Typ Übergänge treten bei HOOH vier verschiedene entkoppelte Energietermschemata auf:  $A_{1\leftrightarrow 3}$ ,  $A_{2\leftrightarrow 4}$ ,  $B_{1\leftrightarrow 3}$  und  $B_{2\leftrightarrow 4}$ .

Dabei haben die mit A gekennzeichneten Übergänge einen Kernspin von 1, die mit B bezeichneten Übergänge einen Kernspin von 3. Diese Unterscheidung der Spins kommt daher, dass die Spins der H - Atome entweder beide in die gleiche Richtung zeigen oder genau entgegengesetzt. Zeigen sie in die gleiche Richtung, dann werden die Spins summiert, woraus ein gesamter Kernspin von 3 resultiert. Zeigen sie aber in entgegengesetzte Richtungen, dann heben sich die Spins gegenseitig auf, das heißt der gesamte Kernspin beträgt 1.

Die Indizes der Energietermschemata besagen, dass für  $\tau$  gilt:  $\tau = 1 \leftrightarrow 3$  bzw..  $\tau = 2 \leftrightarrow 4$ .

Die verschiedenen Energietermschemata sind in Abbildung [3.3](#page-9-0) dargestellt.

<span id="page-9-0"></span>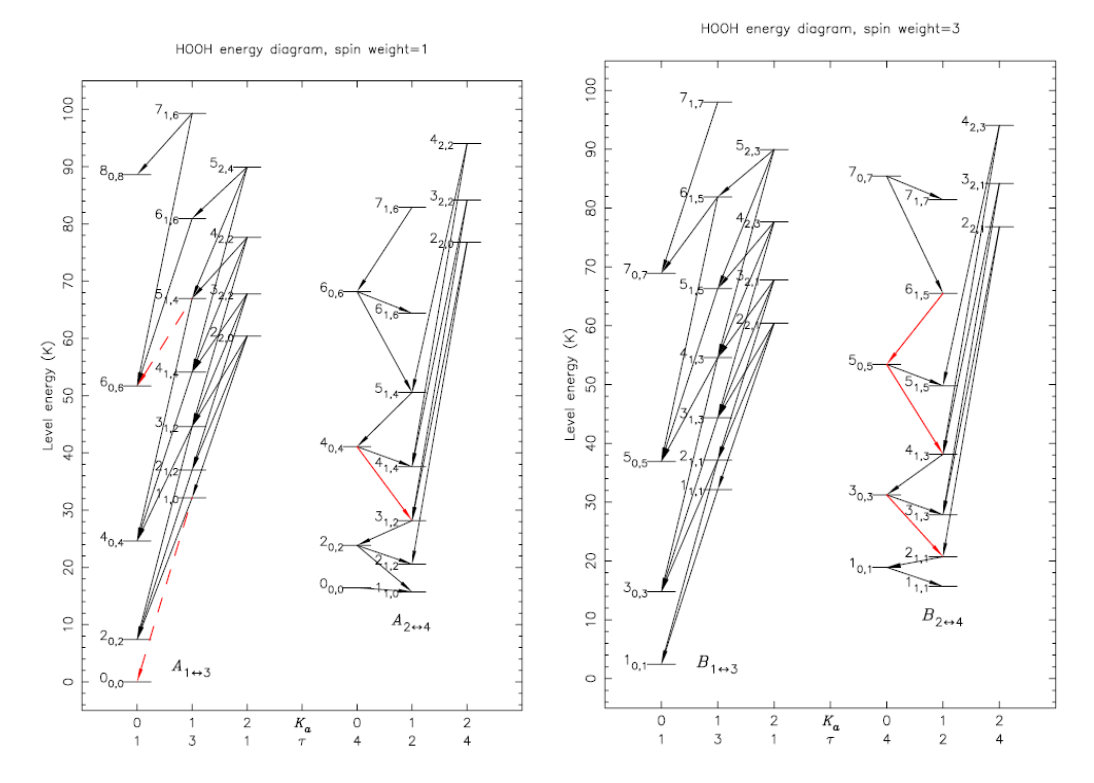

Abb. 3.3: Energietermschemata von HOOH. Das linke Diagramm zeigt die Energielevel mit einen Kernpin von 1, das rechte Diagramm die mit einen Kernspin von 3. Die erlaubten c - Typ Übergänge werden durch Pfeile dargestellt.  $^{\left[ 1\right] }$ 

Es gibt im Millimeterwellenbereich bei verschiedenen Frequenzen Rotationsübergänge von HOOH. Diese sind zusammen mit dem Übergang in der Rotationsquantenzahl  $J_{K_a,K_c}$  –  $J'_{K'_a,K'_c}$ , der Intensität der Peaks im Rotationsspektrum, der Energie des Übergangs und dem Entartungsgrad in der folgenden Tabelle dargestellt. Die Daten sind aus dem JPL - Katalog.[\[4\]](#page-58-0)

| Transition                       | Frequency   | Intensity exponent               | Upper state energy | Degeneracy          |
|----------------------------------|-------------|----------------------------------|--------------------|---------------------|
| $[J_{K_a,K_c} - J'_{K'_a,K'_c}]$ | [MHz]       | $I = 10^x$ [nm <sup>2</sup> MHz] | $E_{up}$ [K]       | $g = g_I \cdot g_k$ |
| $3_{0,3}-2_{1,1}$                | 219166,8600 | $-3,3556$                        | 31,2               | $21 = 3 \cdot 7$    |
| $6_{1,5}-5_{0,5}$                | 251914,6794 | $-2,7387$                        | 65,5               | $39 = 3 \cdot 13$   |
| $4_{0,4}-3_{1,2}$                | 268961,1700 | $-3,4931$                        | 41,1               | $9=1\cdot 9$        |
| $6_{1,5} - 7_{0,7}$              | 270610,1000 | $-2,7781$                        | 81,9               | $39 = 3 \cdot 13$   |
| $5_{0,5} - 4_{1,3}$              | 318222,5200 | $-2,7632$                        | 53,4               | $33 = 3 \cdot 11$   |
| $5_{1,4}-6_{0,6}$                | 318712,1000 | $-3,1657$                        | 67,0               | $11 = 1 \cdot 11$   |
| $3_{1,3}-3_{0,3}$                | 616141,4500 | $-1,9131$                        | 44,4               | $21 = 3 \cdot 7$    |
| $2_{1,2}-2_{0,2}$                | 617459,1800 | $-2,5250$                        | 37,0               | $5=1.5$             |
| $1_{1,1}-1_{0,1}$                | 618341,7600 | $-2,2622$                        | 32,2               | $9=3\cdot3$         |
| $1_{1,0} - 0_{0,0}$              | 670595,8200 | $-2,8432$                        | 32,2               | $3=1\cdot3$         |

Tab. 3.1: Übergänge von HOOH im Millimeterwellenbereich.  $g_I$  ist dabei das aus dem Kernspin abgeleitete statistische Gewicht und  $g_k$  ist die k - Leiter Entartung (2J+1).<sup>[\[4\]](#page-58-0)</sup>

Die Intensität der Übergänge, die in der Tabelle 2.1 dargestellt ist, berechnet sich wie  $f$ olgt $[4]$ :

$$
I(T) = \frac{8\pi^3}{3hc} \frac{\nu S \mu_x^2}{Q_{rs}} \left(e^{-\frac{E_{low}}{kT}} - e^{-\frac{E_{up}}{kT}}\right)
$$
(3.7)

Dabei ist  $\nu$  die Frequenz des Übergangs,  $S$  die Stärke der Linie,  $\mu_x$  Das Dipolmoment,  $E_{low}$  und  $E_{up}$  die Energien des niedrigeren und höheren Energieniveaus des Übergangs und  $Q_{rs}$  ist die Rotationsspinzustandssumme.

### <span id="page-11-1"></span><span id="page-11-0"></span>4 Das Radioteleskop APEX

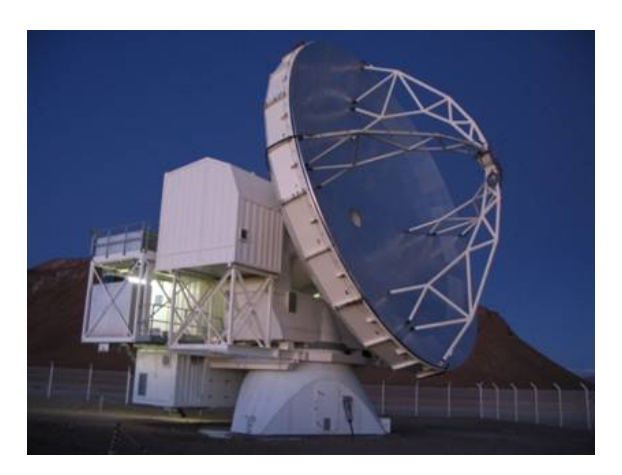

Abb. 4.1: Das APEX - Radioteleskop. [\[9\]](#page-58-6)

Das APEX - Teleskop (Atacama Pathfinder Experiment) ist ein Radioteleskop mit einer Spiegelgröße von 12 m Durchmesser(siehe Abb [4.1\)](#page-11-1). Es wurde gemeinsam vom Max -Planck - Institut für Radioastronomie (MPIfR), der europäischen Sternwarte (ESO) und dem schwedischen Onsala Space Observatory (OSO) in der Atacama Wüste in Nordchile auf dem Chajnantor-Hochplateau errichtet, welches durch seine trockene und dunne Luft ¨ besonders gut fur astronomische Beobachtungen im Millimeterbereich geeignet ist. ¨

Das APEX besitzt vier verschiedene Empfänger, welche verschiedene Frequenzen abdecken: LABOCA (Large APEX BOlometer CAmera), SABOCA (Submillimetre APEX BOlometer CAmera), APEX - 2A und die SheFI Empfänger.

<span id="page-11-2"></span>Die ermittelten Daten (s. Kapitel 6 und 7) wurden mit den SheFI Empfänger gemessen. Die vier SHeFI Empfänger messen jeweils in einem verschiedenen Frequenzband APEX -1, APEX - 2, APEX - 3 und APEX - T2. Die ersten drei Bänder operieren im Einseitenbandmodus und basieren auf Supraleiter - Isolator - Supraleiter (SIS) Tunnelkontakten. Das vierte Band ist ein Hot - Electron Bolometer (HEB). <sup>[\[10\]](#page-58-7)</sup> Die mit diesem Empfänger abgedeckten Frequenzen sind in der Tabelle [4.1](#page-11-2) zu finden.

| APEX<br>Band                | Frequency<br>$\rm GHz$ | Technology          |
|-----------------------------|------------------------|---------------------|
| 1                           | $211 - 275$            | SIS                 |
| $\mathcal{D}_{\mathcal{L}}$ | $275 - 370$            | <b>SIS</b>          |
| 3                           | $375 - 500$            | SIS                 |
| T2                          | 1250-1390              | <b>HEB</b> Balanced |

Tab. 4.1: SHFI frequency bands.<sup>[\[6\]](#page-58-8)</sup>

Da die geeigneten Übergänge von HOOH im Frequenzbereich von etwa 217 - 321 GHz liegen, wurden nur die beiden ersten SheFI Empfänger APEX -1 und APEX - 2 zur Ermittelung der Daten verwendet.

Aufgrund der Beugung von einfallendem Licht an einer Blende ist das Auflösungsvermögen des Teleskops begrenzt. Daraus folgt aus dem Rayleigh - Kriterium<sup>[\[30\]](#page-59-7)</sup>, dass die räumliche Auflösung $\Theta_{mb}$ des Teleskops wie folgt von der Frequenz $\nu$ abhängt:

$$
\Theta_{mb} = a + \frac{b}{\nu} \tag{4.1}
$$

Das heißt die räumliche Auflösung  $\Theta_{mb}$  ist proportional zu  $\frac{1}{\nu}$ .

<span id="page-12-0"></span>Diese Abhängigkeit ist in der Abbildung [4.2](#page-12-0) graphisch dargestellt.

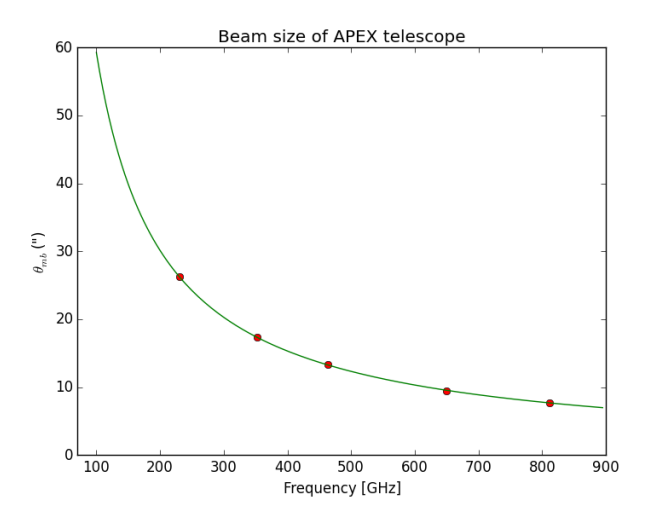

**Abb. 4.2:** Die Abhängigkeit der Auflösung  $\Theta_{mb}$  des Teleskops von der aufgenommenen Frequenz  $\nu$ .

### <span id="page-13-0"></span>5 Astrophysikalische Quellen

#### <span id="page-13-1"></span>5.1 Protosterne

#### <span id="page-13-2"></span>5.1.1 Entstehung

Bevor Sterne als Hauptreihensterne identifiziert werden, hat man es mit sehr jungen Objekten zu tun: mit Protosternen und YSOs (Young Stellar Objekt). Es soll nun dargestellt werden, wie und unter welchen Voraussetzungen diese Objekte entstehen. Voraussetzung für die Bildung von Protosternen ist zuallererst eine relativ große Teilchendichte an dem Ort der Entstehung. Diese sogenannten Molekülwolken bestehen zu etwa 70 % aus Wasserstoffmolekülen. Sobald eine kritische Masse der Wolke überschritten wird, beginnt der Kollaps der Wolke, das heißt die Moleküle stürzen zum Mittelpunkt der Wolke. Dieser Vorgang dauert etwa 10.000 Jahre bis sich durch die Reibung der Molekule im Zentrum genug Hitze ¨ gebildet hat, so dass die Wasserstoffmoleküle beginnen zu dissoziieren. Dabei wird Energie verbraucht, die nicht mehr zur Stabilisierung des Kerns zur Verfugung steht. Dadurch ¨ wird ein zweiter Kollaps ausgelöst, der erst beendet ist, wenn wieder ein Gleichgewicht hergestellt ist. Der entstandene Kern besteht zum Großteil aus Wasserstoffatomen und hat direkt nach dem Kollaps eine Ausdehnung von etwa 1,5 Sonnenradien. Da sich immer noch Teilchen der äußeren Hülle im freien Fall auf den Protostern befinden, wird der Radius des Kerns mit der Zeit größer. Dies ist ein sogenannter Protostern<sup>[\[11\]](#page-58-9)</sup>.

#### <span id="page-13-3"></span>5.1.2 Klassifizierung

Zur genaueren Klassifizierung von massearmen Protosternen wird der Spektralindex  $\alpha$ verwendet:

$$
\alpha = \frac{d \log F_{\lambda}}{d \log \lambda} \tag{5.1}
$$

Dabei ist $\lambda$  die Wellenlänge und $F_\lambda$  die Flussdichte bei der Wellenlänge $\lambda.$ 

Für die Klassifizierung folgt damit:

| Spectral class | Spectral index           |
|----------------|--------------------------|
| Class 0        |                          |
| Class I        | $\alpha > 0, 3$          |
| Flat spectra   | $-0, 3 < \alpha < 0, 3$  |
| Class II       | $-1, 6 < \alpha < -0, 3$ |
| Class III      | $\alpha < -1, 6$         |

Tab. 5.1: Klassifizierung von massearmen YSOs anhand ihres Spektralindex. [\[8\]](#page-58-10) [\[11\]](#page-58-9)

- Die Klasse 0 bezeichnet alle massearmen YSOs, bei denen sich die Molekulwolke ¨ noch in Kontraktion befindet. Da diese aufgrund der geringen Temperatur im nahen IR nicht nachweisbar sind, ist  $\alpha$  unbestimmt<sup>[\[31\]](#page-59-8)</sup>.
- Objekte der Klasse I haben ein typisches Alter von  $2 \cdot 10^5$  Jahren und die Masse der Hulle liegt im Bereich von einigen Zehnteln der Sonnenmasse. Die Leuchtkraft dieser ¨ Protosterne entstammt teilweise der thermalisierten Energie, die bei Masseakkretion des zentralen Protosterns frei wird<sup>[\[26\]](#page-59-9)</sup>.
- Protosterne der Klasse II werden oft auch als klassische T Tauri Sterne bezeichnet. Sie sind weniger als  $10^7$  Jahre alt und ihre Masse liegt zwischen 0,2 und 3 Sonnenmassen. Objekte dieser Klasse befinden sich im Übergangszustand zwischen einem sich noch in Kontraktion befindenden Protostern und einem massearmen Hauptreihenstern<sup>[\[26\]](#page-59-9)</sup>.
- Der Klasse III werden die optisch sichtbaren Vor und Hauptreihensterne zugeordnet. Ihre Hüllen haben sich fast gänzlich verflüchtigt  $^{[26]}$  $^{[26]}$  $^{[26]}$ .

Die Strahlung von Klasse 0 YSOs wird von der umgebenden Molekülwolke absorbiert.

Trägt man die logarithmische Energieverteilung  $\log_{10}(\nu F_{\nu})$  gegen die Frequenz  $\nu$  auf, so erhält man die spektrale Energieverteilung (SED), welche eine andere Art der Klassifizierung darstellt.

<span id="page-14-1"></span>Die SED's der einzelnen Protosternklassen werden zusammen mit der jeweiligen Geometrie des Systems in der Abbildung [5.1](#page-14-1) dargestellt.

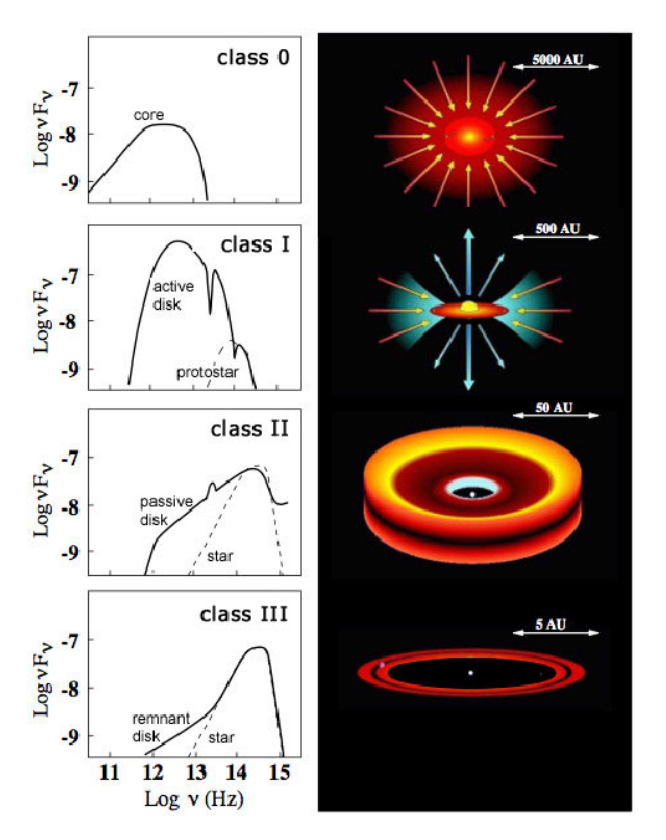

**Abb. 5.1:** SED's der einzelnen Spektralklassen(linke Seite) und die dazugehörige Geometrie des Systems(rechte Seite). [\[8\]](#page-58-10)

#### <span id="page-14-0"></span>5.1.3 Beobachtung von YSOs

Die Wellenlängen im optischen und nah infraroten Bereichs des Spektrums werden größtenteils von der umgebenden Molekülwolke absorbiert, weshalb sie als dunkle Gebiete am Sternenhimmel zu sehen sind. Bei Wellenlängen im Mikrometerbereich kann man dagegen die thermische Strahlung der Hulle erkennen. Dabei kann man bei Klasse 0 YSOs eher die ¨ größeren Wellenlängen erkennen, da sie noch zu kalt sind um bei niedrigen Wellenlängen zu strahlen.

#### <span id="page-15-1"></span><span id="page-15-0"></span>5.2 R CrA-IRS5A

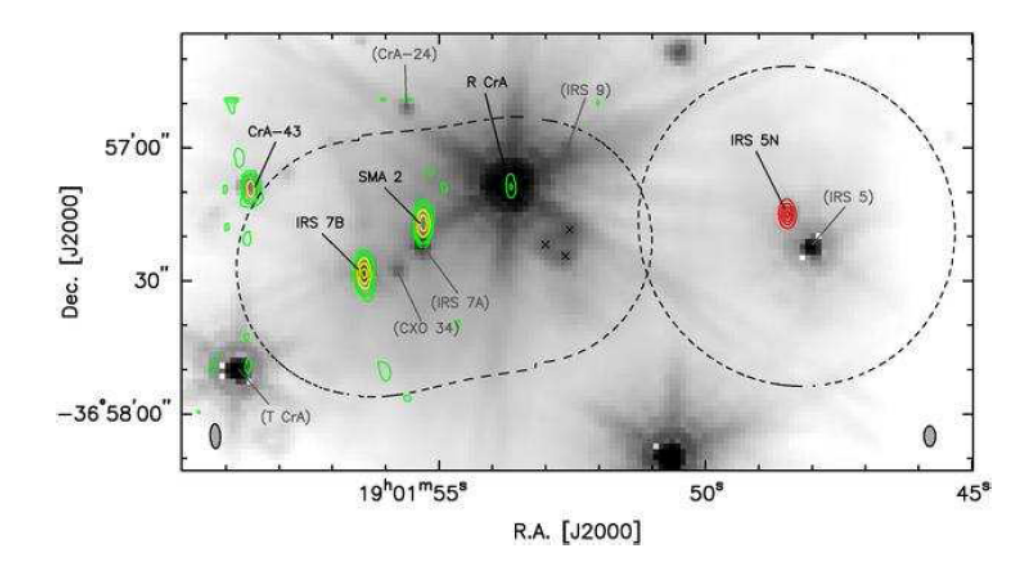

Abb. 5.2: SMA - Beobachtung der R CrA - Region. Auf der linken Seite (angedeutet durch das schwarze Oval) sind SMA - Beobachtungen der IRS7 Region bei 224 GHz. Auf der rechten Seite (angedeutet durch den schwarzen Kreis) sind SMA - Beobachtungen von IRS5 bei 226 GHz dargestellt.<sup>[\[3\]](#page-58-11)</sup>

Der Corona Australis Molekülkomplex ist eine der Regionen, in denen Sterne entstehen. Er hat einen Zentral gelegenen verdichteten Kern, welcher nahe bei R Coronae Australis (R CrA) gelegen ist. Der Komplex ist mehr als 2 Lichtjahre (Lj) breit und fasst etwa 50 Sonnenmassen als Molekülgaswolke<sup>[\[22\]](#page-59-10)</sup><sup>[\[20\]](#page-59-11)</sup>. Eine Darstellung der genauen Position von R CrA ist in der Abbildung [5.2](#page-15-1) zu finden.

R CrA ist definiert als Herbig Ae/Be<sup>[\[23\]](#page-59-12)</sup>, das heißt, er ist ein Vorhauptreihenklassenstern mit einer 2 bis 10 fachen Sonnenmasse, der von George Howard Herbig als embryonaler Stern (gelegen in undurchsichtigen Regionen) klassifiziert wurde, die ein einigermaßen helles, nebliges Licht in die unmittelbaren Umgebung abstrahlen und die eine größere Masse als die T - Tauri Sterne besitzen. [\[17\]](#page-58-12) Aufgrund der Lichtstärke und des Spektrums ist dieser Protostern ein type B8 Stern<sup>[\[24\]](#page-59-13)</sup>. IRS5 ist hingegen ein massearmer Protostern der Klasse 1.

Obwohl R CrA 40 mal heller ist als die Sonne<sup>[\[21\]](#page-59-14)</sup> ist die hohe Lichtstärke nicht zu sehen, weil der Stern von einer großen Gas und Staubwolke umgeben ist, die das Licht abschirmt. Der Stern strahlt zwischenzeitlich mehr Licht ab als im Durchschnitt, aber es gibt auch lange Perioden über 1500 Tage in denen nur die Hälfte des Lichts ausgestrahlt wird.<sup>[\[19\]](#page-58-13)</sup>

#### <span id="page-16-1"></span><span id="page-16-0"></span>5.3 IRAS-2A

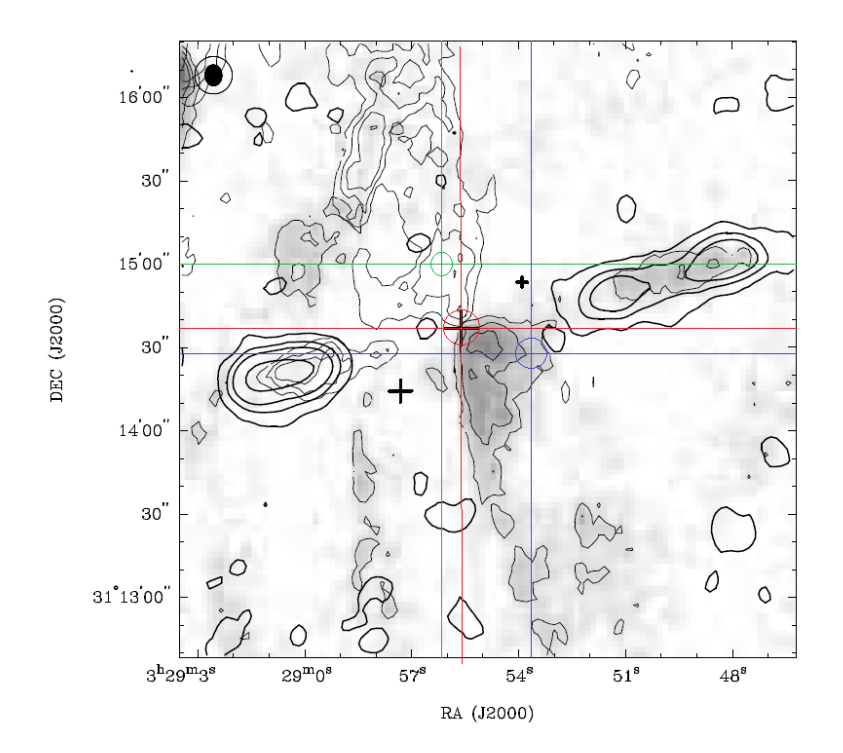

Abb. 5.3: Darstellung der Region IRAS-2A. Die schwarzen Kreuze geben die Positionen von IRAS-2A, -2B und -2C wieder, wobei die Position von IRAS-2A durch das größte Kreuz dargestellt wird.[\[12\]](#page-58-14) Das rote Kreuz gibt die Position IRAS-2A-1, das blaue die Position von IRAS-2A-2 und das grüne die Position von IRAS-2A-3 wieder.

IRAS-2A ist ein Protostern, der sich wahrscheinlich im Prozess zwischen der ersten und der zweiten Spektralklasse befindet (Klasse 0 und Klasse I). Er befindet sich in der Region NGC1333 und ist 220 pc von der Erde entfernt. Die genaue Position von IRAS-2A ist in der Abbildung [5.3](#page-16-1) dargestellt. Die aufgenommenen Spektren von IRAS-2A wurden an drei verschiedenen Positionen gemessen: IRAS-2A-1,IRAS-2A-2 und IRAS-2A-3 (siehe Abb. [5.3\)](#page-16-1). Einige der wichtigsten Daten über diesen Protostern sind in der folgenden Tabelle [5.2](#page-16-2) zusammengefasst.

<span id="page-16-2"></span>

| Inner radius (T = 250 K), $R_i$    | 23,4 AU                            |
|------------------------------------|------------------------------------|
| Outer radius, $R_{10K^a}$          | $1, 2 \cdot 10^4$ AU               |
| Density at 1000 AU, $n(H_2)$       | $1, 5 \cdot 10^6$ cm <sup>-3</sup> |
| Slope of density distribution, $p$ | 1.8                                |
| Mass, $M_{10K^a}$                  | $1.7 M_0$                          |
| CO abundance, $[CO/H_2]$           | $2, 6 \cdot \overline{10^{-5}}$    |

Tab. 5.2: Parameter von der Quelle IRAS-2A.

 $a$  Der äußere Radius wird auf die Stelle festgelegt, bei der die Temperatur auf etwa 10 K gesunken ist. Die Masse des Protosterns wird von Mittelpunkt bis zu diesem Radius bestimmt.  $^{\left[18\right]}$ 

#### <span id="page-17-0"></span>6 Modellierung von HOOH Häufigkeit in Protosternen

Es gibt drei verschiedene Arten, auf die Wasser im Weltraum entstehen kann: Durch hochtemperaturige Neutral - Neutral - Chemie, durch niedertemperaturige Ion - Neutral - Chemie und durch Oberflächenchemie auf Staubkörnern. HOOH tritt als Substrat nur bei der dritten Reaktion auf, wobei diese wie folgt aussehen:

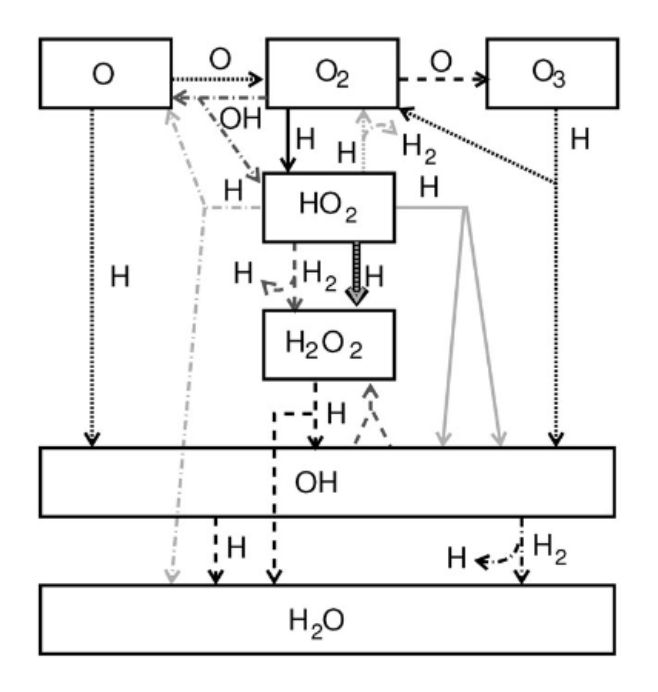

Abb. 6.1: Schematische Darstellung von den verschiedenen Reaktionen mit denen Wasser auf Staubo-berflächen gebildet werden kann. [\[15\]](#page-58-16)

Aufgrund der Folgerungen von Du et al.<sup>[\[25\]](#page-59-6)</sup> und Parise et al.<sup>[\[13\]](#page-58-2)</sup> wird ein Modell der Protosterne verwendet, bei dem sich HOOH im wesentlichen in einer begrenzten Schale um die astrophysikalischen Quellen befindet.

Mit diesem sogenannten Shell - Modell, das auf verschiedenen physikalischen und chemischen Modellen beruht, wird bestimmt, in welchen Protosternen HOOH am wahrscheinlichsten zu finden ist. Bei diesem Modell handelt es sich um eine Programm zur Berechnung der Säulendichte  $N_T$  [cm<sup>-1</sup>] eines Moleküles in einem Protostern. Um die physikalischen Parameter  $\rho(r)$  und  $T(r)$  zu bestimmen, benutzt das Programm das DUSTY - Modell:

Der Strahlungstransfercode DUSTY (dust radiative transfer code)<sup>[\[33\]](#page-59-5) [\[14\]](#page-58-17)</sup> dient der physikalischen Beschreibung interstellarer Wolken. In diesem Modell wird aus einer vorliegenden SED des Objektes das Strahlungsfeld, die Temperatur - und die Dichteverteilung berechnet. Es wird eine kugelsymmetrische Hülle um den Protostern angenommen. Diese Näherung tritt jedoch nur auf den äußeren Teil der Hülle zu, da sich in der inneren Hülle der YSOs bereits eine Akkretionsscheibe und ein Jet gebildet haben kann. Das Dichteprofil  $\rho(r)$  der Wolke in Abhängigkeit des Abstandes  $r$  wird mithilfe eines Exponenten  $p$  beschrieben:

$$
\rho(r) \sim r^{-p} \tag{6.1}
$$

Ebenso wird die Temperatur der Wolke bestimmt:

$$
T(r) \sim r^{-b} \tag{6.2}
$$

Der innere Rand der Hülle  $r_1$  wird auf den Abstand definiert, an dem der Staub eine Temperatur T von 250 K erreicht. Im DUSTY-Modell gibt es neben den gemessenen physikalischen Größen drei zu variierende Parameter, welche meist durch anfitten an die vorhandenen SED's bestimmt werden:

- der Exponent des Dichteprofils  $p$
- die Größe der Hülle  $Y = \frac{r_2}{r_1}$  $\frac{r_2}{r_1}$ , skaliert mithilfe des inneren Radius  $r_1$
- die optische Tiefe bei 100  $\mu$ m  $\tau_{100}$

Dabei bezeichnet  $r_2$  den äußeren Radius der Staubwolke, der auf den Abstand definiert wird, bei dem der Staub eine Temperatur von 10 K erreicht. Der skalierte Parameter Y ist damit ein Mal für die Größe der Wolke.

Das chemischen Modell von Du et al.<sup>[\[25\]](#page-59-6)</sup> zeigt, das die Reaktion von Wasserstoffperoxid auf Staubkörnern vor allem in einem Temperaturbereich zwischen 20 und 30 K stattfindet. Wird das DUSTY - Modell mit den Parametern von Kristensen mit dem Modell von Du et al. kombiniert, so entsteht das Shell - Modell für kugelsymmetrische Protosterne zur Berechnung der Säulendichte  $N_T$ .

Im ersten Schritt wird mithilfe des DUSTY - Modells die Temperatur  $T(r)$  bestimmt. Diese fällt mit dem Faktor  $a \cdot r^{-b}$  radial ab, wobei a und b quellenspezifische Parameter sind und r der Radius, der in Astronomischen Einheiten (AU) angegeben wird. Diese Abhängigkeit der Temperatur wird in den Abb. [6.2](#page-19-0) und [6.3](#page-19-1) unter Abschnitt a) fur die Quellen R CrA-IRS5A ¨ und IRAS-2A dargestellt.

Im Abschnitt b) dieser Abbildungen, wird die relative temperaturabhängige Häufigkeit  $A(T) = \frac{[x]}{[H]}$  eines Moleküls x (hier HOOH) im Verhältnis zu atomaren Wasserstoff gezeigt, welche durch die Modellrechnungen von DU et al. bestimmt wurde. Dabei wird eine konstante Dichte des Wasserstoffs von  $n_H = 6 \cdot 10^5$  cm<sup>-3</sup> und ein Alter der Quelle von  $t = 6 \cdot 10^5$  yr angenommen.

Werden die beiden Modelle miteinander kombiniert, ergibt sich die abstandsabhängige Häufigkeit  $A(R)$  des Moleküls (Abb. [6.2](#page-19-0) und [6.3](#page-19-1) Abschnitt c)).

Die relative Häufigkeit von HOOH als Funktion von  $n_H$ ist in den Abschnitten d) der Abbildungen [6.2](#page-19-0) und [6.3](#page-19-1) dargestellt. Diese ist auf den Wert  $n_H = 56 \times 10^6$  m<sup>-3</sup> normiert. Diese Funktion wird auch Dichteskalierung genannt.

Ebenfalls aus dem DUSTY - Modell wird die abstandsabhängige Dichte des Wasserstoffmoleküls bestimmt:  $n_{H_2}(r) = a \cdot r^{-p}$  (siehe Abb. [6.2](#page-19-0) und [6.3](#page-19-1) Abschnitt e)).

Wird diese Teilchendichte mit der relativen Häufigkeit von HOOH und der Dichteskalierung multipliziert, so wird damit eine Molekülteilchendichte von HOOH  $n_{HOOH}(r)$  abgeschätzt  $(siehe Abb. 6.2 und 6.3 Abschnitt f)).$  $(siehe Abb. 6.2 und 6.3 Abschnitt f)).$  $(siehe Abb. 6.2 und 6.3 Abschnitt f)).$  $(siehe Abb. 6.2 und 6.3 Abschnitt f)).$  $(siehe Abb. 6.2 und 6.3 Abschnitt f)).$ 

Über Integration der Molekülteilchendichte  $n_{HOOH}(r)$  in cm<sup>−3</sup> wird im Anschluss die zu erwartende Säulendichte  $N_T$  ermittelt. Der Wert der Säulendichte beträgt für R CrA-IRS5A  $N_T = 5 \cdot 10^{11}$  cm<sup>-2</sup> und für IRAS-2A  $N_T = 8, 5 \cdot 10^{11}$  cm<sup>-2</sup>.

<span id="page-19-0"></span>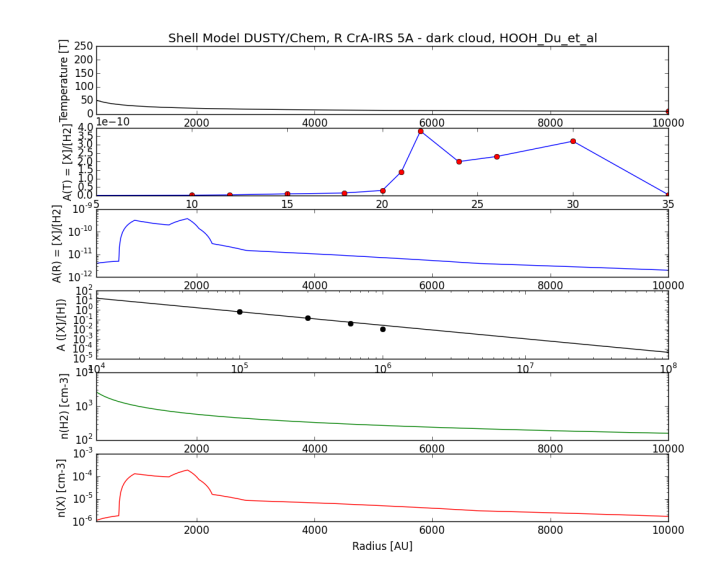

Abb. 6.2: Nach dem beschriebenen Modell berechnete Graphen von R CrA-IRS5A. In Abschnitt a) zeigt der Graph den aus dem DUSTY - Modell berechnete Temperaturverlauf als Funktion des Radius, b) beschreibt das Verhältnis  $A(T)$  von HOOH zu H<sub>2</sub> in Abhängigkeit von der Temperatur bei einer Dichte von  $n_H = 6 \cdot 10^5$  cm<sup>-3</sup> und einem Quellenalter von  $t = 6 \cdot 10^5$ yr, die in c) gezeigte Kurve bildet das Verhältnis in Abhängigkeit von dem Radius ab, in der Graphik d) ist die Abhängigkeit der Dichte von HOOH von der Dichte von H dargestellt normiert auf den Wert bei  $n_H = 5 \cdot 10^6 \text{ m}^{-3}$ , e) stellt die aus dem DUSTY - Modell berechnete Dichte von  $H_2$  in Abhängigkeit vom Radius dar und der Abschnitt f) zeigt die berechnete Abhängigkeit der Teilchendichte von HOOH von dem Radius.

<span id="page-19-1"></span>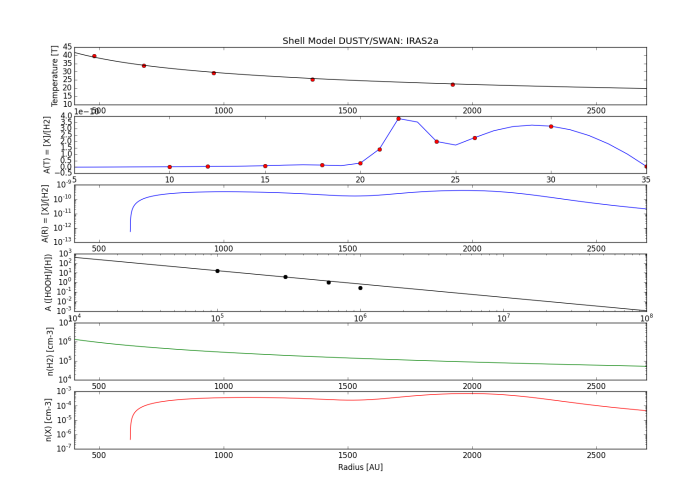

Abb. 6.3: Nach dem beschriebenen Modell berechnete Graphen von IRAS-2A. In Abschnitt a) zeigt der Graph den aus dem DUSTY - Modell berechnete Temperaturverlauf als Funktion des Radius, b) beschreibt das Verhältnis  $A(T)$  von HOOH zu H<sub>2</sub> in Abhängigkeit von der Temperatur bei einer Dichte von  $n_H = 6 \cdot 10^5$  cm<sup>-3</sup> und einem Quellenalter von  $t = 6 \cdot 10^5$  yr, die in c) gezeigte Kurve bildet das Verhältnis in Abhängigkeit von dem Radius ab, in der Graphik d) ist die Abhängigkeit der Dichte von HOOH von der Dichte von H dargestellt normiert auf den Wert bei  $n_H = 5 \cdot 10^6 \text{ m}^{-3}$ , e) stellt die aus dem DUSTY - Modell berechnete Dichte von H<sub>2</sub> in Abhängigkeit vom Radius dar und der Abschnitt f) zeigt die berechnete Abhängigkeit der Teilchendichte von HOOH von dem Radius.

### <span id="page-20-0"></span>7 Astrophysikalische Beobachtung

#### <span id="page-20-1"></span>7.1 Allgemein

Die Beobachtungen wurden mit dem APEX - Teleskop (Chile) durchgefuhrt (s. Kapitel 3). ¨ Die in dem Unterkapitel 7.2 dargestellten Spektren sind eine Mittelung von verschiedenen aufgenommen Spektren. Diese wurden an verschiedenen Tagen zwischen dem 9.9 und dem 3. 11. des Jahres 2015 aufgenommen. Es wurde in drei Bereichen um 219 GHz, 251 GHz und 318 GHz gemessen, die im weiteren als HOOH219, HOOH251 und HOOH318 bezeichnet werden. Für jeden Bereich wurden für jede Quelle unterschiedliche viele Spektren aufgenommen über die gemittelt wurde. Für die Quelle IRAS-2A wurde im Bereich HOOH251 überhaupt nicht gemessen. Ebenso wurde in jedem Bereich unterschiedlich lang gemessen aufgrund der unterschiedlichen Anzahl der aufgenommenen Spektren. Diese Informationen sind unter anderen in der Tabelle [7.1](#page-20-2) zu finden.

<span id="page-20-2"></span>

|                | Frequency         | Observation | Number     | Weather -         | typ. Noise |
|----------------|-------------------|-------------|------------|-------------------|------------|
|                | bands [MHz]       | time [min]  | of spectra | conditions $\tau$ | $T_{sys}$  |
| R CrA-IRS5A    |                   |             |            |                   |            |
| HOOH219        | $217000 - 221000$ | 301         | 1008       | 0,147             | 170        |
| HOOH251        | 249914 - 253915   | 85          | 288        | 0,139             | 208        |
| HOOH318        | $316222 - 320223$ | 56          | 180        | 0,309             | 296        |
| $IRAS-2A-1$    |                   |             |            |                   |            |
| HOOH219        | $217000 - 221000$ | 342         | 1120       | 0,071             | 169        |
| <b>HOOH318</b> | 316222 - 320223   | 25          | 80         | 0,151             | 242        |
| $IRAS-2A-2$    |                   |             |            |                   |            |
| HOOH219        | $217000 - 221000$ | 110         | 360        | 0,071             | 160        |
| HOOH318        | 316222 - 320223   | 25          | 80         | 0,155             | 240        |
| $IRAS-2A-3$    |                   |             |            |                   |            |
| HOOH219        | $217000 - 221000$ | 238         | 780        | 0,091             | 173        |
| HOOH318        | 316222 - 320223   | 24          | 80         | 0,163             | 243        |

Tab. 7.1: Frequenzbereiche, Beobachtungszeit, Anzahl der Spektren über die gemittelt wurde, Wetterbedingungen  $\tau$  und die typischen Rauschwerte  $T_{sys}$  für jede beobachtete astrophysikalische Quelle.

Die Daten der Beobachtungen wurden mit dem Programm Class aus der Gruppe der Gildas - Programme[\[29\]](#page-59-0) ausgewertet und sind in Kapitel 8 zu finden.

#### <span id="page-21-0"></span>7.2 Beispielspektren

#### <span id="page-21-1"></span>7.2.1 R CrA-IRS5A

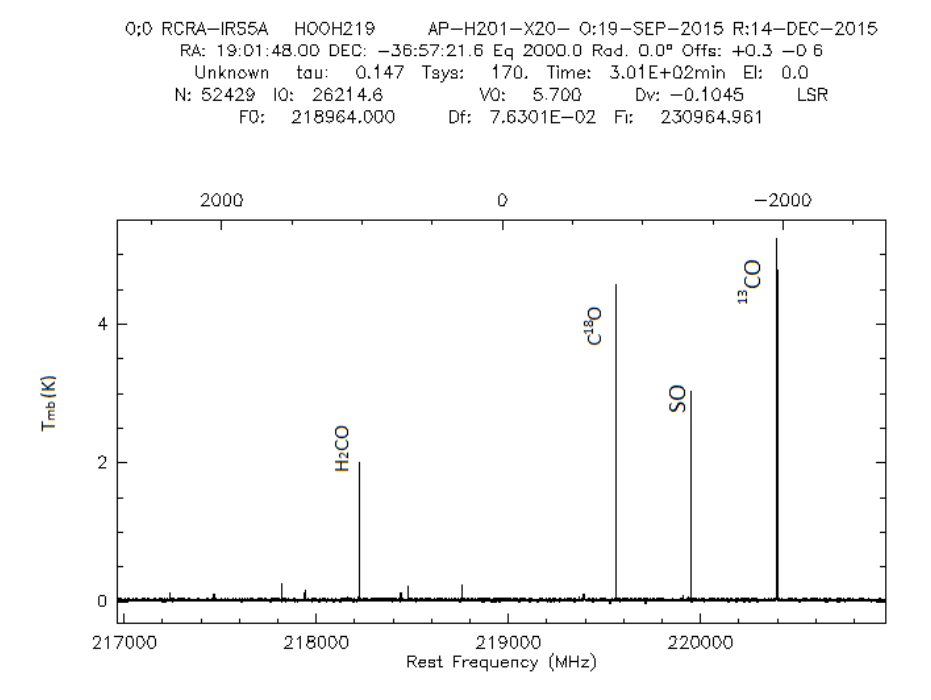

Abb. 7.1: Übersichtsspektrum: R CrA-IRS5A Beobachtungen im Bereich HOOH219.

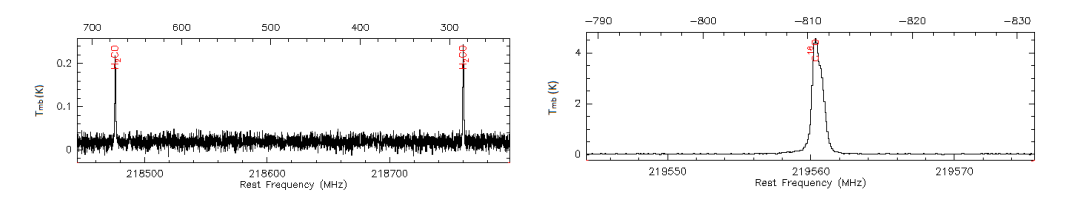

<span id="page-21-2"></span>Abb. 7.2: Detailansicht der R CrA-IRS5A Beobachtungen: Darstellung der Linien von H<sub>2</sub>CO bei 218475 MHz und bei 218760 MHz (links), sowie der Linie von C<sup>18</sup>O bei 219560 MHz (rechts).

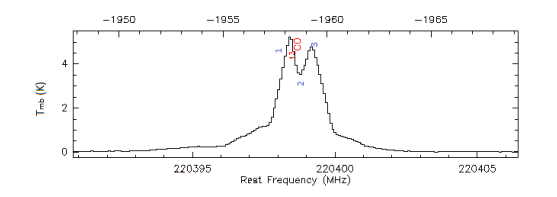

Abb. 7.3: Detailansicht der R CrA-IRS5A Beobachtungen: Darstellung der Linie von <sup>13</sup>CO bei 220398 MHz. Dabei werden die einzelnen Komponenten mit den Zahlen 1, 2 und 3 bezeichnet.

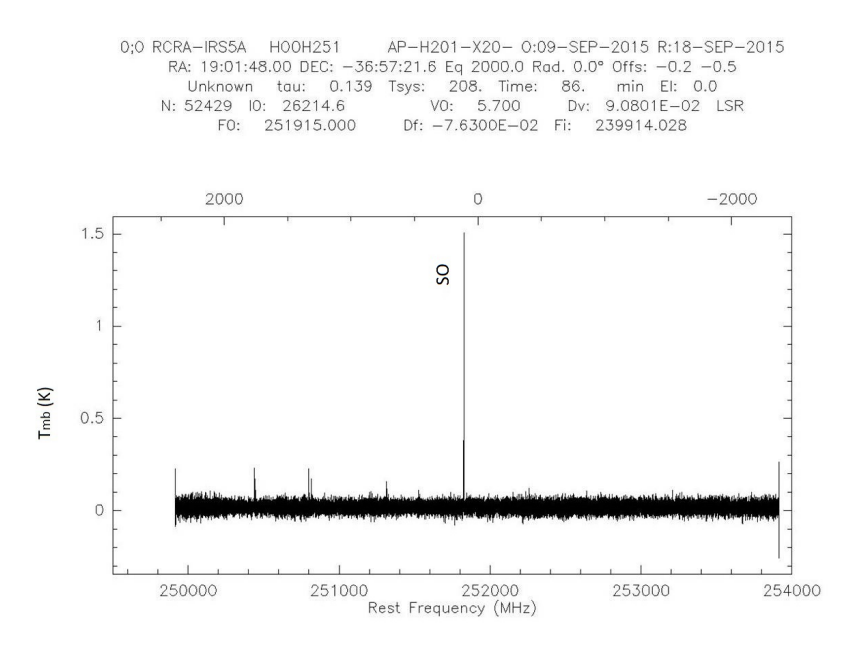

Abb. 7.4: Übersichtsspektrum: R CrA-IRS5A Beobachtungen im Bereich HOOH251.

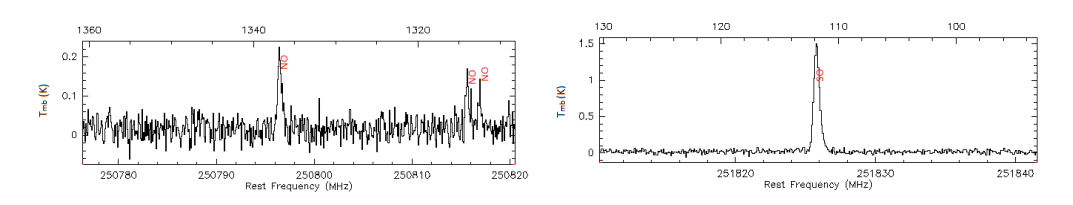

Abb. 7.5: Detailansicht der R CrA-IRS5A Beobachtungen: Darstellung der Linien von NO bei 250796 MHz und bei 250815/6 MHz (links), sowie der Linie von SO bei 251825 MHz (rechts).

#### <span id="page-23-0"></span>7.2.2 IRAS-2A-1

0;0 IRAS 2A 1 HOOH219 AP-H201-X20- 0:03-N0V-2015 R:11-DEC-2015 RA: 03:28:55.60 DEC: 31:14 37.1 Eq 2000.0 Rad. 0.0° Offs: -0.2 -0.3 Unknown tau: 0.071 Tsys: 169. Time: 3.42E+02min El: 0.0 N: 52429 IO: 26214.6 V0: 7.700 Dv:  $-0.1045$ LSR F0: 218964.000 Df: 7.6295E-02 Fi: 230963.471

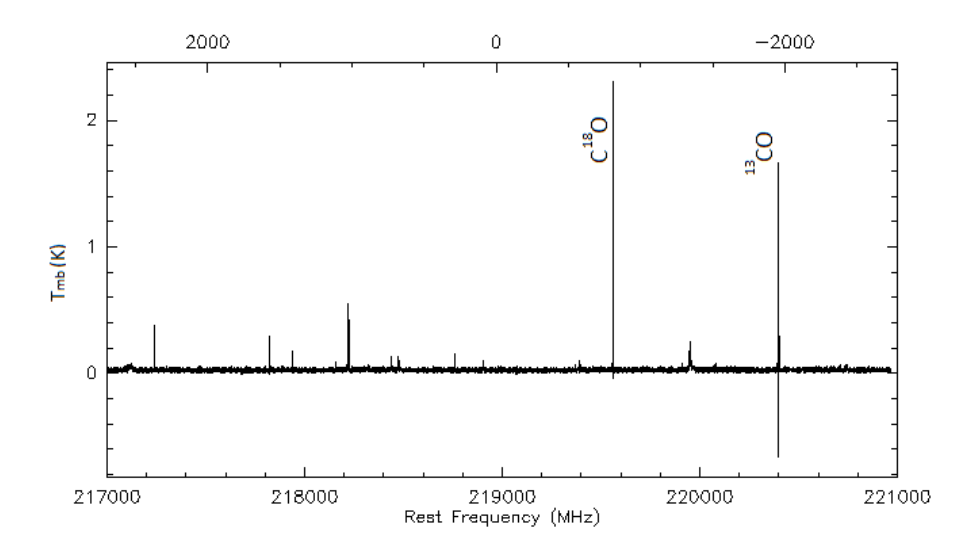

Abb. 7.6: Übersichtsspektrum: IRAS-2A-1 Beobachtungen im Bereich HOOH219.

<span id="page-23-1"></span>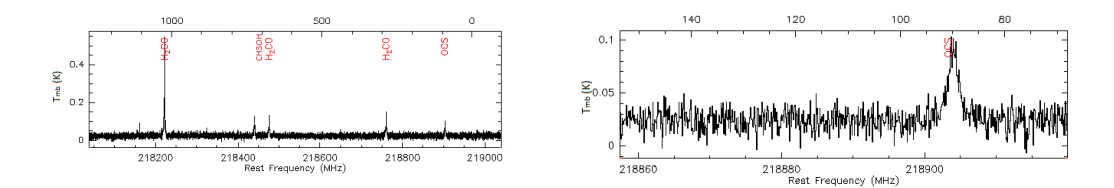

Abb. 7.7: Detailansicht der IRAS-2A-1 Beobachtungen: Darstellung der Linien von H<sub>2</sub>CO bei 218222 MHz, 218475 MHz und bei 218760 MHz sowie der Linie von CH3OH bei 218440 MHz (links) und der Linie von OCS bei 218903 MHz (rechts und links).

#### <span id="page-24-0"></span>7.2.3 IRAS-2A-2

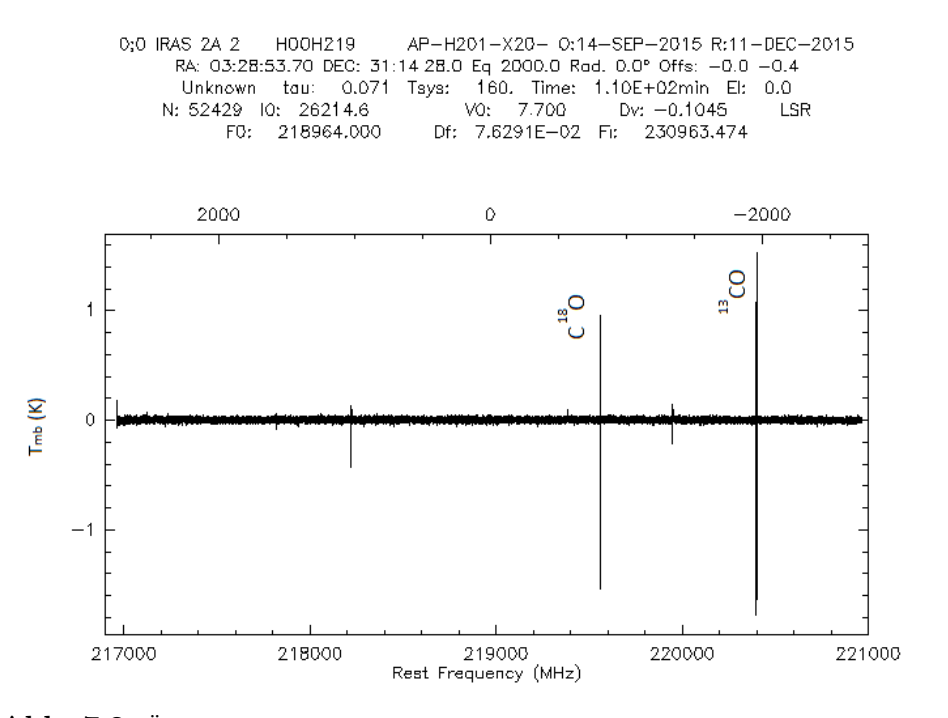

Abb. 7.8: Übersichtsspektrum: IRAS-2A-2 Beobachtungen im Bereich HOOH219.

<span id="page-24-1"></span>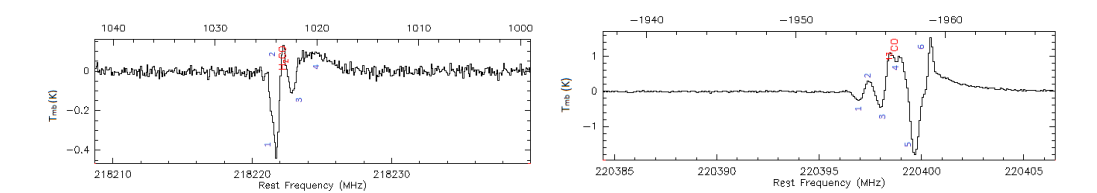

Abb. 7.9: Detailansicht der IRAS-2A-2 Beobachtungen: Darstellung der Linie von H2CO bei 218222 MHz (links), sowie des Peaks von <sup>13</sup>CO bei 220398 MHz (rechts). Dabei werden jeweils die einzelnen Komponenten der aufgespaltenen Linie mit den Zahlen 1, 2, 3, 4, 5 und 6 bezeichnet.

#### <span id="page-25-0"></span>7.2.4 IRAS-2A-3

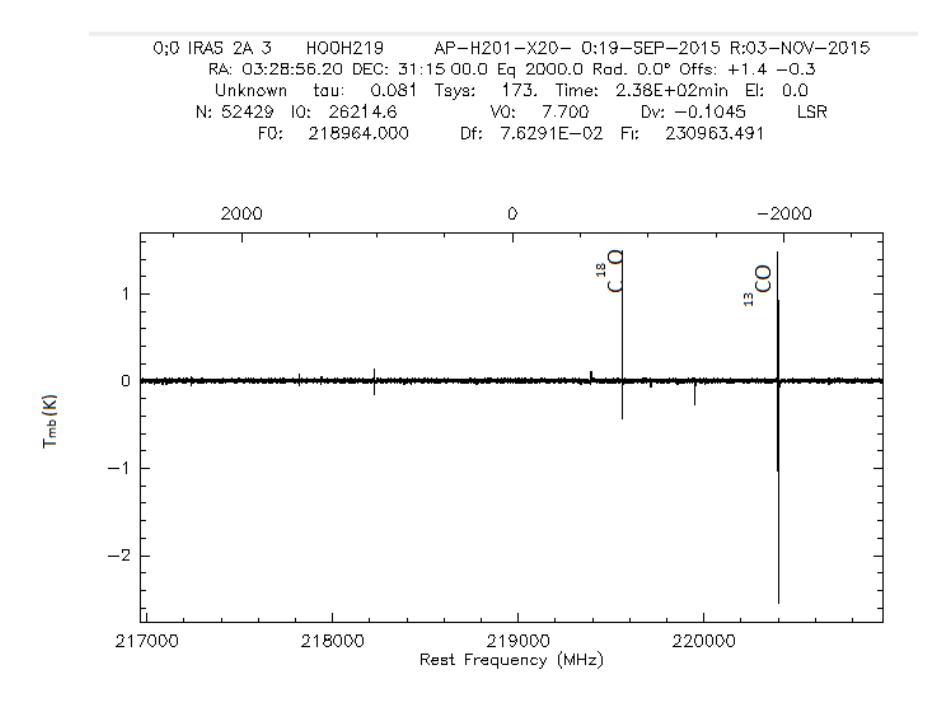

Abb. 7.10: Übersichtsspektrum: IRAS-2A-3 Beobachtungen im Bereich HOOH219.

<span id="page-25-1"></span>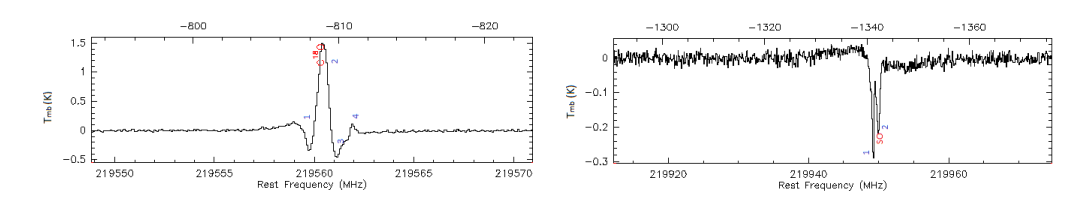

Abb. 7.11: Detailansicht der IRAS-2A-3 Beobachtungen: Darstellung der Linie von C<sup>18</sup>O bei 219560 MHz (links), sowie der Linie von SO bei 219949 MHz (rechts). Dabei werden jeweils die einzelnen Komponenten der aufgespaltenen Linie mit den Zahlen 1, 2, 3 und 4 bezeichnet.

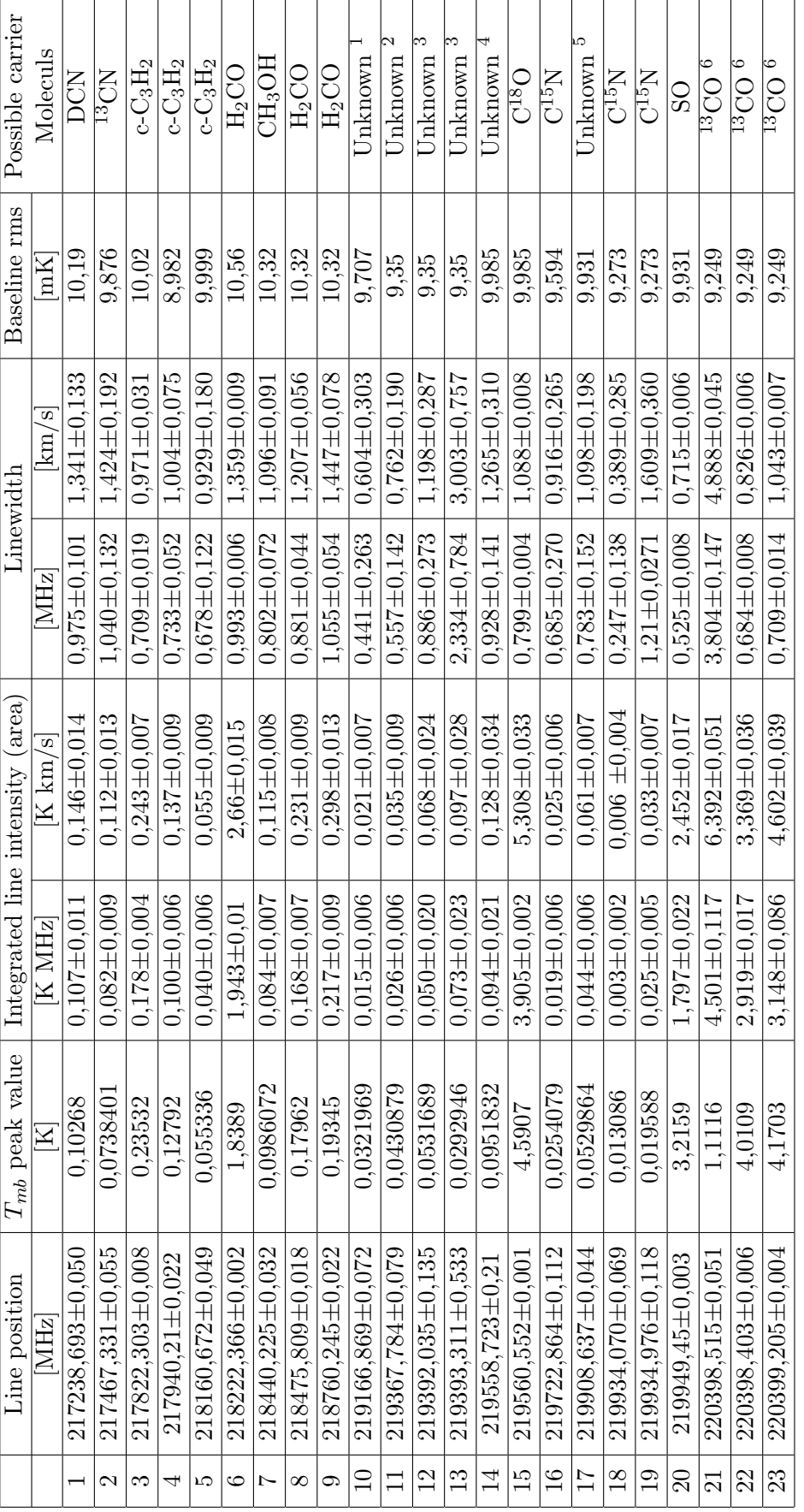

<span id="page-26-0"></span>8 Tabellen

– 23 –

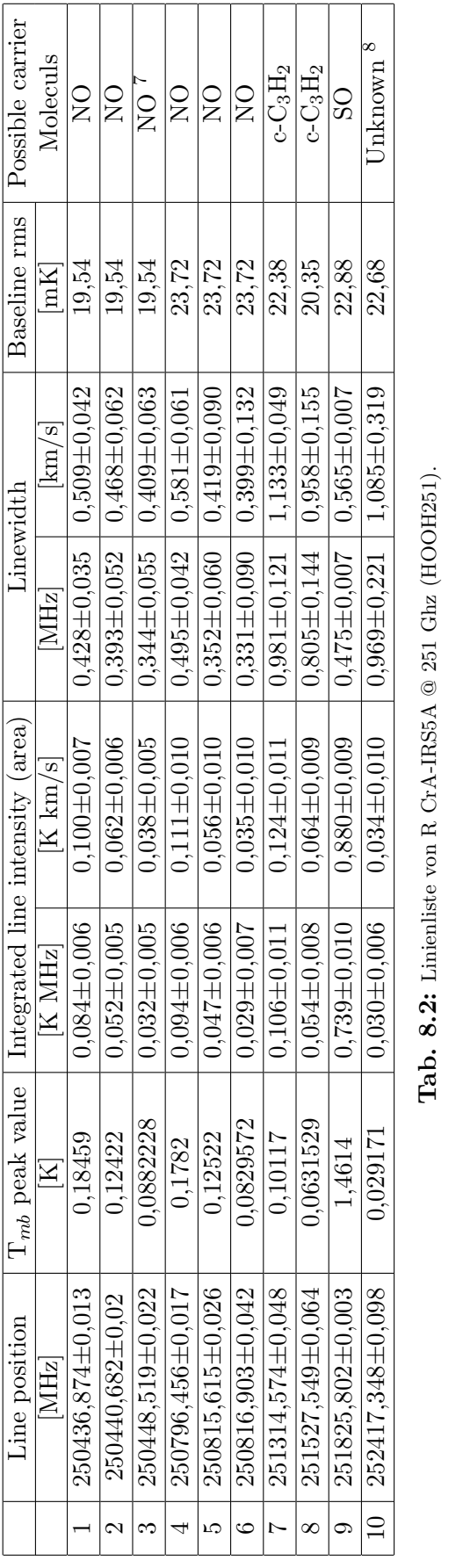

 $-14.4016$  a 219166,86 MHz with  $E_{low} = 14.4013$  cm<sup>-1</sup>  $E_{low} = 14,4013 \text{ cm}^{-1}$ 1HOOH @ 219166,86 MHz with

 $H_{15}NO_3$  @ 219367,367 MHz with  $E_{low} = 47,6233$  cm<sup>-1</sup>; JPL lists  $H_{15}NO_3$  as possible carrier of this line, but an analysis using myXClass rules not this possibility  $E_{low} = 47,6233$  cm<sup>-1</sup>; JPL lists H<sub>15</sub>NO<sub>3</sub> as possible carrier of this line, but an analysis using myXClass rules not this possibility  $E_{low}$  $E_{low} = 97,3154~\mathrm{cm}^{-1}$ ; C<sub>2</sub>H<sub>5</sub>OOCH @ 219393,4145 MHz with 5 CN possible  $E_{low} = 22,8363$  cm<sup>-1</sup>; consistency check using myXClass is only the molecule C<sub>2</sub>H<sub>3</sub><sup>3</sup>  $E_{low} = 784,8869~\mathrm{cm}^{-1}$ ; C<sub>2</sub>H<sub>5</sub>OH @ 219392,0557 MHz with  $\frac{13}{5} \mathrm{CN} \ @ \ 219391,6909 \ \mathrm{MHz} \ \mathrm{with}$  $^{2}H_{15}NO_{3}$  @ 219367,367 MHz with  $^3$ HNCO @ 219392,5202 MHz with  $231,5792$  cm $^{-1}$ ;  $\mathrm{C_2H_5^{13}}$ م،

 $E_{low} = 261,6198$  cm<sup>-1</sup>; JPL lists HOONO<sub>2</sub> as possible carrier of this line,  $E_{low}~=~261,6199$  respectively but an analysis using myXClass rules not this possibility but an analysis using myXClass rules not this possibility  $^4\rm HOONO_2$  @ 219557,2366 MHz and 219558,4698 MHz with

 $^{5}$ H $^{13}_{2}$  $^{13}_{2}$ CO @ 219908,525 MHz with  $E_{low} = 15{,}5579\;{\rm cm} \nonumber \ r = \frac{15}{2} \frac{5579}{\rm cm} \nonumber$ −<sup>1</sup>

profile is possibly due to self - absorptor and re - emmision in the line of sight of <sup>13</sup>CO. The profile of this line is shown in Fig.7.3, where the three peaks labeled  $E_{low} = 40,3643$  cm<sup>-1</sup>; all three lines might be due to <sup>13</sup>CO; complicated line profile is possibly due to self - absorptor and re - emmision in the line of sight of 13CO. The profile of this line is shown in Fig.[7.3,](#page-21-2) where the three peaks labeled  $E_{low} = 3{,}6759~\mathrm{cm}^{-1},~\mathrm{H_2CN}$  @  $220399{,}4005~\mathrm{MHz}$  with  $6^{13}$ CO @ 220398,6842 MHz with by 1, 2 and 3. by 1, 2 and 3.

NO @ 250448,53 MHz with  $E_{low} = 5,0117 \text{ cm}^{-1}$ ; C<sub>3</sub>H<sub>8</sub>O<sub>2</sub> I @ 250448,4594 MHz with  $E_{low} = 79,5498 \text{ cm cm}^{-1}$ ; JPL lists NO and C<sub>3</sub>H<sub>8</sub>O<sub>2</sub> I as possible carrier of  $E_{low} = 79,5498$  cm cm<sup>-1</sup>; JPL lists NO and C<sub>3</sub>H<sub>8</sub>O<sub>2</sub> I as possible carrier of  $E_{low}=5,0117~\mathrm{cm}^{-1};~\mathrm{C}_3\mathrm{H}_8\mathrm{O}_2$ I @ 250448,4594 MHz with this line, but a consistency check using myXClass is the molecule NO possible this line, but a consistency check using myXClass is the molecule NO possible  $\sqrt{N}$  O  $\odot$  250448,53 MHz with

HCCCHO @ 252417,7544 MHz with  $E_{low} = 128,3222$  cm<sup>-1</sup>; JPL lists HCCCHO as possible carrier of this line, but an analysis using myXClass rules not this  $E_{low} = 128,3222$  cm<sup>-1</sup>; JPL lists HCCCHO as possible carrier of this line, but an analysis using myXClass rules not this  $^{8}$ HCCCHO @ 252417,7544 MHz with possibility

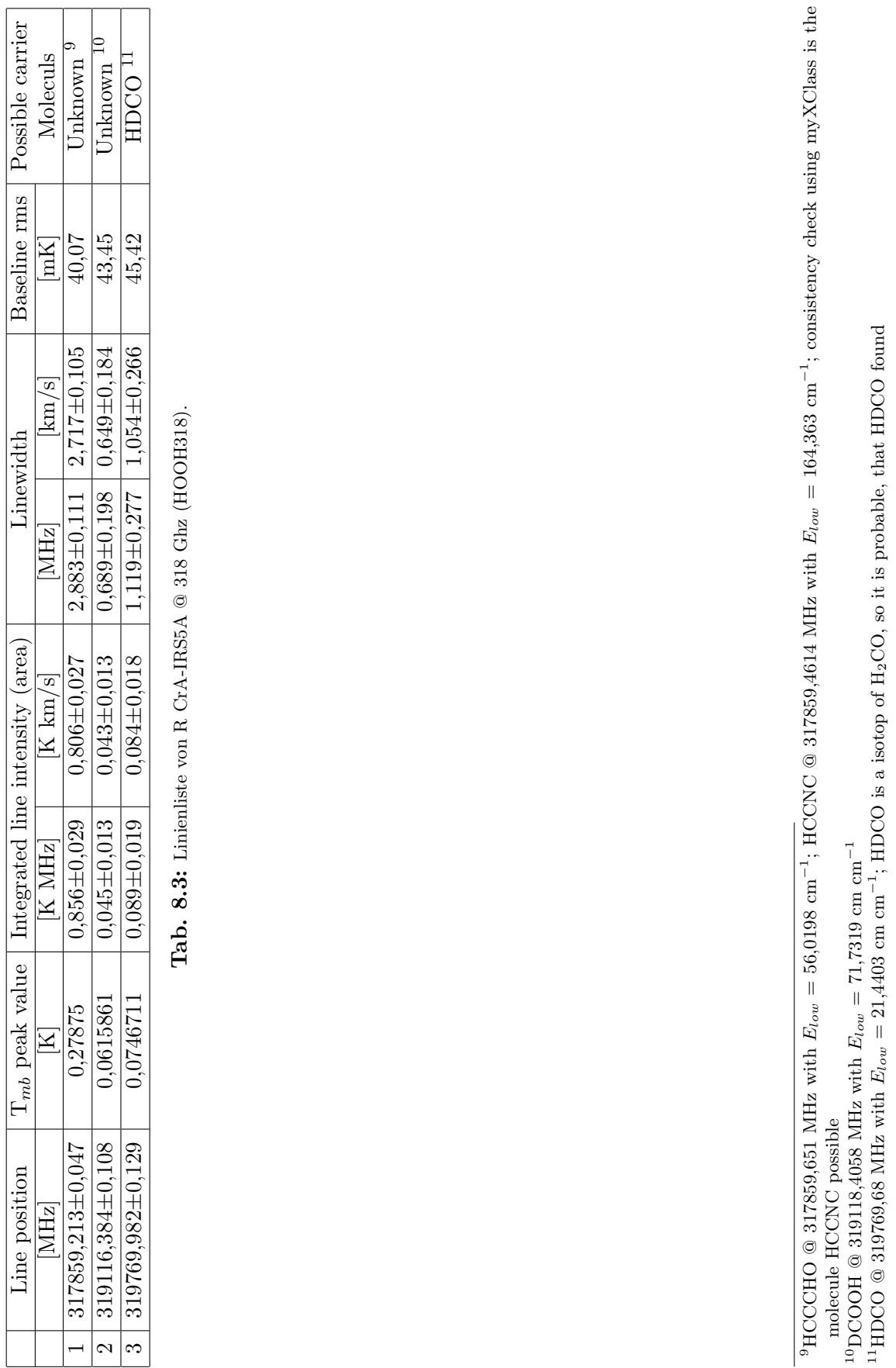

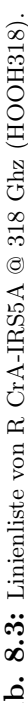

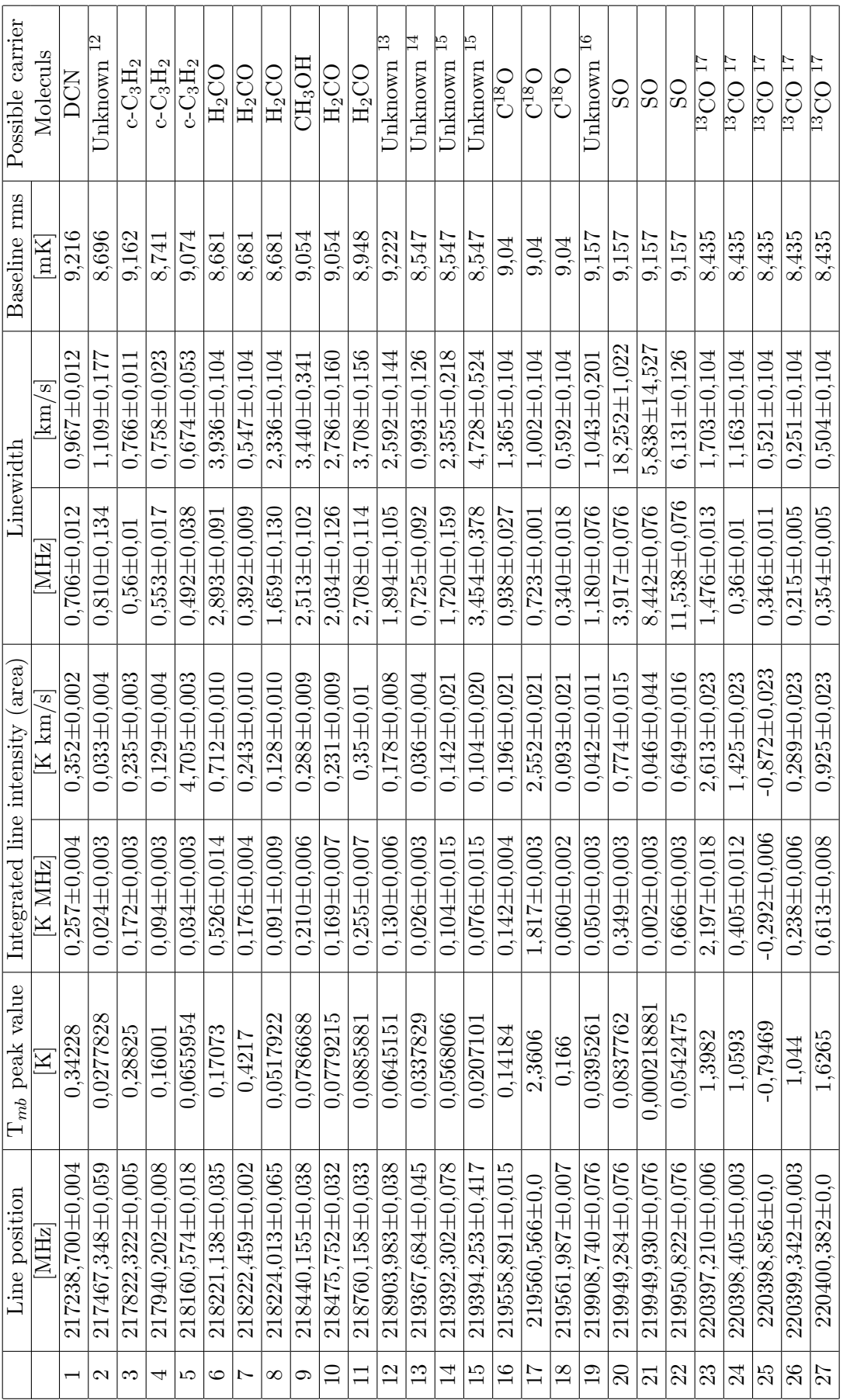

Tab. 8.4: Linienliste von IRAS-2A-1 @ 219 Ghz (HOOH219). Tab. 8.4: Linienliste von IRAS-2A-1 @ 219 Ghz (HOOH219).

### BACHELORARBEIT Benjamin Stanclik

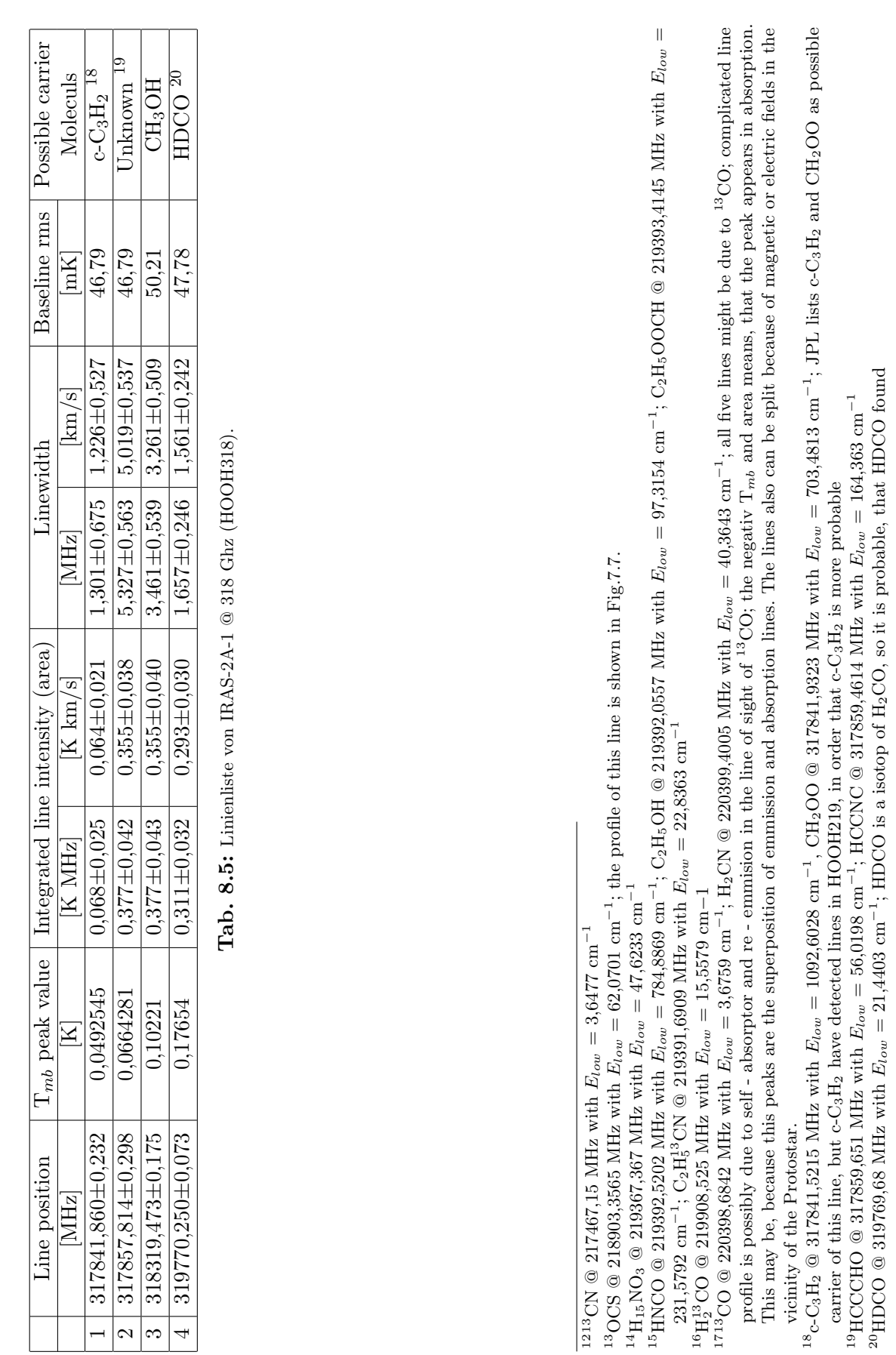

 $-27-$ 

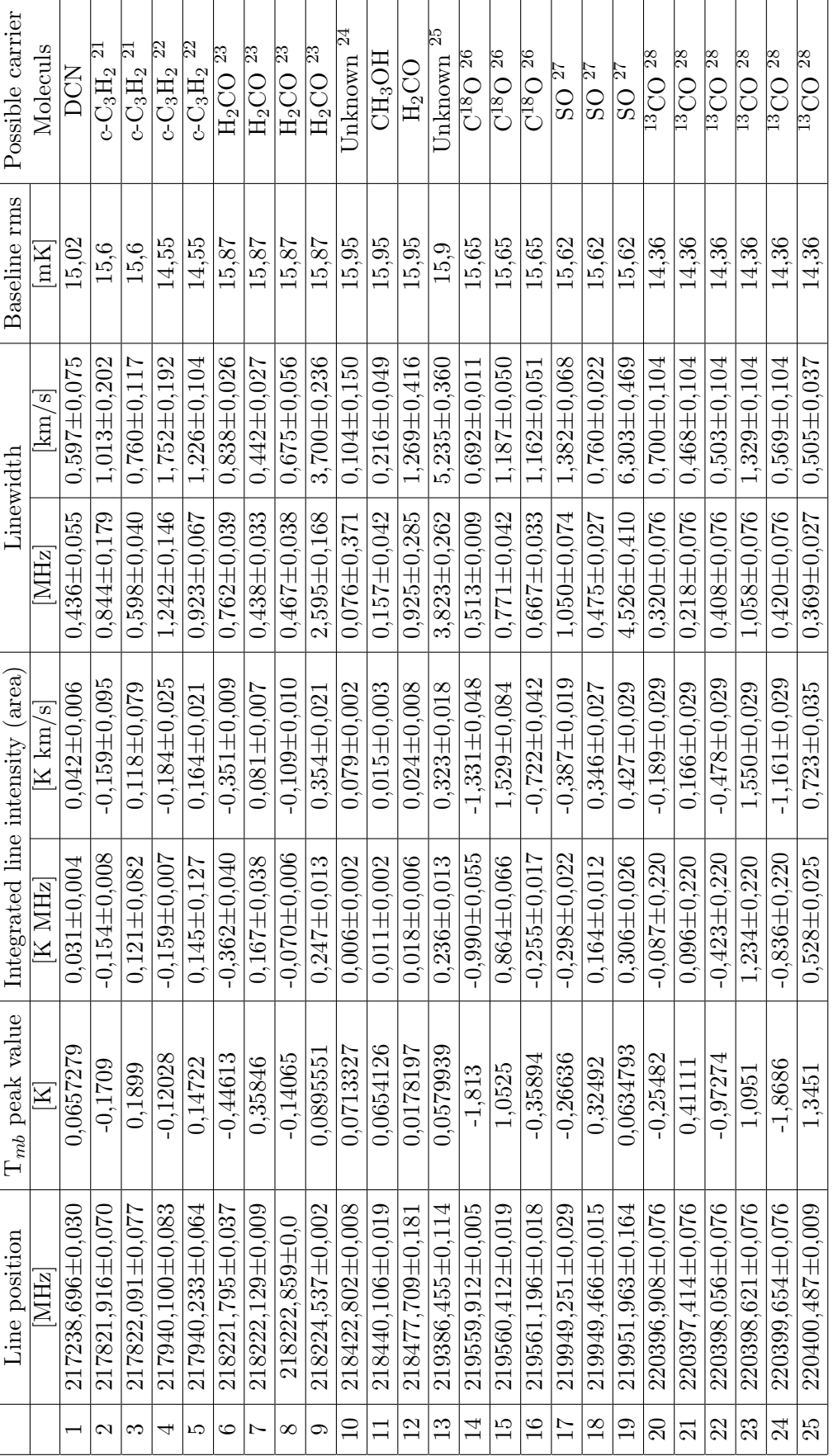

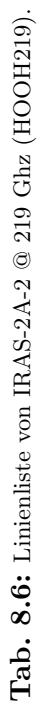

### BACHELORARBEIT BENJAMIN BENJAMIN STANDER

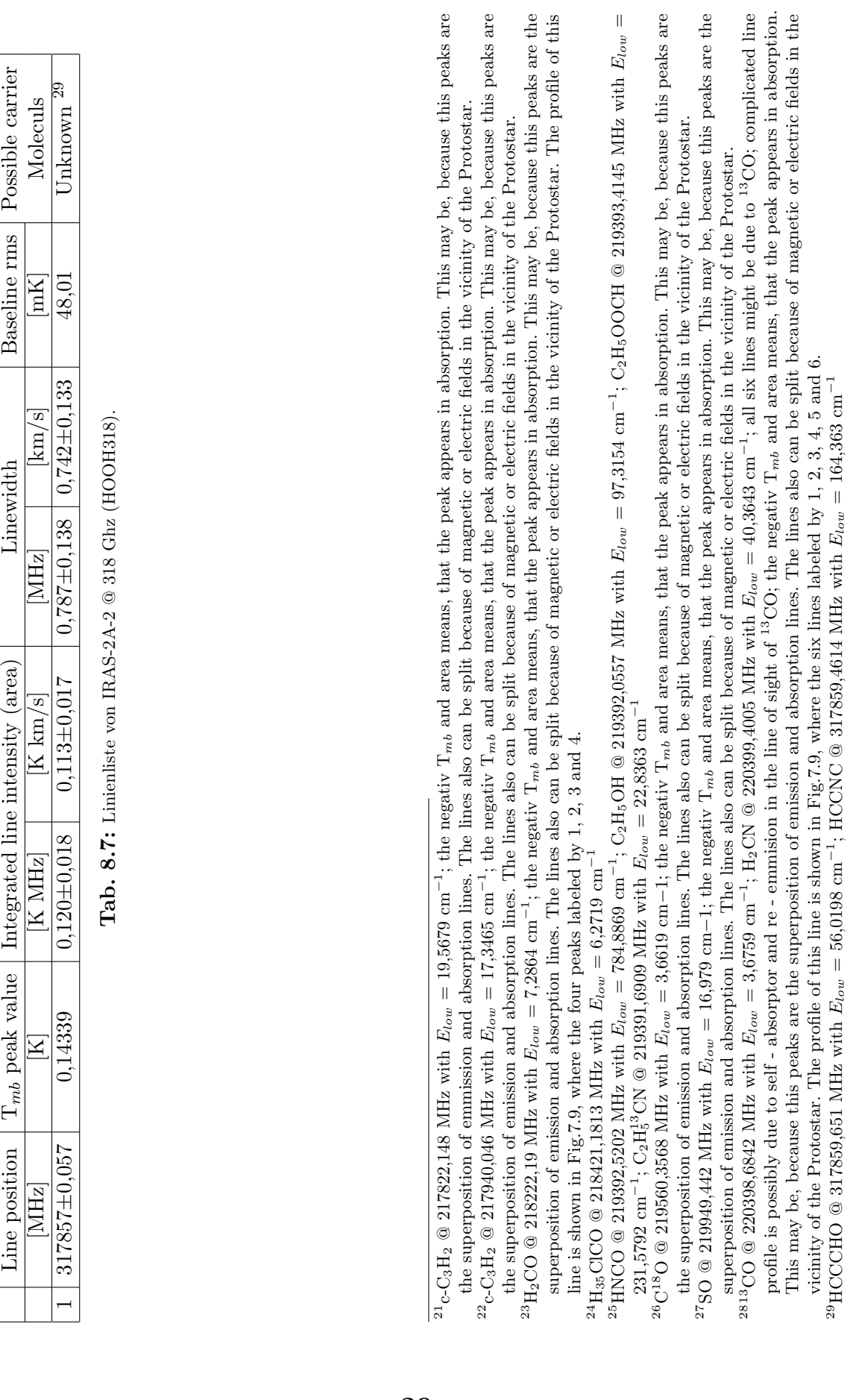

Baseline rms | Possible carrier

Linewidth

Line position  $\boxed{\mathcal{T}_{mb}}$  peak value  $\boxed{\text{Integrate}}$  line intensity (area)

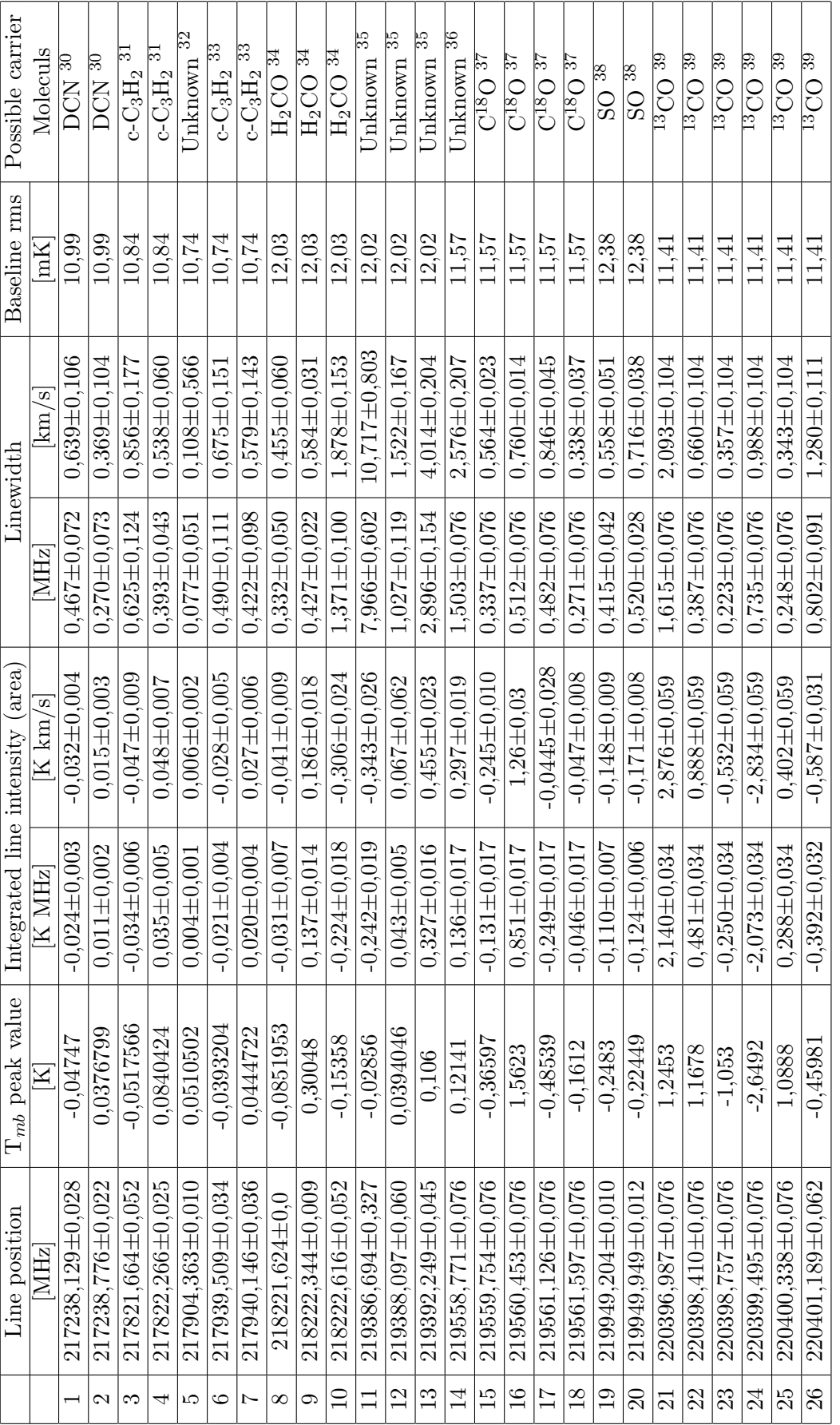

### BACHELORARBEIT Benjamin Stanclik

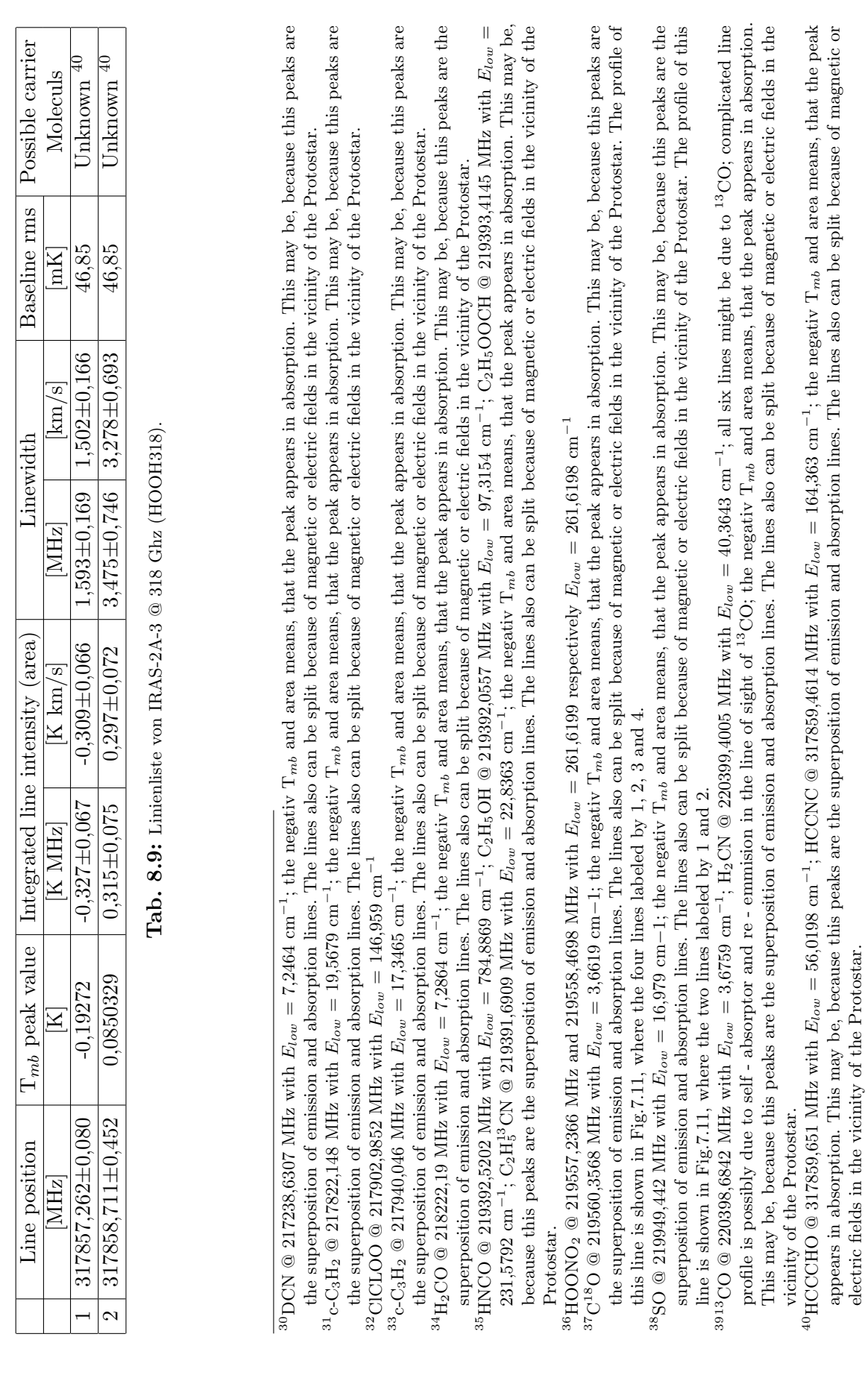

### <span id="page-35-0"></span>9 Auswertung

Nachdem die Messungen des APEX - Teleskops mit dem Programm Class<sup>[\[29\]](#page-59-0)</sup> bearbeitet wurden und für jeden Peak ein mögliches Molekül bestimmt wurde, wurden die Daten der Quelle R CrA-IRS5A zusätzlich noch mit dem Programm myXClass<sup>[\[27\]](#page-59-2)</sup> ausgewertet, um einige der möglichen Moleküle auszuschließen und die Säulendichte von der beobachteten HOOH - Linie zu bestimmen. Aus diesem Grund wurde fur jedes mit Class ermittelte ¨ Molekul ein synthetisches Spektrum angefertigt. Um diese Spektren zu erstellen verwendet ¨ das Programm myXClass eine Strahlungstransfergleichung fur isotherme Objekte in einer ¨ Dimension.<sup>[\[27\]](#page-59-2)</sup>

Zum Erstellen dieser Spektren wurde die Linienbreite, die Rotationstemperatur  $T_{rot}$  und die Säulendichte  $N_T$  so gewählt, das die beobachteten Linien dem synthetischen Spektrum möglichst ähnlich sind. Zeigt das synthetischen Spektrum eines Moleküls nur an den Stellen Linien, an denen sich auch im beobachteten Spektrum Linien befinden, so wurde das Molekül für den nächsten Schritt der Auswertung berücksichtigt. Passen das synthetische Spektrum und das beobachtete nicht zusammen, zum Beispiel zeigt das synthetische Spektren Peaks an, die im beobachteten Spektrum nicht zu sehen sind, so wurde das Molekül ausgeschlossen.

Anschließend wurde mit allen Molekulen, deren synthetisches Spektrum nicht allzu sehr von ¨ dem beobachteten Spektrum abweicht, ein weiteres synthetisches Spektrum erstellt, welches auf einem Fit basiert, bei dem  $T_{rot}$  und  $N_T$  bei den meisten Molekülen nicht festgehalten werden, die ermittelte Linienbreite hingegen wurde bei allen Molekulen festgehalten. ¨ Da  $H_2CO$  und  $CH_3OH$  einen ähnlichen Entstehungsverlauf auf der Oberfläche von Staubkörnern haben wie HOOH und Wasser, ist ein Vorkommen von H<sub>2</sub>CO und CH<sub>3</sub>OH ein Indikator für das Vorkommen von HOOH. In den folgenden Tabellen 8.1 und 8.2 sind die relevanten Übergänge dieser Moleküle dargestellt.

| Transition                       | Frequency  | Upper state energy | Degeneracy          |
|----------------------------------|------------|--------------------|---------------------|
| $[J_{K_a,K_c} - J'_{K'_a,K'_c}]$ | [MHz]      | $E_{up}$ [K]       | $g = g_I \cdot g_k$ |
| $3_{0,3}-2_{0,2}$                | 218222,192 | 21,0               | $7=1\cdot 7$        |
| $3_{2,2}-2_{2,1}$                | 218475,632 | 68,1               | $7=1\cdot 7$        |
| $3_{2,1}-2_{2,0}$                | 218760,066 | 68,1               | $7=1\cdot 7$        |
| $3_{1,2} - 2_{1,1}$              | 225697,775 | 33,5               | $21 = 3 \cdot 7$    |

**Tab. 9.1:** Relevante Übergänge von H<sub>2</sub>CO zwischen 218 und 226 GHz.  $g_I$  ist dabei das aus dem Kernspin abgeleitete statistische Gewicht und  $g_k$  ist die k - Leiter Entartung (2J+1). Die Daten sind aus dem JPL - Katalog. [\[4\]](#page-58-0)

| Transition                       | Frequency  | Upper state energy | Degeneracy          |
|----------------------------------|------------|--------------------|---------------------|
| $[J_{K_a,K_c} - J'_{K'_a,K'_c}]$ | [MHz]      | $E_{up}$ [K]       | $g = g_I \cdot g_k$ |
| $4_{2,2}-3_{1,2}$                | 218440,063 | 45,5               | $9=1\cdot 9$        |
| $5_{0,5} - 4_{0,4}$              | 241700,159 | 47,9               | $11 = 1 \cdot 11$   |
| $5_{1,5} - 4_{1,4}$              | 241767,234 | 40,4               | $11 = 1 \cdot 11$   |
| $5_{0,5} - 4_{0,4}$              | 241791,352 | 34,8               | $11 = 1 \cdot 11$   |
| $5_{1,4} - 4_{1,3}$              | 241879,025 | 55,9               | $11 = 1 \cdot 11$   |

**Tab. 9.2:** Relevante Übergänge von CH<sub>3</sub>OH zwischen 218 und 242 GHz.  $q_i$  ist dabei das aus dem Kernspin abgeleitete statistische Gewicht und  $g_k$  ist die k - Leiter Entartung (2J+1). Die Daten sind aus dem JPL - Katalog.<sup>[\[4\]](#page-58-0)</sup>

Dabei sind für H<sub>2</sub>CO die ersten drei Übergänge im beobachteten Frequenzbereich zu sehen, für  $CH<sub>3</sub>OH$  nur der erste Übergang.

Zusätzlich zu den Molekülen  $H_2CO$ , CH<sub>3</sub>OH und HOOH wurden diejenigen Moleküle für den Fit verwendet, bei denen die synthetischen Spektren von myXClass relativ gut zu den beobachteten Daten passen.

Die Ergebnisse des Fits sind in der folgenden Tabelle 8.3 aufgelistet. Dabei wurde eine Rotationstemperatur von 14 K für HOOH festgehalten.

|                                        |                        | Column density                  | Number of        | Observed       | Linewidth |
|----------------------------------------|------------------------|---------------------------------|------------------|----------------|-----------|
|                                        | $T_{rot}$ [K]          | $N_T$ [cm <sup>-2</sup> ]       | lines (myXClass) | lines          | [MHz]     |
| $c$ - $C_3H_2$                         | 12,834                 | $1,901 \cdot 10^{12}$           | 66               | 6              | 0,80      |
| SO <sub>1</sub>                        | 17,428                 | $3,908\cdot10^{13}$             | 3                | $\overline{2}$ | 0,60      |
| NO                                     | $25,000$ <sup>41</sup> | $1,789.10^{14}$                 | 24               | 8              | 0,40      |
| HCCCHO                                 | $25,000$ <sup>42</sup> | $8,376\cdot10^{10}$             | 118              | $\mathbf{1}$   | 0,40      |
| <b>HDCO</b>                            | $25,000$ <sup>43</sup> | $2,558\cdot10^{11}$             | 11               | 1              | 0,40      |
| DCOOH                                  | 13,036                 | $7,054\cdot10^{13}$             | 115              |                | 0,40      |
| $\overline{^{13}CO}$                   | $25,000$ <sup>44</sup> | $1,105\cdot 10^{16}$            | 1                | $\mathbf{1}$   | 4,20      |
| <b>HOOH</b>                            | $14,000^{45}$          | $1,082 \cdot 10^{10}$           | 14               | 1              | 0,80      |
| H <sub>2</sub> CO                      | 18,592                 | $2,057 \cdot 10^{13}$           | 6                | 3              | 1,20      |
| <b>DCN</b>                             | 27,304                 | $1,128\cdot10^{11}$             | 7                | 5              | 1,20      |
| $\overline{^{13} \text{CN}}$           | 27,655                 | $3,481 \cdot 10^{12}$           | 44               | 7              | 1,20      |
| CH <sub>3</sub> OH                     | 16,082                 | $2,\overline{423\cdot 10^{13}}$ | 40               | $\mathbf{1}$   | 1,20      |
| $\overline{\mathrm{C}^{18}\mathrm{O}}$ | $15,000\frac{46}{ }$   | $2,345\cdot10^{15}$             | 1                | $\mathbf{1}$   | 1,00      |
| $C_2H_5^{13}CN$                        | 25,868                 | $1,077 \cdot 10^{13}$           | 201              | $\mathbf{1}$   | 2,00      |
| $H_2^{13}$ CO                          | 29,515                 | $6,354\cdot10^{11}$             | 5                | 1              | 1,00      |
| $\overline{\rm C^{15}N}$               | 27,189                 | $1,784 \cdot 10^{11}$           | 10               | 3              | 0,70      |
| <b>HCCNC</b>                           | 10,946                 | $3,277 \cdot 10^{15}$           | 12               | 6              | 2,00      |

**Tab. 9.3:** Moleküle in R CrA-IRS5A: Rotationstemperatur  $T_{rot}$ , Säulendichte  $N_T$ , die Anzahl der Linien im beobachteten Frequenzbereich von der Datenbank von myXClass, die Anzahl der gefitteten Linien und die Linienbreite der bei myXClass<sup>[\[27\]](#page-59-2)</sup> gefitteten Moleküle mit Vorgabe HOOH 14 K. Dabei wird die Linienbreite nicht gefittet.

Wenn nur die Rotationstemperatur von HOOH bei einem anderen Wert festgehalten wird, verändern sich die Ergebnisse des Fits für die anderen Moleküle nur minimal. Eine graphische Darstellung des Fits ist in den Abbildungen im Anhang zu sehen.

<sup>&</sup>lt;sup>41</sup>The rotation temperature is fixed because the observed lines from NO have nearly the same energy level so that the fit is not meaningful. The results of the fit were  $T_{rot} = 17,107$  K and  $N_T = 1,253 \cdot 10^{14}$  $\text{cm}^{-2}$ .

<sup>&</sup>lt;sup>42</sup>The rotation temperature is fixed because there is only one little observed line from HCCCHO so that the fit is not meaningful. The results of the fit were  $T_{rot} = 29,997$  K and  $N_T = 1,170 \cdot 10^{11}$  cm<sup>-2</sup>.

<sup>&</sup>lt;sup>43</sup>The rotation temperature is fixed because there is only one little observed line from HDCO so that the fit is not meaningful. The results of the fit were  $T_{rot} = 43,502 \text{ K}$  and  $N_T = 2,908 \cdot 10^{11} \text{ cm}^{-2}$ .

 $^{44}$ The rotation temperature is fixed because there is only one observed line from  $^{13}$ CO so that the fit is not meaningful. The results of the fit were  $T_{rot} = 33,812 \text{ K}$  and  $N_T = 1,194 \cdot 10^{16} \text{ cm}^{-2}$ .

<sup>&</sup>lt;sup>45</sup>If the rotation temperature fixed by 25 K, the column density is  $N_T = 1,122 \cdot 10^{10}$  cm<sup>-2</sup>.

<sup>&</sup>lt;sup>46</sup>The rotation temperature is fixed because there is only one observed line from  $C^{18}O$  so that the fit is not meaningful. The results of the fit were  $T_{rot} = 13,380 \text{ K}$  and  $N_T = 2,591 \cdot 10^{15} \text{ cm}^{-2}$ .

Es ist zu sehen, dass das ermittelte synthetische Spektrum teilweise recht gut ist, in anderen Bereichen des Frequenzspektrum weicht es deutlich von den Intensitäten des beobachteten Spektrums ab. Dafur kann es verschiedene Ursachen geben. Zwar wurden durch die ¨ synthetischen Spektren mit myXClass die oben genannten Moleküle gefunden, doch diese wurden jeweils nur über einen Frequenzbereich (z. B. HOOH219) erstellt. Wenn über alle Frequenzbereiche gefittet wird, so ändern sich die Säulendichten und Rotationstemperaturen, weil viel mehr Linien der Moleküle vorliegen, die zur Bestimmung beitragen. Dadurch kann ein Molekül ein passendes synthetisches Spektrum für einen Frequenzbereich haben, welches aber in den anderen Frequenzbereichen nicht den Beobachtungen entspricht. Fur den Fit ¨ werden also  $T_{rot}$  und  $N_T$  so angepasst, dass das synthetische Spektrum einigermaßen mit dem beobachteten Spektrum übereinstimmt. So passt beispielsweise bei HCCNC das synthetische Spektrum für die Linie 318759 sehr gut, der Fit aber überhaupt nicht.(s. Abb. [9.1\)](#page-37-0)

<span id="page-37-0"></span>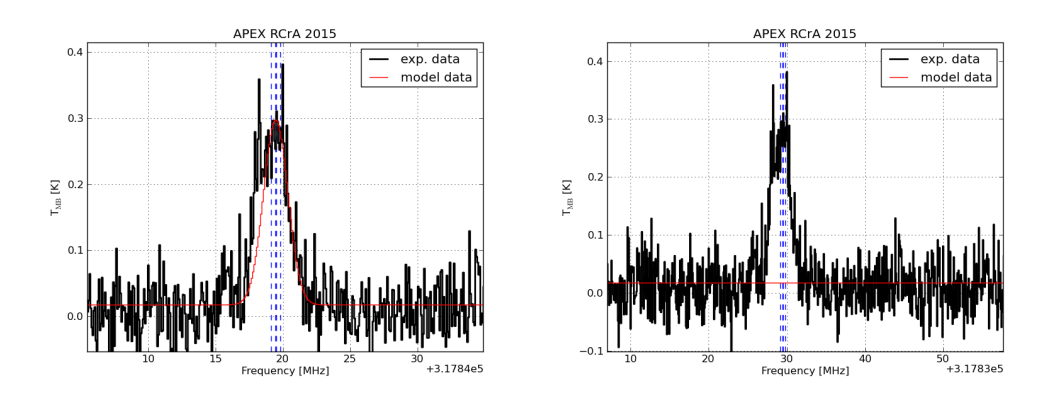

Abb. 9.1: R CrA-IRS5A, Darstellung der Linie von HCCNC bei 317859 GHz mit einem synthetischen Spektrum(links) und der Linie HCCNC bei 317859 GHz mit einem synthetischen Spektrum, basierend auf dem Fit(rechts).

Da die Energie des niedrigeren Zustands der Linien von HCCNC bei 317859 etwa 164 K beträgt, entspricht dieser Übergang des Molekül ohnehin nicht besonders gut in unser Modell, da dort eine Temperatur zwischen 20 und 30 K angenommen wurde. Allerdings ist der Fit von HCCCHO nicht besser, so dass für die Linie 317859 kein passendes Molekül aus der JPL - Datenbank vorliegt. Ebenfalls ausschließen lassen sich durch den Fit die Moleküle DCOOH und  $\mathrm{C_2H_{5}^{13}CN},$  da das synthetische Spektrum bei der Frequenz der Linie keine Linie anzeigt.(s. Abb. [9.2\)](#page-38-0)

<span id="page-38-0"></span>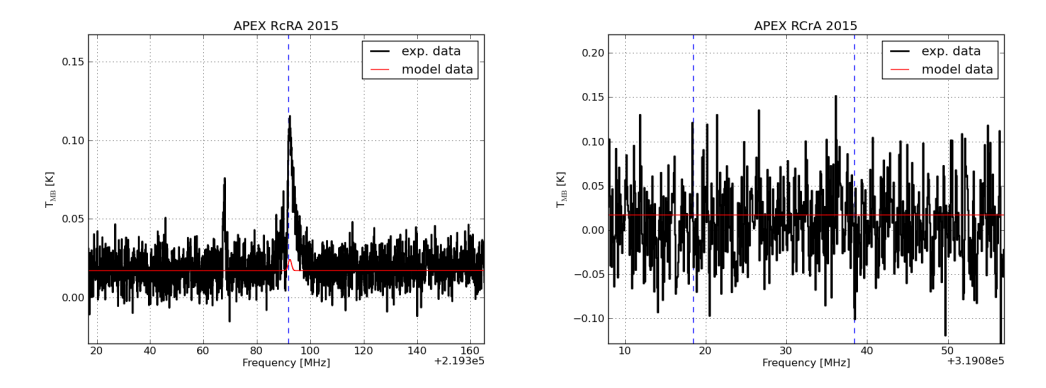

**Abb. 9.2:** R CrA-IRS5A, Darstellung der Linie von C<sub>2</sub>H<sup>13</sup>CN bei 219393 GHz(links) und der Linie von DCOOH bei 319118 GHz (rechts) zusammen mit einem einem synthetischen Spektrum von myXClass, basierend auf dem Fit.

Auch die einzige beobachtete Linie, die zu HOOH gehören könnte, wird beim Fit so gut wie nicht berücksichtigt. Wird die Rotationstemperatur bei  $14$  K festgehalten, beträgt die Säulendichte etwa  $N_T = 1,122 \cdot 10^{10} \text{ cm}^{-2}$  und bei 25 K etwa  $N_T = 1,082 \cdot 10^{10} \text{ cm}^{-2}$ . Die Linie von HDCO bei 319769 GHz ist sehr klein, d. h. sie verschwindet fast im Rauschen, wird aber recht gut vom Fit berücksichtigt. Da die anderen Linien von HDCO eine geringere Intensität haben als die gefundene Linie, ist nur diese ein Hinweis für ein mögliches Vorkommen von HDCO in der Quelle R CrA-IRS5A. HDCO ist allerdings ein Isotop von H2CO, welches sehr gut zu sehen ist, wodurch ein Vorkommen von HDCO wahrscheinlicher wird.

Alle anderen Linien sind recht gut durch das gefittete synthetische Spektrum abgedeckt, so dass davon auszugehen ist, dass die restlichen angenommenen Moleküle tatsächlich bei R CrA-IRS5A vorhanden sind.

### <span id="page-39-0"></span>10 Diskussion

Die Intensität der Emissionslinien ist in dem beobachteten Frequenzbereich bei R CrA-IRS5A am größten. Es wird ein reines Emissionsspektrum gezeigt. Bei den Quellen IRAS-2A-1, IRAS-2A-2 und IRAS-2A-3 ist jeweils ein gemischtes Emissions - und Absorptionsspektrum zu sehen. Die Absorptionslinien sind für IRAS-2A-1 sehr schwach und fast überall nicht zu erkennen, fur IRAS-2A-2 und IRAS-2A-3 jedoch ist die Absorption teilweise sogar ¨ größer als die Emission und auch für fast jede Linie vorhanden. Dies bedeutet, dass ein Teil der expandierenden Hülle des Protosterns IRAS-2A sich genau auf die Erde zubewegt, da die Strahlung des Protosterns von diesem Teil der Hulle absorbiert wird, sodass sich ¨ blauverschobene Absorptionslinien (Dopplereffekt) der Molekule, die sich in diesem Bereich ¨ der Hulle befinden, im Spektrum zeigen. Die Emissionslinien werden durch die seitlich ¨ expandierenden Teilchen der Hülle erzeugt, da die Strahlung der Moleküle in diesem Bereich der Hülle direkt beobachtet wird. <sup>[\[28\]](#page-59-15)</sup>

Die beobachteten Linien in der Quelle R CrA-IRS5A zeigen größtenteils eine Emissionslinie als Gaußprofil mit einem Peak. Die Abweichung dieser Peaks vom idealen Gauß - ¨ahnlichen Profil kann die folgenden Ursachen haben: Durch die Rotationsgeschwindigkeit des Protosterns wird der Peak verbreitert und verflacht, da sich dadurch die Molekule ¨ mit verschiedenen Relativgeschwindigkeiten zur Erde bewegen und die Linien durch den Dopplereffekt verschieden stark blauverschoben bzw. rotverschoben sein können. Ebenso können Temperatur und Dichte bzw. Druck der Hülle des Protosterns die Linie verbreitern. Ebenfalls aufgrund des Dopplereffekts kann die Linie durch Makroturbulenzen in der Hulle ¨ des Protosterns verbreitert werden. Schließlich werden die Spektrallinien meistens durch benachbarte Linien deformiert, so dass keine idealen Gauß - Profile vorliegen. <sup>[\[28\]](#page-59-15)</sup> Für DCN liegen zum Beispiel 5 Linien bei 217238 GHz, die Peaks dieser Linien überlagern einander und bilden einen gemeinsamen Peak.

Die Linie von <sup>13</sup>CO bei 220398 GHz zeigt eine aufgespaltene Linie (s. Abb. 6.3). Dies könnte an Selbstabsorption und Reemission in der Sichtlinie von  ${}^{13}CO$  liegen.

Die beobachteten Linien in den Quellen IRAS-2A-1, IRAS-2A-2 und IRAS-2A-3 sind größtenteils in mehrere Peaks aufgespalten. Dies liegt wahrscheinlich am gemischten Emissions - und Absorptionsspektrum.

Die Linienprofile deuten auf eine komplexe Struktur der Beobachtungsgebiete hin, die räumlich nicht vom Teleskop aufgelöst werden können.

Die Tatsache, dass Wasserstoffperoxid nicht oder so gut wie nicht detektiert wurde könnte verschiedene Ursachen haben. Zum einen k¨onnte in den Quellen R CrA-IRS5A und IRAS-2A tatsächlich kein oder so wenig HOOH vorkommen, so dass natürlich auch nichts detektiert werden kann. Zudem kann das APEX - Radioteleskop nur gasförmiges HOOH detektieren, während HOOH als Substrat von Wasser als Festkörper vorliegt. Es könnte also durchaus HOOH in der Quelle vorhanden sein, aber nicht in der Gasphase und somit auch nicht detektierbar. In dem unwahrscheinlichen Fall, dass durch die bereits oben genannten Ursachen für die Änderung des Peakprofils kleine Linien von HOOH im Rauschen verschwinden, konnten diese nicht erkannt werden. Beim Spektrum von R CrA-IRS5A wurde nur eine kleine Linie detektiert, die von myXCLass kaum gefittet wurde. Die ermittelte Säulendichte  $N_T$  bei 25 K beträgt 1,122 ·10<sup>10</sup> cm<sup>−2</sup>. Dieser Wert ist um etwa 45 mal geringer als der Wert von der Vorhersage des Modells ( $N_T = 5 \cdot 10^{11}$  cm<sup>-2</sup>). Dies weist darauf hin, dass das Modell fur die Detektion von HOOH in Protosternen so weit von der Wirklichkeit ¨ abweicht, so dass mit den Voraussetzungen in dem beobachteten Bereich naturlich kein ¨ HOOH gefunden werden konnte.

### <span id="page-40-0"></span>11 Anhang

- <span id="page-40-1"></span>11.1 Class - Spektren
- <span id="page-40-2"></span>11.1.1 R CrA-IRS5

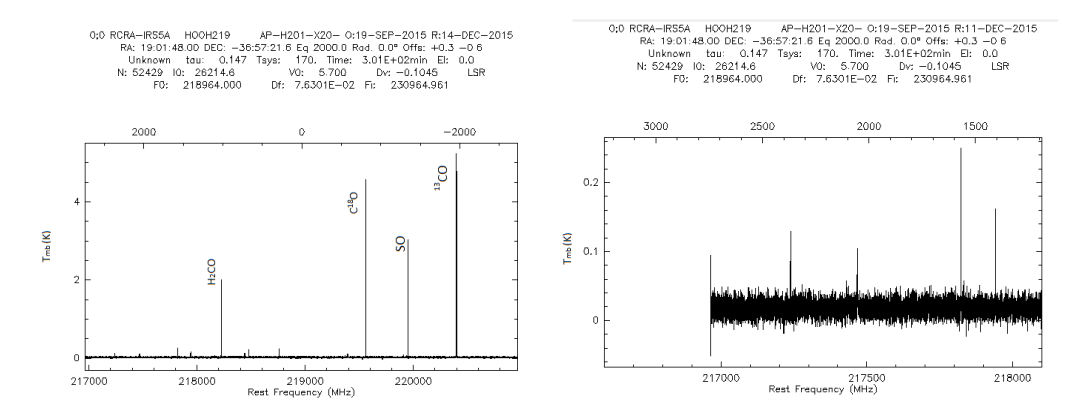

Abb. 11.1: R CrA-IRS5A, Gesamtes Spektrum (links) und Teilspektrum (rechts) von HOOH219.

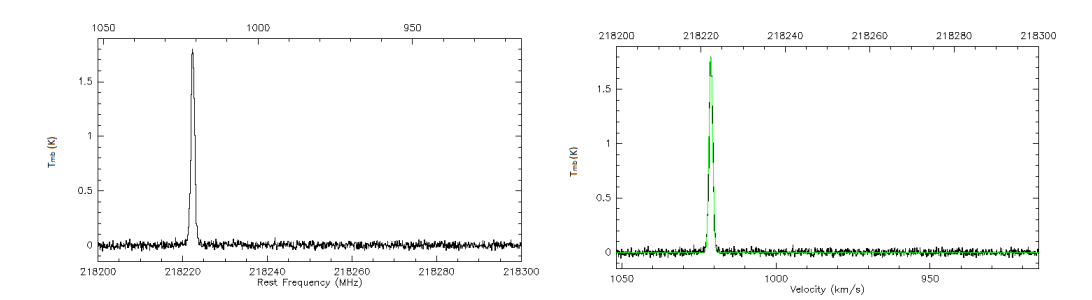

Abb. 11.2: R CrA-IRS5A, Die Linie von H2CO bei 218222 GHz mit(rechts) und ohne(links) Fit mit 1008 Beobachtungen und einem rms von 10,56 mK.

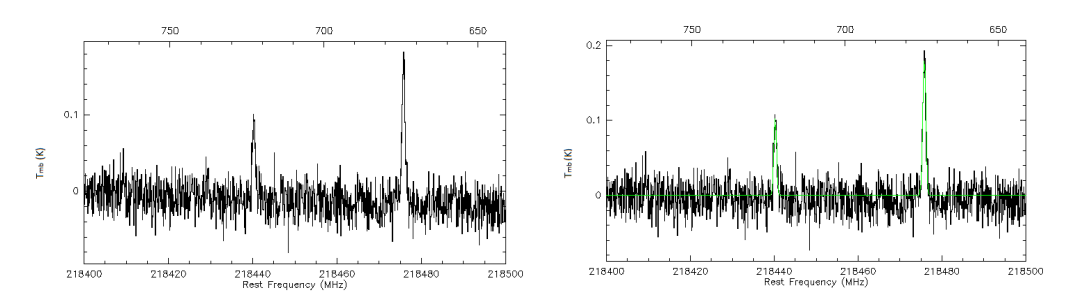

Abb. 11.3: R CrA-IRS5A, Die Linien von H2CO bei 218475 GHz und von CH3OH bei 218440 GHz mit(rechts) und ohne(links) Fit mit 1008 Beobachtungen und einem rms von 10,32 mK.

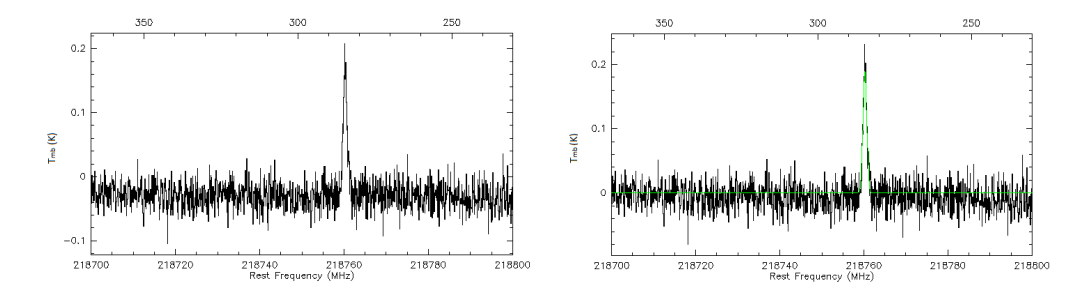

Abb. 11.4: R CrA-IRS5A, Die Linie von H2CO bei 218760 GHz mit(rechts) und ohne(links) Fit mit 1008 Beobachtungen und einem rms von 10,32 mK.

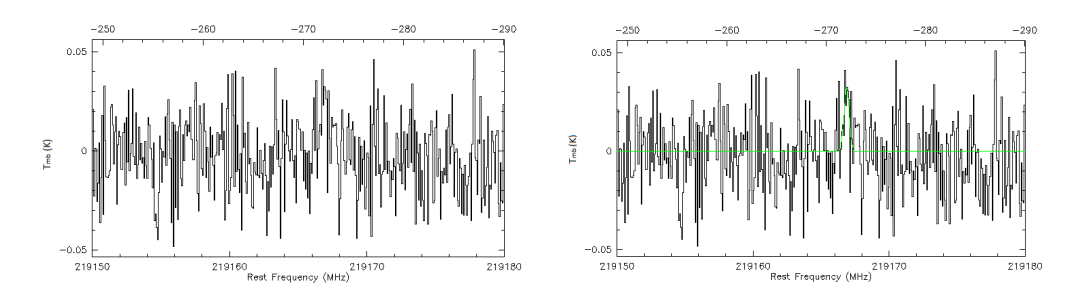

Abb. 11.5: R CrA-IRS5A, Die Linie von HOOH bei 219166 GHz mit(rechts) und ohne(links) Fit mit 1008 Beobachtungen und einem rms von 9,707 mK.

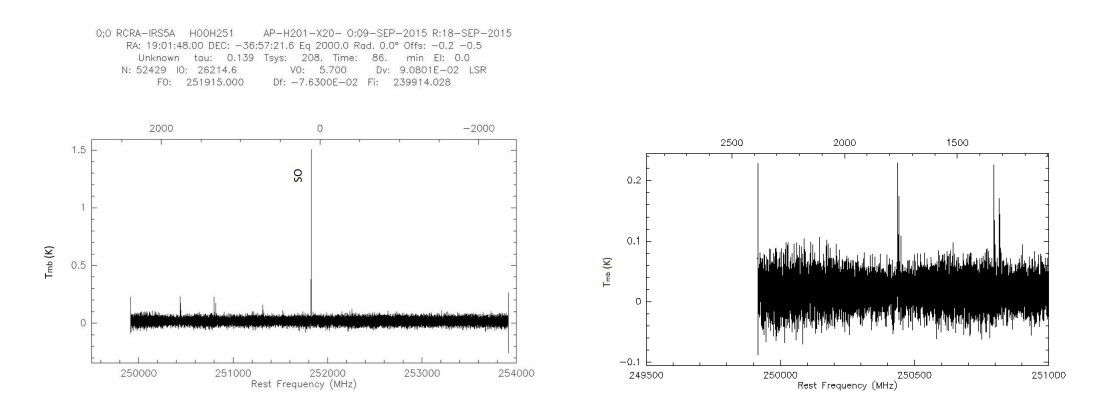

Abb. 11.6: R CrA-IRS5A, Gesamtes Spektrum (links) und Teilspektrum (rechts) von HOOH251.

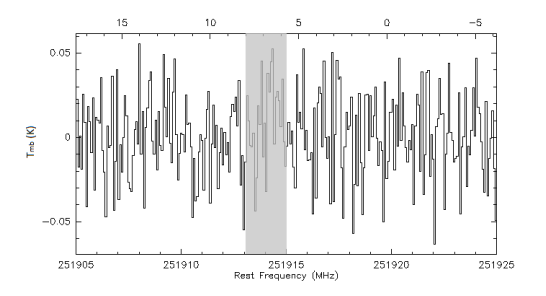

Abb. 11.7: R CrA-IRS5A, Der Bereich um 251914 GHz in dem die HOOH - Linie vermutet wird mit 288 Beobachtungen und einem rms von 24,07 mK.

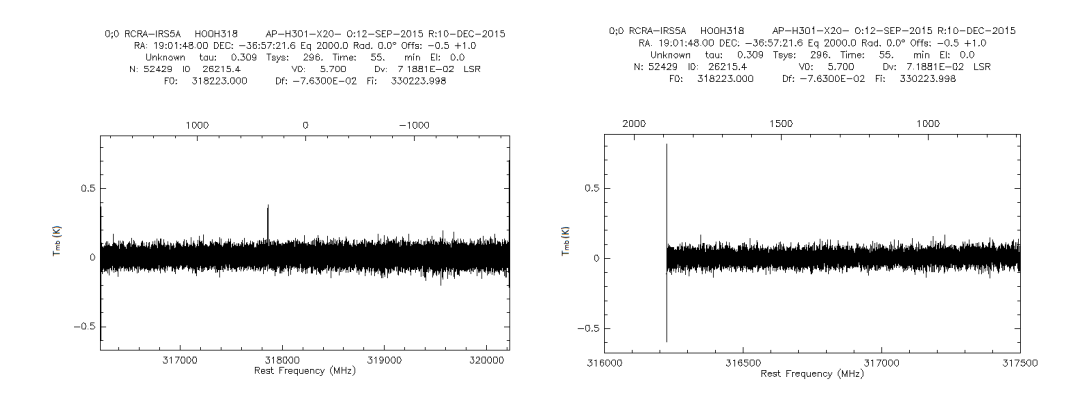

Abb. 11.8: R CrA-IRS5A, Gesamtes Spektrum (links) und Teilspektrum (rechts) von HOOH318.

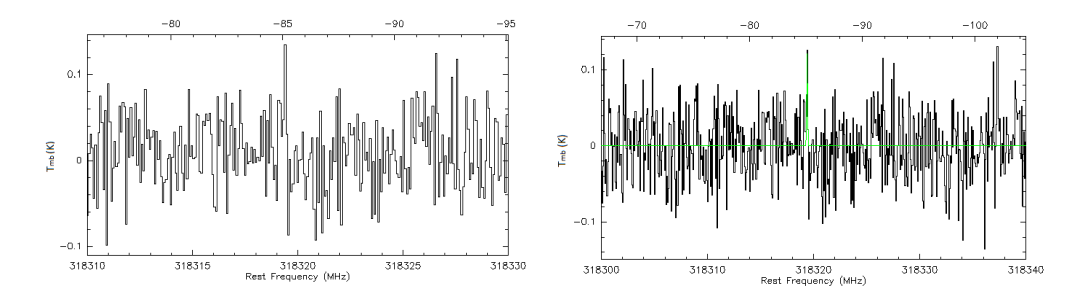

Abb. 11.9: R CrA-IRS5A, Die Linie von CH3OH bei 318318 GHz mit(rechts) und ohne(links) Fit mit 180 Beobachtungen und einem rms von 41,09 mK.

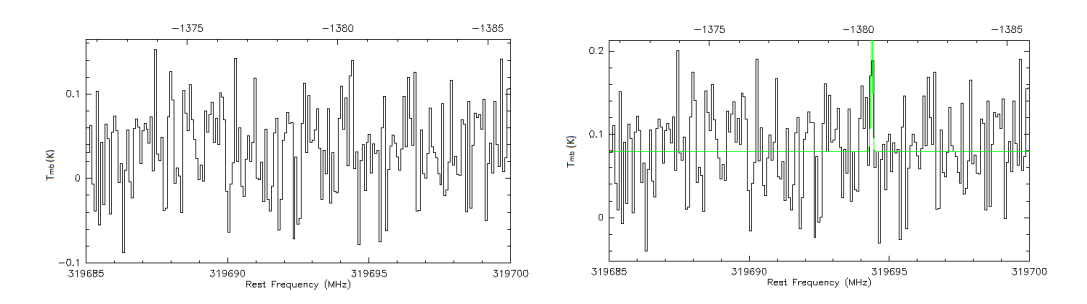

Abb. 11.10: R CrA-IRS5A, Die Linie von HO<sup>2</sup> bei 319694 Ghz mit(rechts) und ohne(links) Fit mit 180 Beobachtungen und einem rms von 47,92 mK.

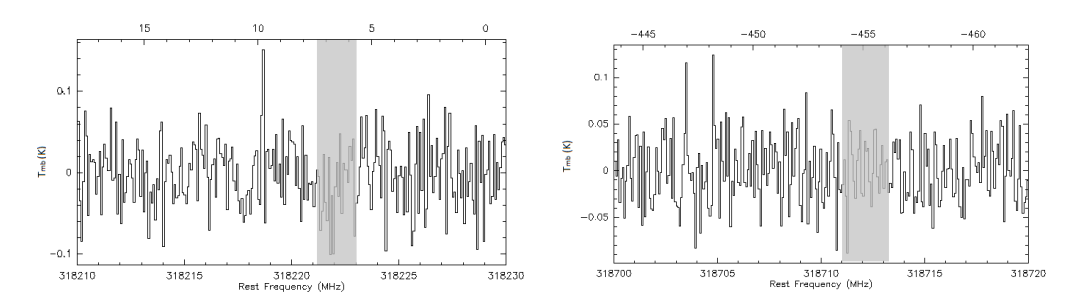

Abb. 11.11: R CrA-IRS5A, Die Bereiche um 318222 GHz(links) und um 318712 GHz(rechts) in denen die HOOH - Linien vermutet werden mit 180 Beobachtungen und einem rms von 39,87 mK bzw. 35,58 mK.

#### <span id="page-43-0"></span>11.1.2 IRAS-2A-1

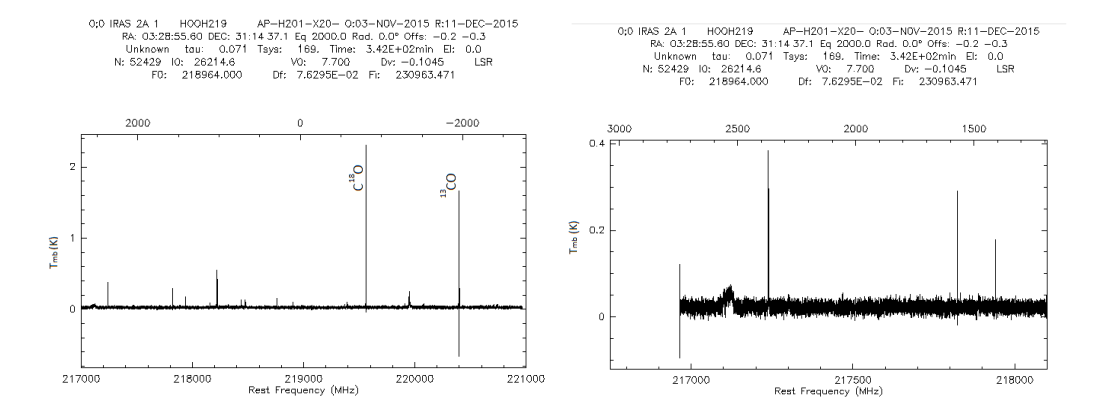

Abb. 11.12: IRAS-2A-1, Gesamtes Spektrum (links) und Teilspektrum (rechts) von HOOH219.

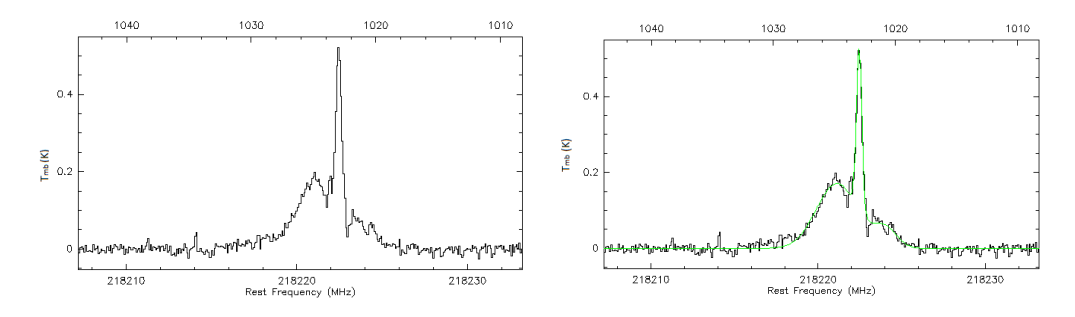

Abb. 11.13: IRAS-2A-1, Die Linie von H2CO bei 218222 GHz mit(rechts) und ohne(links) Fit mit Beobachtungen und einem rms von 23,51 mK.

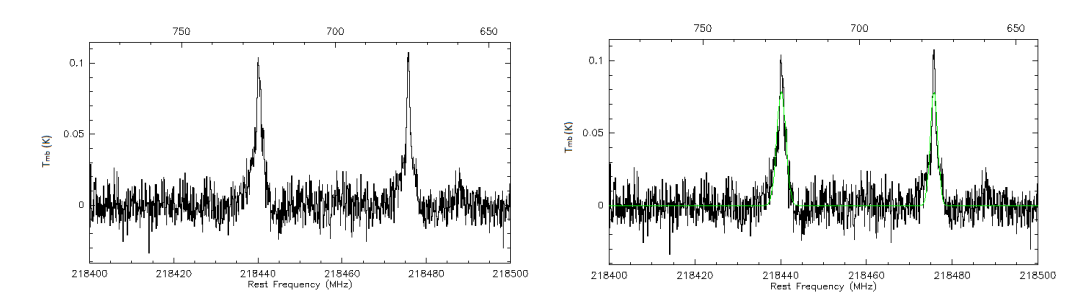

Abb. 11.14: IRAS-2A-1, Die Linien von H2CO bei 218475 GHz und von CH3OH bei 218440 GHz mit(rechts) und ohne(links) Fit mit 1120 Beobachtungen und einem rms von 22,33 mK.

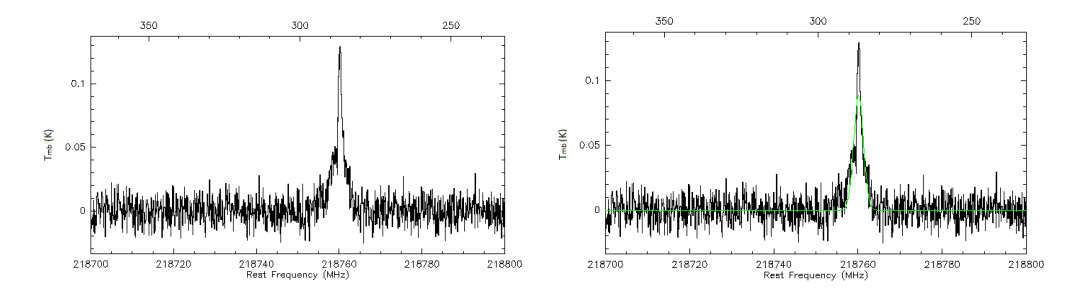

Abb. 11.15: IRAS-2A-1, Die Linie von H2CO bei 218760 GHz mit(rechts) und ohne(links) Fit mit 1120 Beobachtungen und einem rms von 23,39 mK.

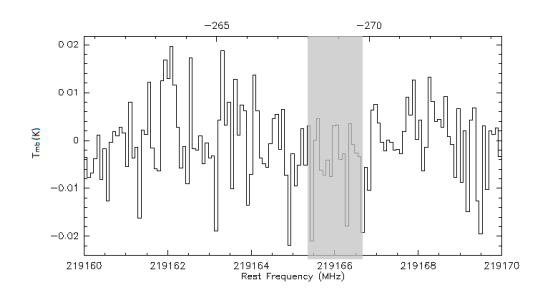

Abb. 11.16: IRAS-2A-1, Der Bereich um 219166 GHz in dem die HOOH - Linie vermutet wird mit 1120 Beobachtungen und einem rms von 8,174 mK.

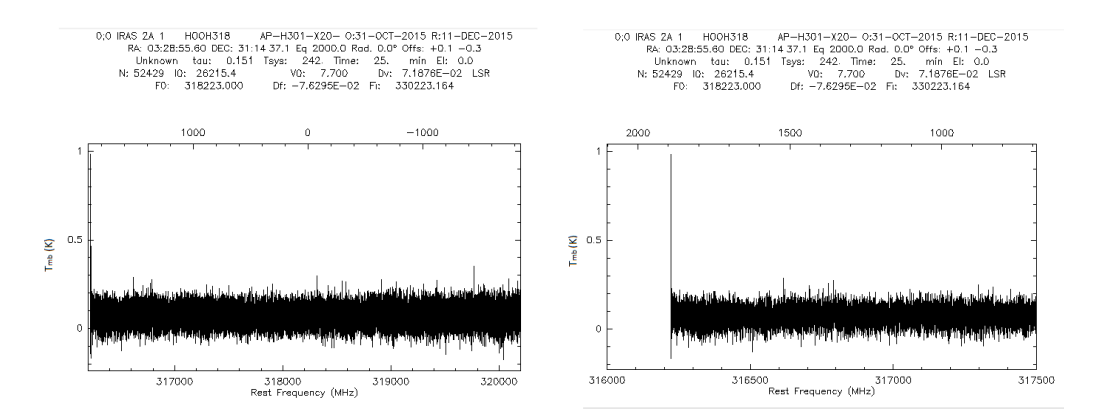

Abb. 11.17: IRAS-2A-1, Gesamtes Spektrum (links) und Teilspektrum (rechts) von HOOH318.

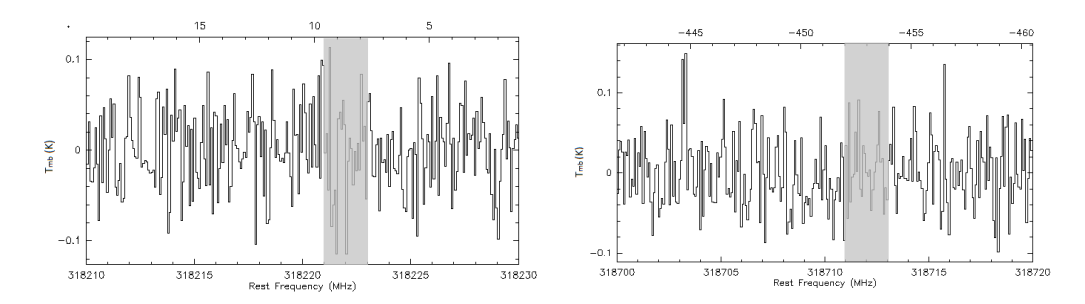

Abb. 11.18: IRAS-2A-1, Die Bereiche um 318222 GHz(links) und um 318712 GHz(rechts) in denen die HOOH - Linien vermutet werden mit 80 Beobachtungen und einem rms von 43,08 mK bzw. 42,83 mK.

#### <span id="page-45-0"></span>11.1.3 IRAS-2A-2

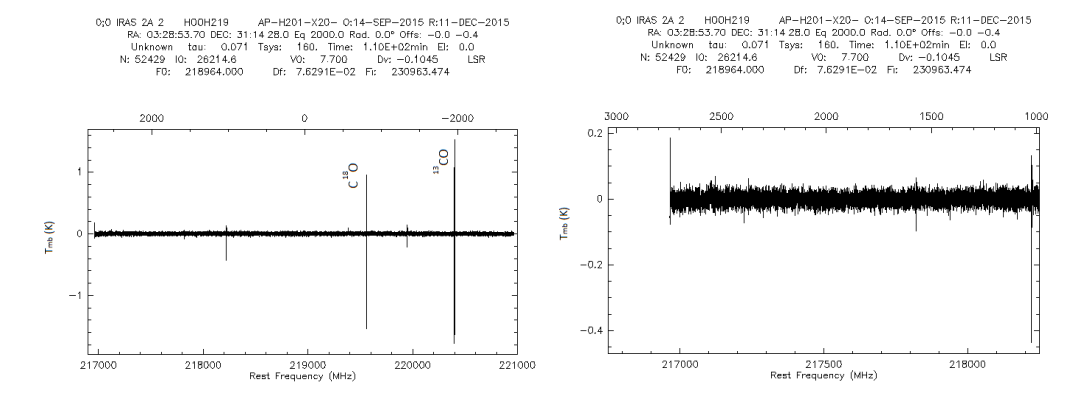

Abb. 11.19: IRAS-2A-2, Gesamtes Spektrum (links) und Teilspektrum (rechts) von HOOH219.

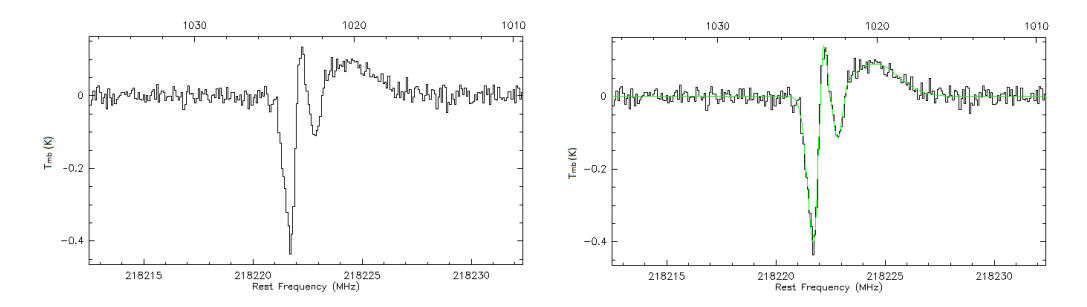

Abb. 11.20: IRAS-2A-2, Die Linie von H2CO bei 218222 GHz mit(rechts) und ohne(links) Fit mit 360 Beobachtungen und einem rms von 15,87 mK.

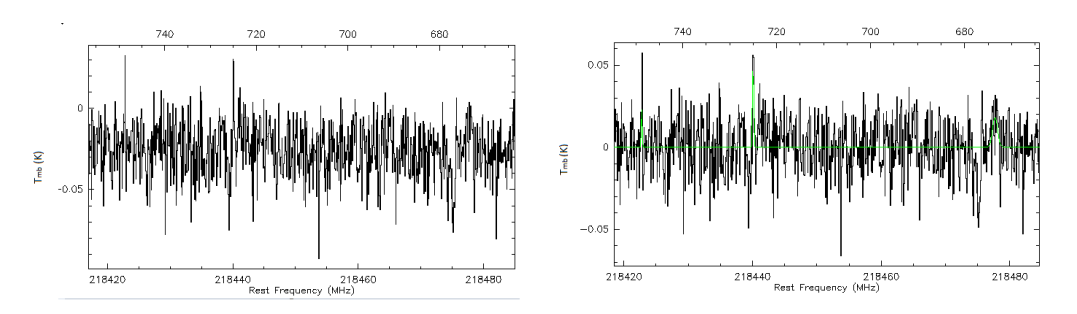

Abb. 11.21: IRAS-2A-2, Die Linien von H2CO bei 218475 GHz und von CH3OH bei 218440 GHz mit(rechts) und ohne(links) Fit mit 360 Beobachtungen und einem rms von 15,95 mK.

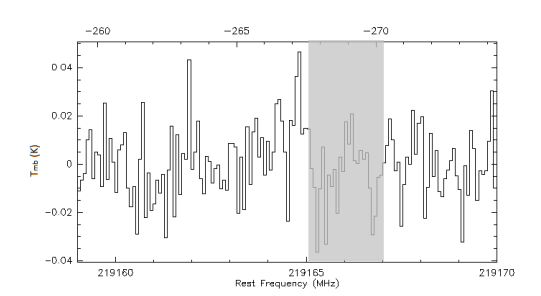

Abb. 11.22: IRAS-2A-2, Der Bereich um 219166 GHz in dem die HOOH - Linie vermutet wird mit 360 Beobachtungen und einem rms von 14,79 mK.

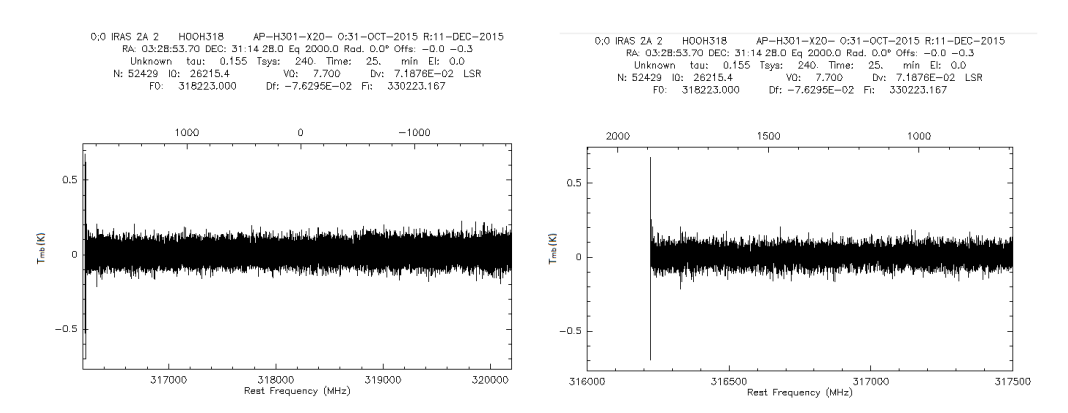

Abb. 11.23: IRAS-2A-2, Gesamtes Spektrum (links) und Teilspektrum (rechts) von HOOH318.

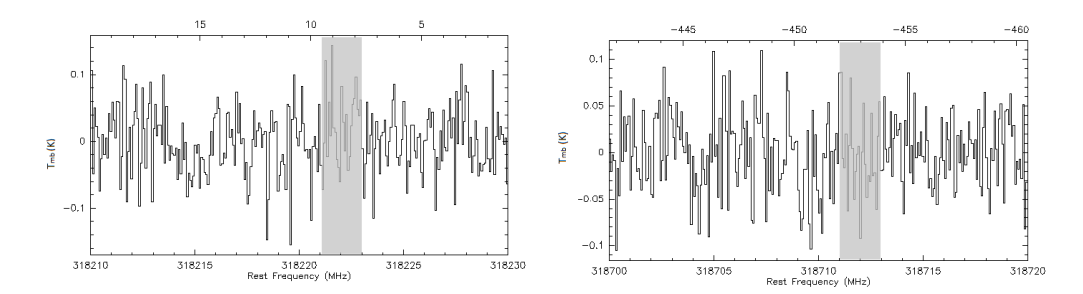

Abb. 11.24: IRAS-2A-2, Die Bereiche um 318222 GHz(links) und um 318712 GHz(rechts) in denen die HOOH - Linien vermutet werden mit 80 Beobachtungen und einem rms von 48,74 mK bzw. 41,03.

#### <span id="page-47-0"></span>11.1.4 IRAS-2A-3

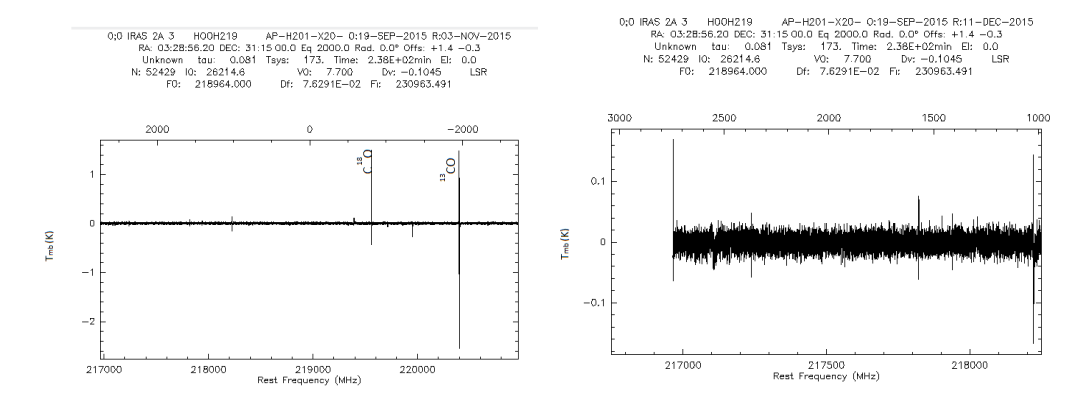

Abb. 11.25: IRAS-2A-3, Gesamtes Spektrum (links) und Teilspektrum (rechts) von HOOH219.

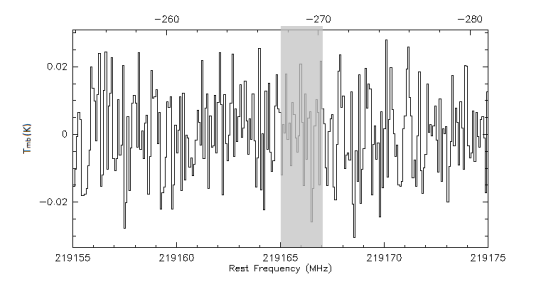

Abb. 11.26: IRAS-2A-3, Der Bereich um 219166 Ghz in dem die HOOH - Linie vermutet wird mit 780 Beobachtungen und einem rms von 12,19 mK.

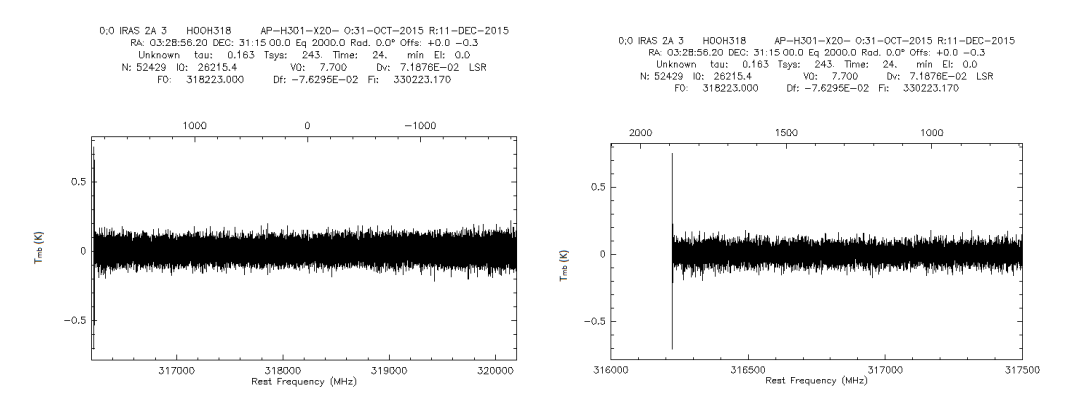

Abb. 11.27: IRAS-2A-3, Gesamtes Spektrum (links) und Teilspektrum (rechts) von HOOH318.

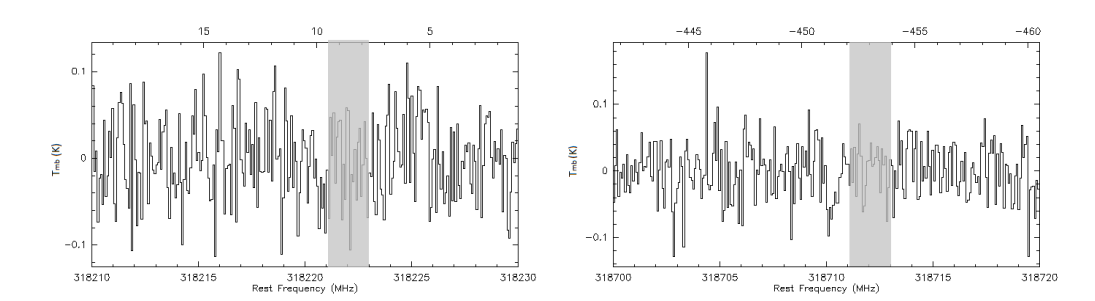

Abb. 11.28: IRAS-2A-3, Die Bereiche um 318222 Ghz(links) und um 318712 GHz(rechts) in denen die HOOH - Linien vermutet werden mit 80 Beobachtungen und einem rms von 46,94 mK bzw. 41,61 mK.

#### <span id="page-48-0"></span>11.2 Synthetische Spektren von myXClass

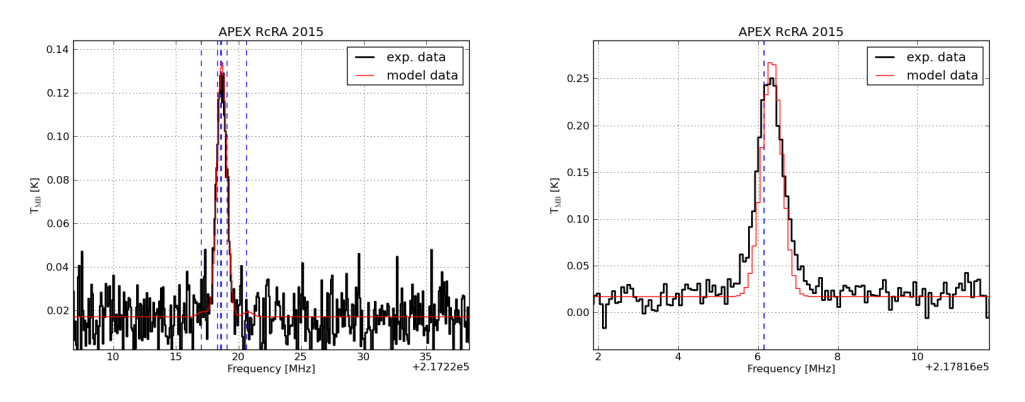

Abb. 11.29: R CrA-IRS5A, Darstellung der Linie von DCN bei 217238 Ghz(links) und der Linie von c-C3H<sup>2</sup> bei 2178226 GHz(rechts) zusammen mit einem synthetischen Spektrum von myXClass.

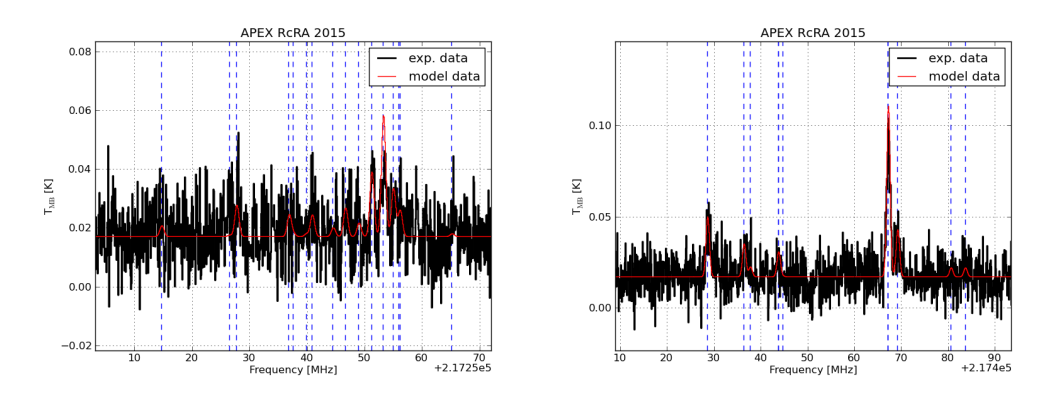

Abb. 11.30: R CrA-IRS5A, Darstellung der Linien von <sup>13</sup>CN bei 217300 Ghz(links) und bei 217467 GHz(rechts) zusammen mit einem synthetischen Spektrum von myXClass.

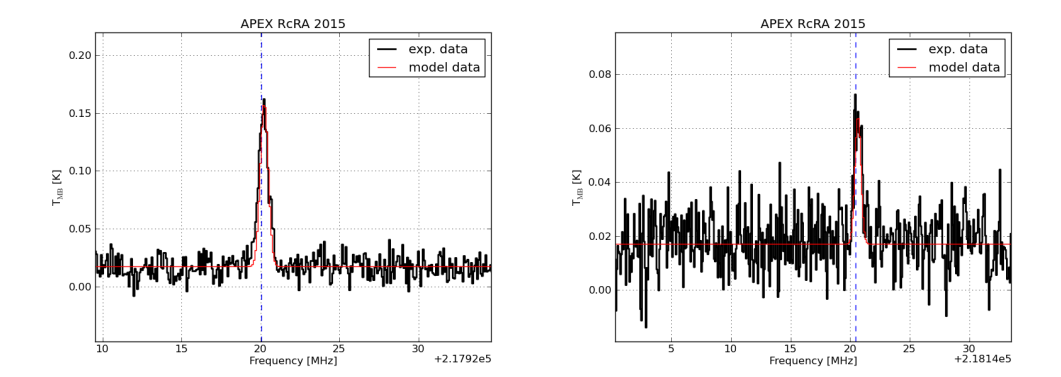

Abb. 11.31: R CrA-IRS5A, Darstellung der Linien von c-C3H<sup>2</sup> bei 217940 Ghz(links) und bei 218160 GHz(rechts) zusammen mit einem synthetischen Spektrum von myXClass.

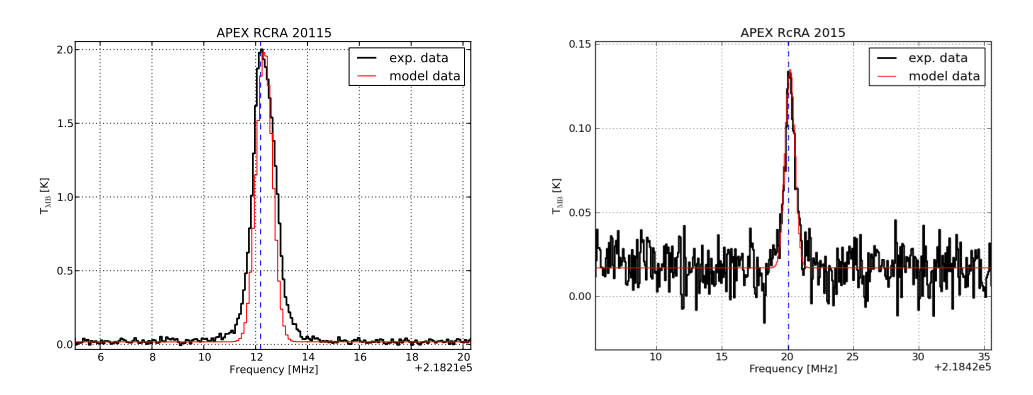

Abb. 11.32: R CrA-IRS5A, Darstellung der Linie von H2CO bei 218222 Ghz(links) und der Linie von CH3OH bei 218440 GHz(rechts) zusammen mit einem synthetischen Spektrum von myXClass.

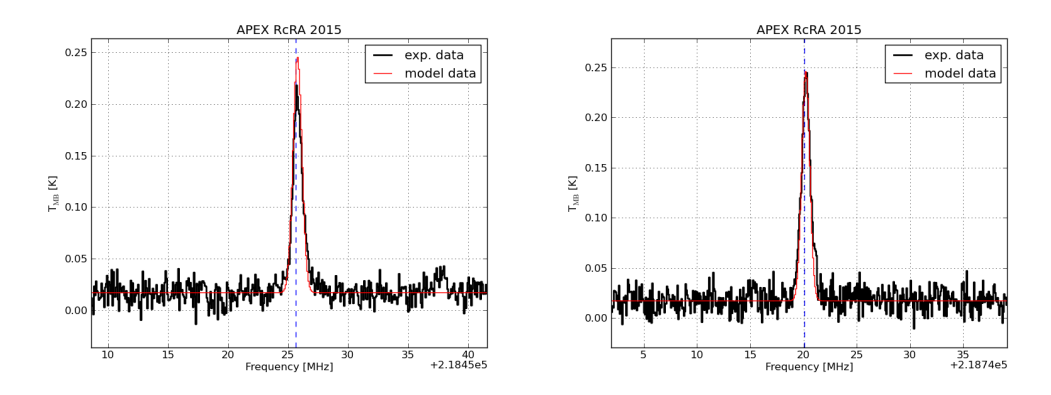

Abb. 11.33: R CrA-IRS5A, Darstellung der Linie von H2CO bei 218475 Ghz(links) und bei 218760 GHz(rechts) zusammen mit einem synthetischen Spektrum von myXClass.

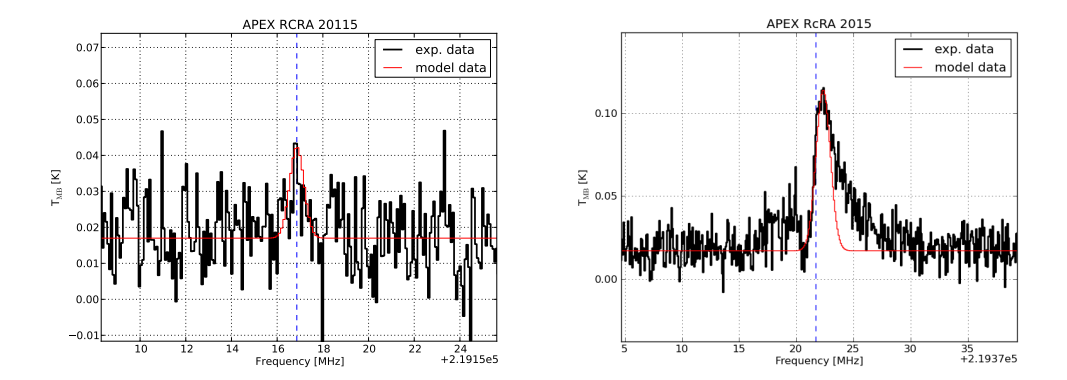

Abb. 11.34: R CrA-IRS5A, Darstellung der Linie von HOOH bei 219166 GHz(links) und der Linie von C2H 13 <sup>5</sup> CN bei 219393 GHz (rechts) zusammen mit einem synthetischen Spektrum von myXClass.

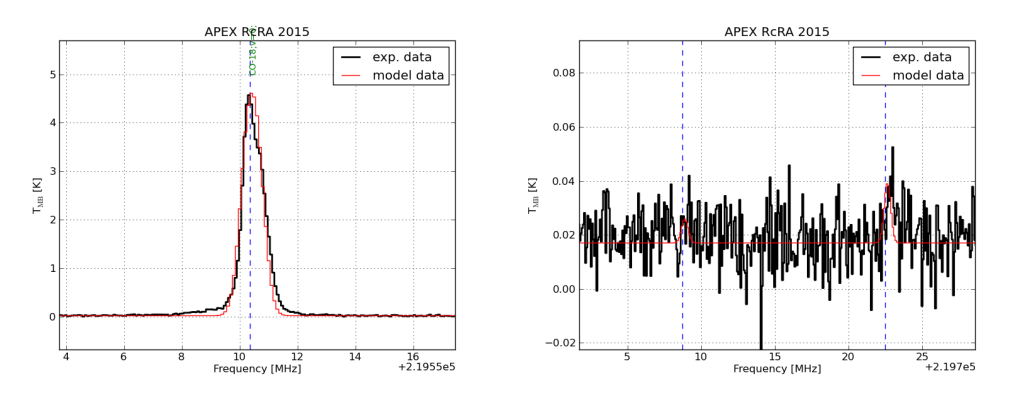

Abb. 11.35: R CrA-IRS5A, Darstellung der Linie von C<sup>18</sup>O bei 219560 GHz(links) und der Linien von <sup>15</sup>CN bei 219722 GHz (rechts) zusammen mit einem synthetischen Spektrum von myXClass.

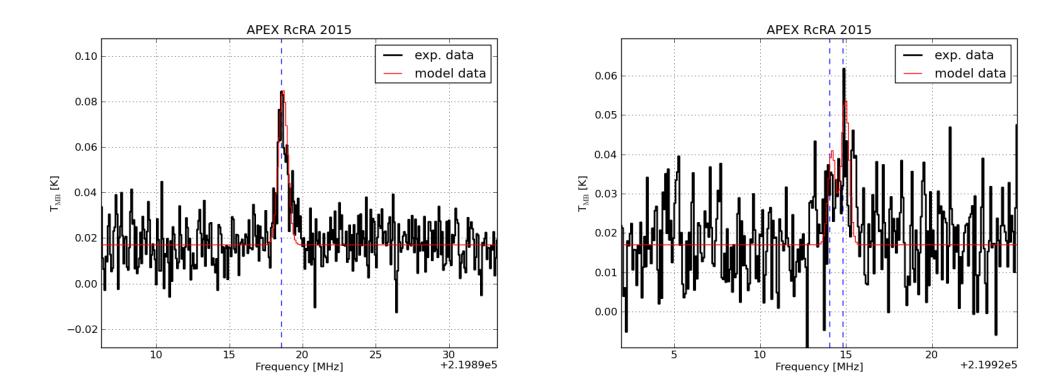

**Abb. 11.36:** R CrA-IRS5A, Darstellung der Linie von  $H_2^{13}$ CO bei 219908 GHz(links) und der Linien von <sup>15</sup>CN bei 219935 GHz (rechts) zusammen mit einem synthetischen Spektrum von myXClass.

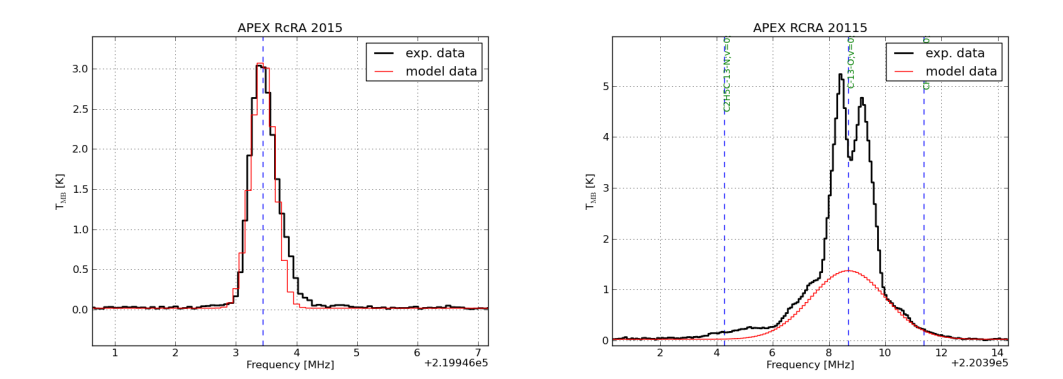

Abb. 11.37: R CrA-IRS5A, Darstellung der Linie von SO bei 219949 GHz(links) und der Linie von <sup>13</sup>CO bei 220398 GHz (rechts) zusammen mit einem synthetischen Spektrum von myXClass.

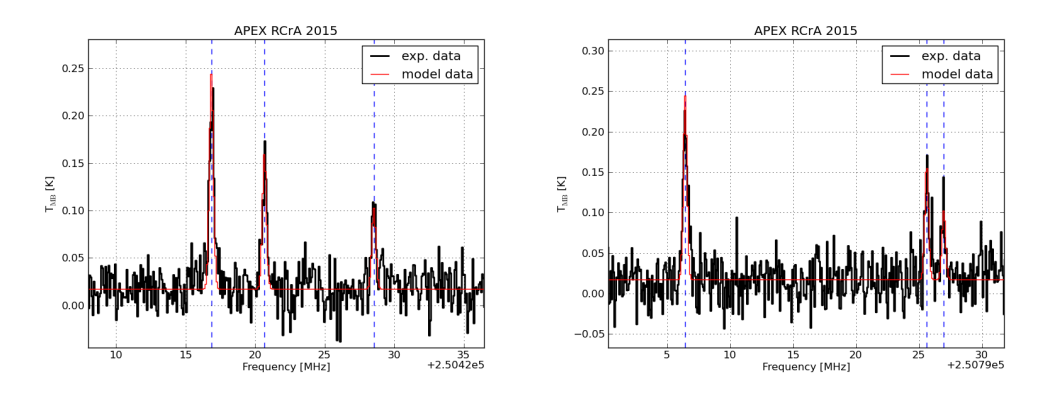

Abb. 11.38: R CrA-IRS5A, Darstellung der Linien von NO bei 250437 GHz(links) und bei 250797 GHz (rechts) zusammen mit einem synthetischen Spektrum von myXClass.

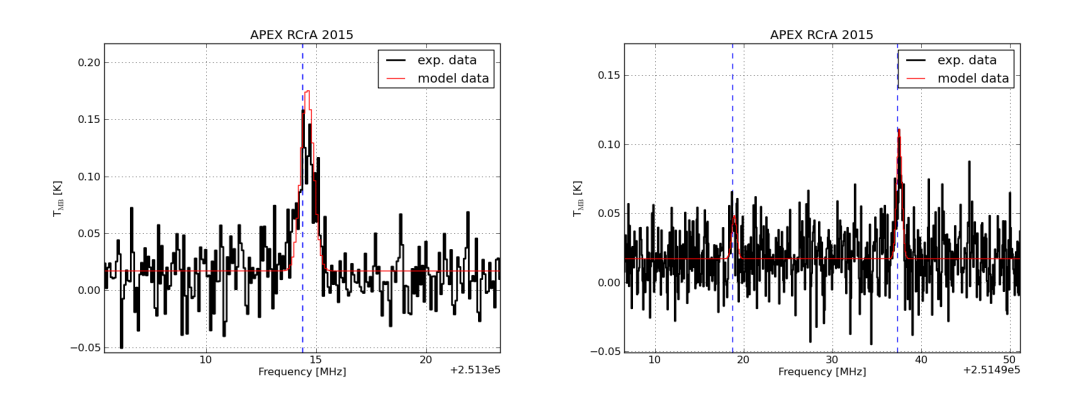

Abb. 11.39: R CrA-IRS5A, Darstellung der Linien von c-C3H<sup>2</sup> bei 251314 GHz(links) und bei 251527 GHz (rechts) zusammen mit einem synthetischen Spektrum von myXClass.

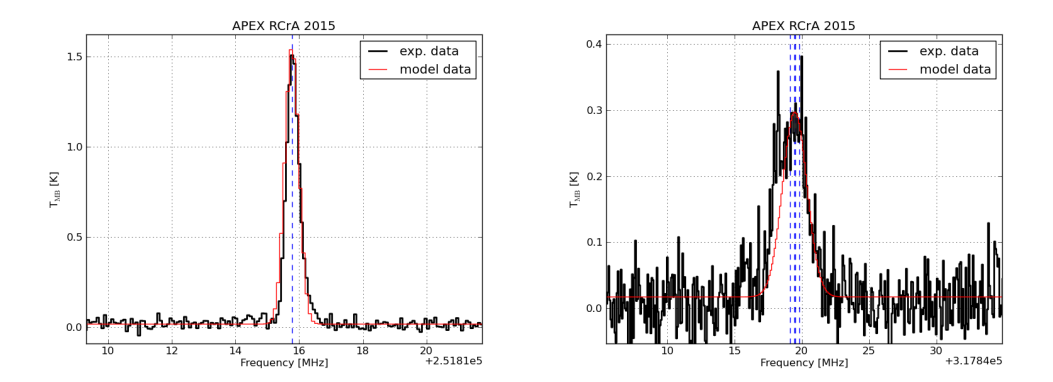

Abb. 11.40: R CrA-IRS5A, Darstellung der Linie von SO bei 251825 GHz(links) und der Linie HCCNC bei 317859 GHz (rechts) zusammen mit einem synthetischen Spektrum von myXClass.

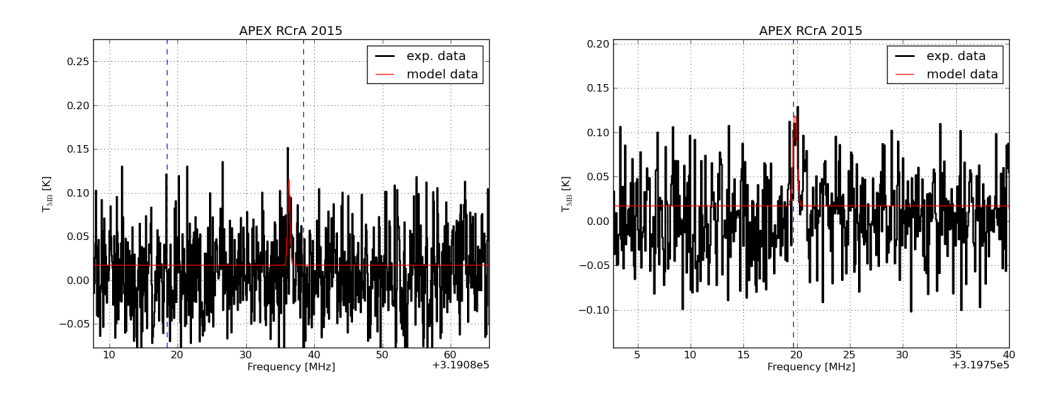

Abb. 11.41: R CrA-IRS5A, Darstellung der Linie von DCOOH bei 319118 GHz(links) und der Linie HDCO bei 319769 GHz (rechts) zusammen mit einem synthetischen Spektrum von myXClass.

#### <span id="page-52-0"></span>11.3 Synthetische Spektren von myXClass, basierend auf einem Fit

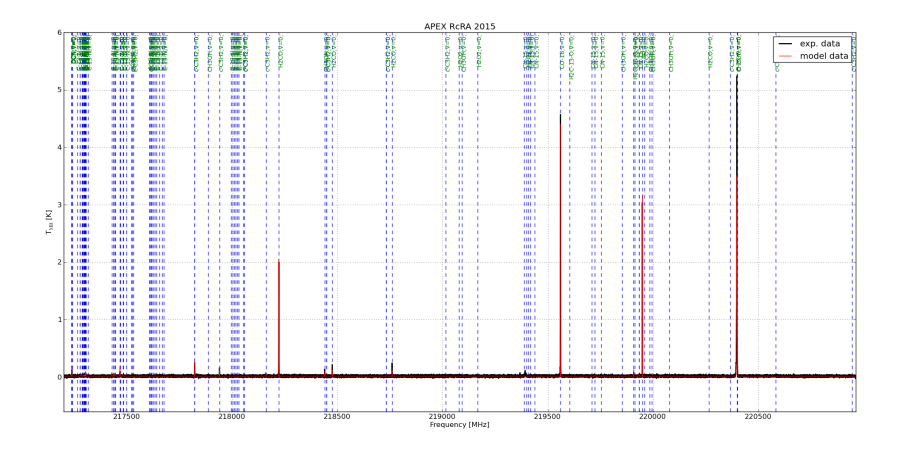

Abb. 11.42: R CrA-IRS5A, Gesamtes Spektrum mit einem synthetischen Spektrum von myXClass, das auf einem Fit basiert von HOOH219.

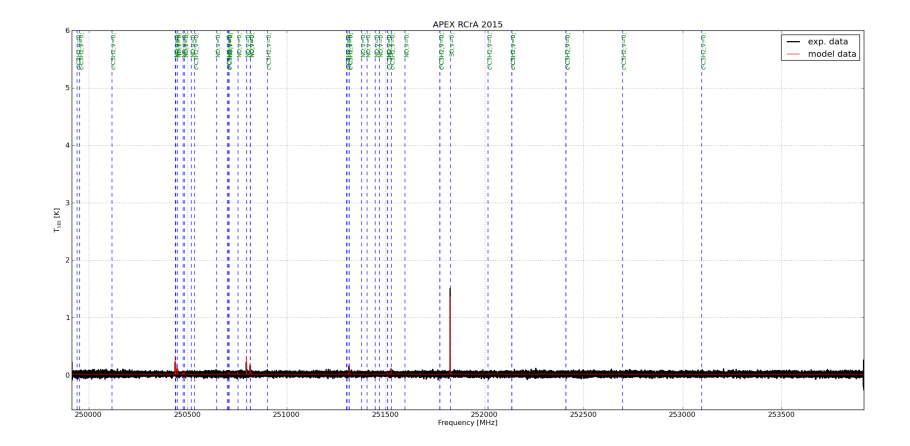

Abb. 11.43: R CrA-IRS5A, Gesamtes Spektrum mit einem synthetischen Spektrum von myXClass, das auf einem Fit basiert von HOOH251.

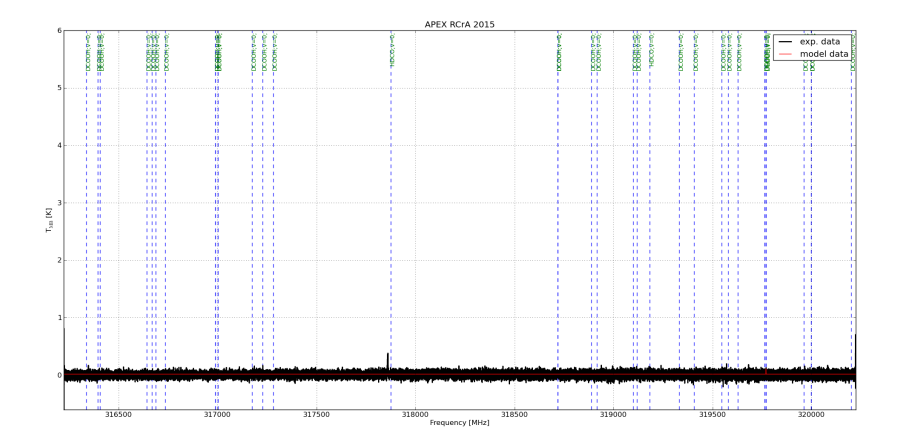

Abb. 11.44: R CrA-IRS5A, Gesamtes Spektrum mit einem synthetischen Spektrum von myXClass, das auf einem Fit basiert von HOOH318.

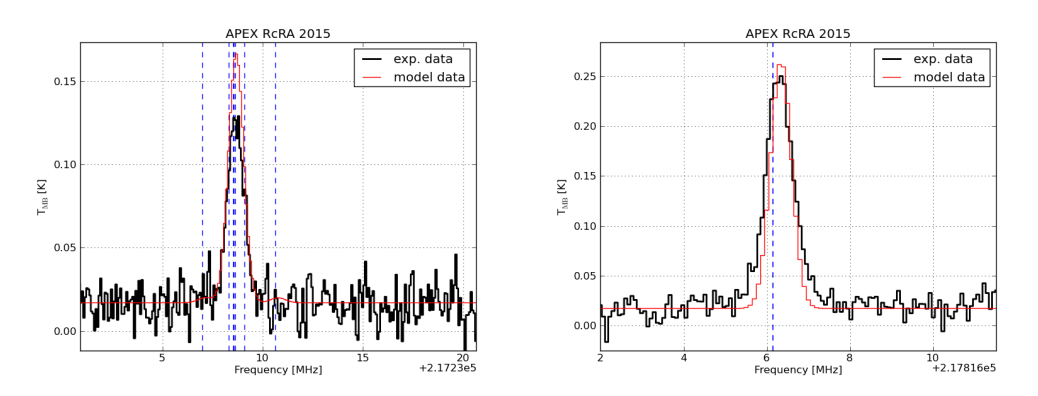

Abb. 11.45: R CrA-IRS5A, Darstellung der Linie von DCN bei 217238 Ghz(links) und der Linie von c-C3H<sup>2</sup> bei 2178226 GHz(rechts) zusammen mit einem einem synthetischen Spektrum von myXClass, das auf einem Fit basiert.

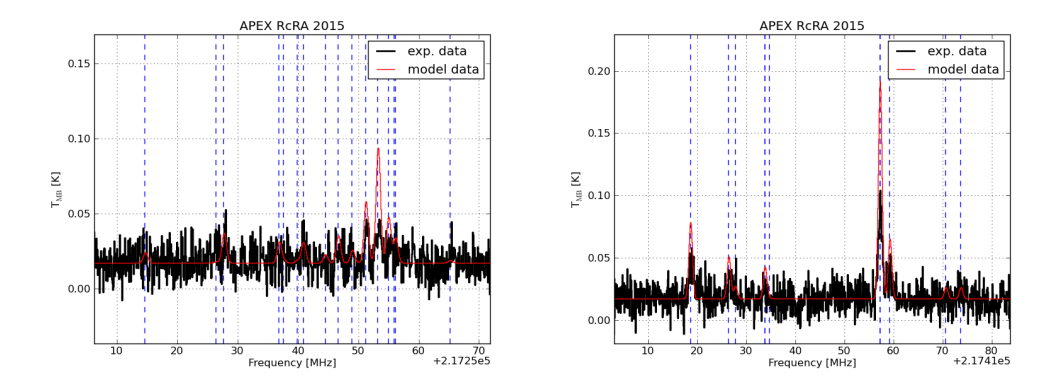

Abb. 11.46: R CrA-IRS5A, Darstellung der Linien von <sup>13</sup>CN bei 217300 Ghz(links) und bei 217467 GHz(rechts) zusammen mit einem synthetischen Spektrum von myXClass, das auf einem Fit basiert.

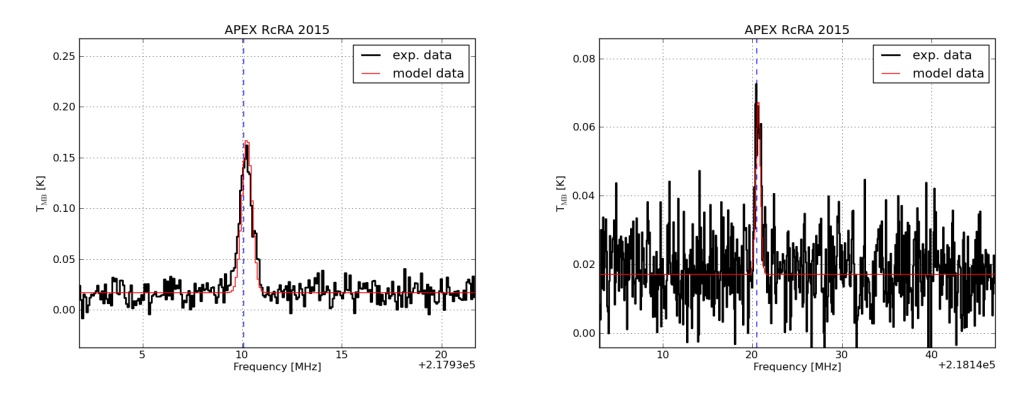

Abb. 11.47: R CrA-IRS5A, Darstellung der Linien von c-C3H<sup>2</sup> bei 217940 Ghz(links) und bei 218160 GHz(rechts) zusammen mit einem synthetischen Spektrum von myXClass, das auf einem Fit basiert.

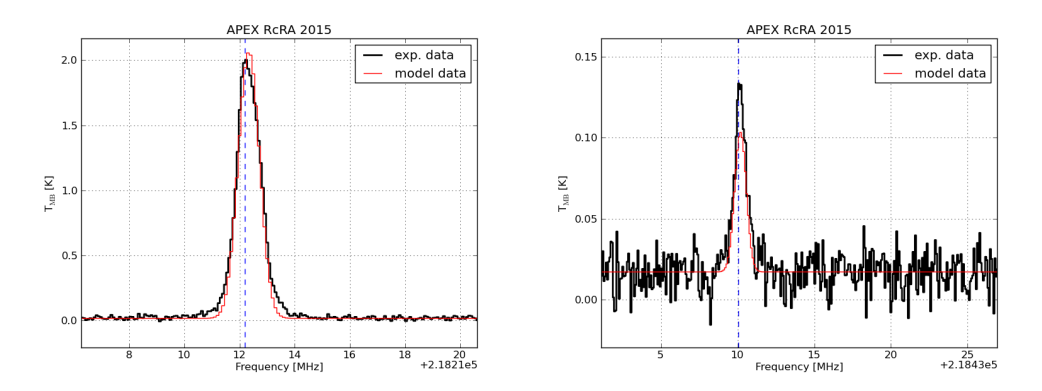

**Abb. 11.48:** R CrA-IRS5A, Darstellung der Linie von  $H_2CO$  bei 218222 Ghz(links) und der Linie von CH3OH bei 218440 GHz(rechts) zusammen mit einem synthetischen Spektrum von myXClass, das auf einem Fit basiert.

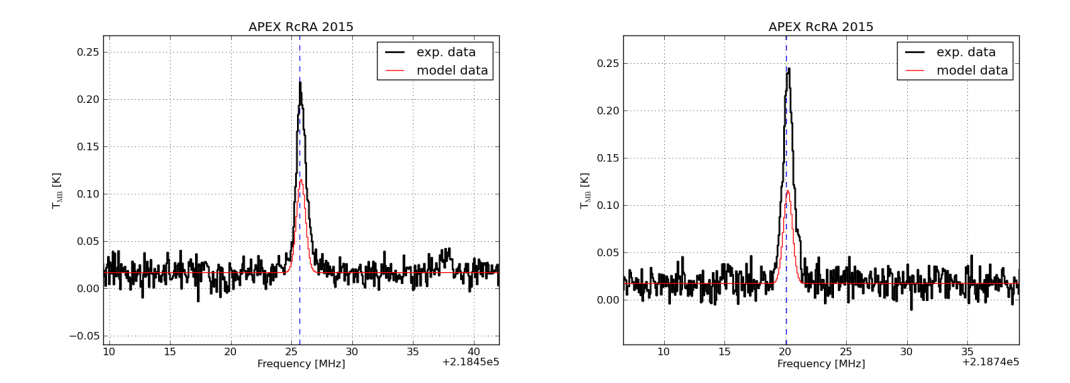

Abb. 11.49: R CrA-IRS5A, Darstellung der Linie von H2CO bei 218475 Ghz(links) und bei 218760 GHz(rechts) zusammen mit einem synthetischen Spektrum von myXClass, das auf einem Fit basiert.

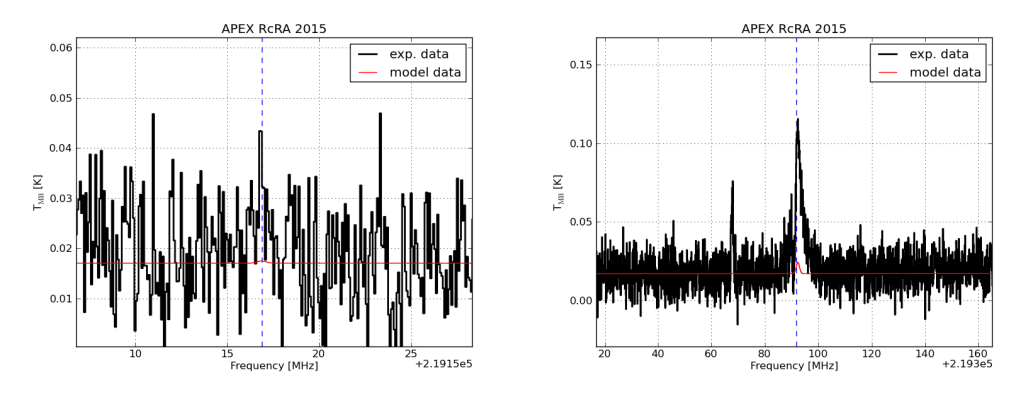

Abb. 11.50: R CrA-IRS5A, Darstellung der Linie von HOOH bei 219166 GHz(links) und der Linie von C2H 13 <sup>5</sup> CN bei 219393 GHz (rechts) zusammen mit einem synthetischen Spektrum von myXClass, das auf einem Fit basiert.

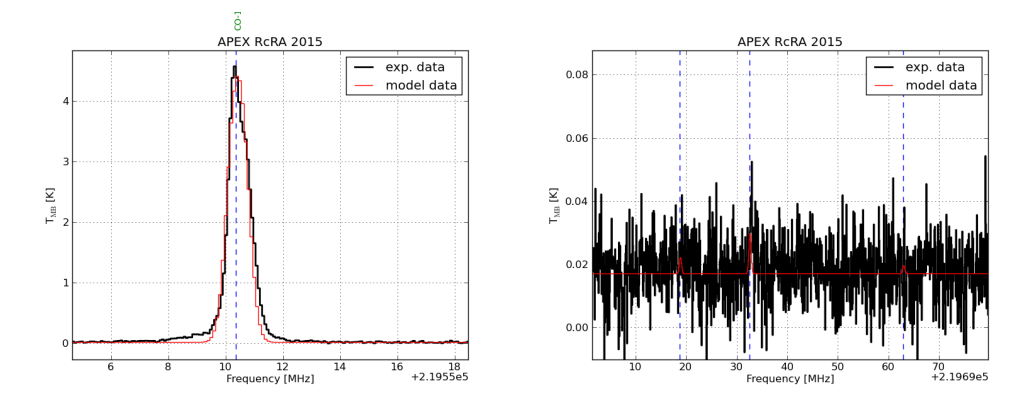

Abb. 11.51: R CrA-IRS5A, Darstellung der Linie von C<sup>18</sup>O bei 219560 GHz(links) und der Linien von <sup>15</sup>CN bei 219722 GHz (rechts) zusammen mit einem synthetischen Spektrum von myXClass, das auf einem Fit basiert.

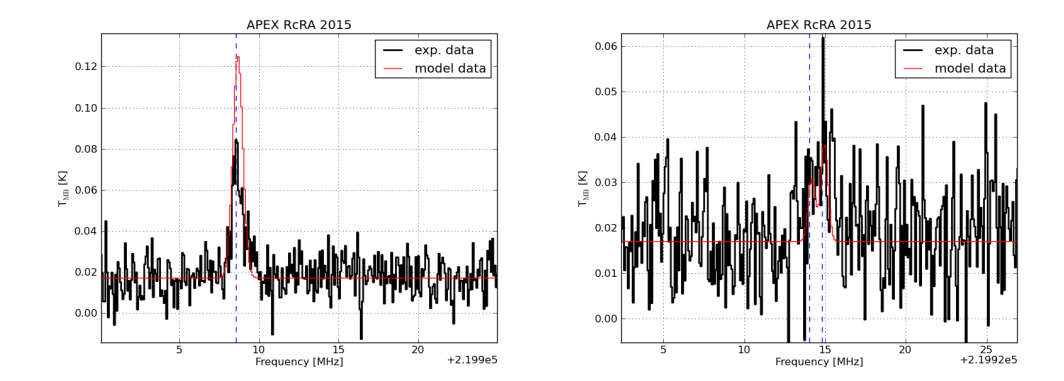

**Abb. 11.52:** R CrA-IRS5A, Darstellung der Linie von  $H_2^{13}$ CO bei 219908 GHz(links) und der Linien von <sup>15</sup>CN bei 219935 GHz (rechts) zusammen mit einem synthetischen Spektrum von myXClass, das auf einem Fit basiert.

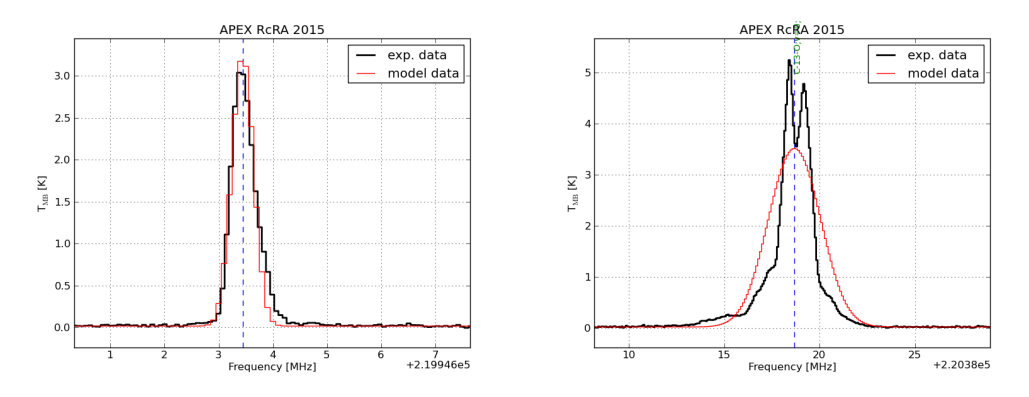

Abb. 11.53: R CrA-IRS5A, Darstellung der Linie von SO bei 219949 GHz(links) und der Linie von <sup>13</sup>CO bei 220398 GHz (rechts) zusammen mit einem synthetischen Spektrum von myXClass, das auf einem Fit basiert.

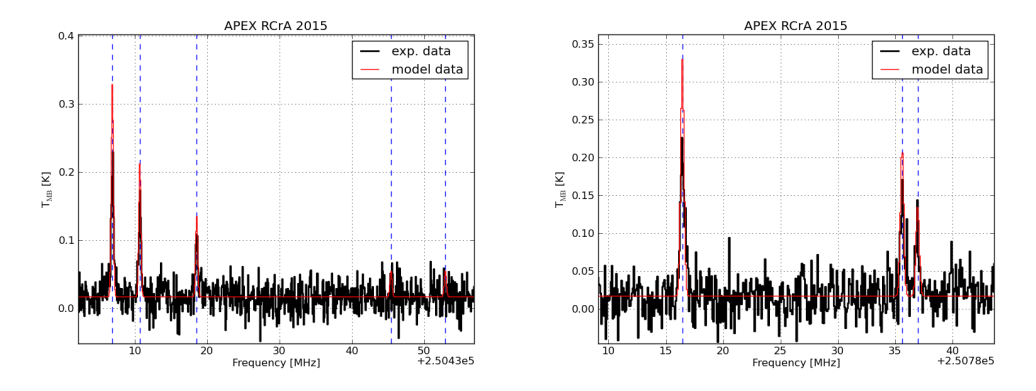

Abb. 11.54: R CrA-IRS5A, Darstellung der Linien von NO bei 250437 GHz(links) und bei 250797 GHz (rechts) zusammen mit einem synthetischen Spektrum von myXClass, das auf einem Fit basiert.

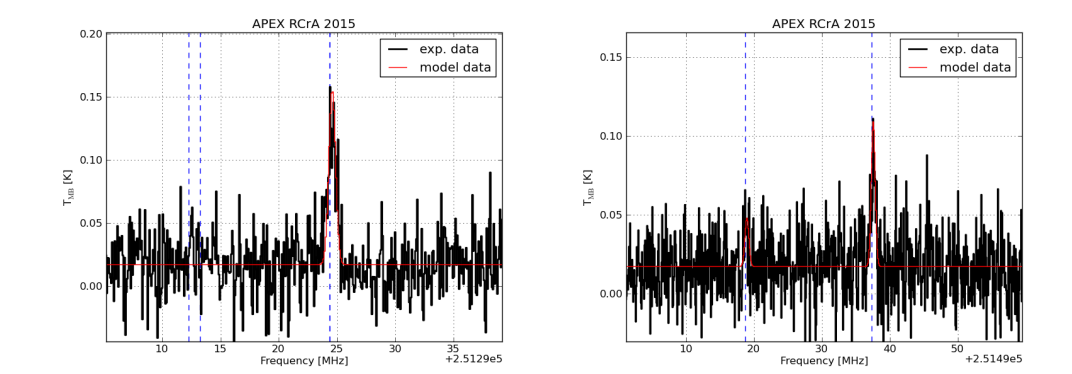

Abb. 11.55: R CrA-IRS5A, Darstellung der Linien von c-C3H<sup>2</sup> bei 251314 GHz(links) und bei 251527 GHz (rechts) zusammen mit einem synthetischen Spektrum von myXClass, das auf einem Fit basiert.

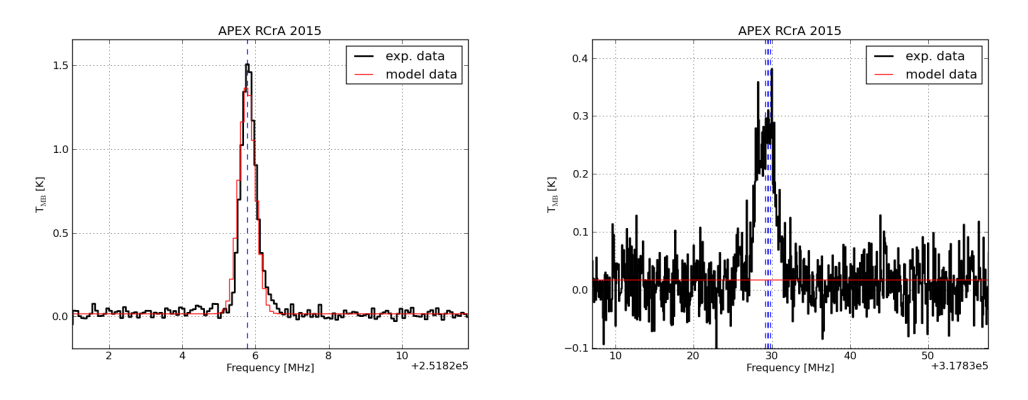

Abb. 11.56: R CrA-IRS5A, Darstellung der Linie von SO bei 251825 GHz(links) und der Linie HCCNC bei 317859 GHz (rechts) zusammen mit einem synthetischen Spektrum von myXClass, das auf einem Fit basiert.

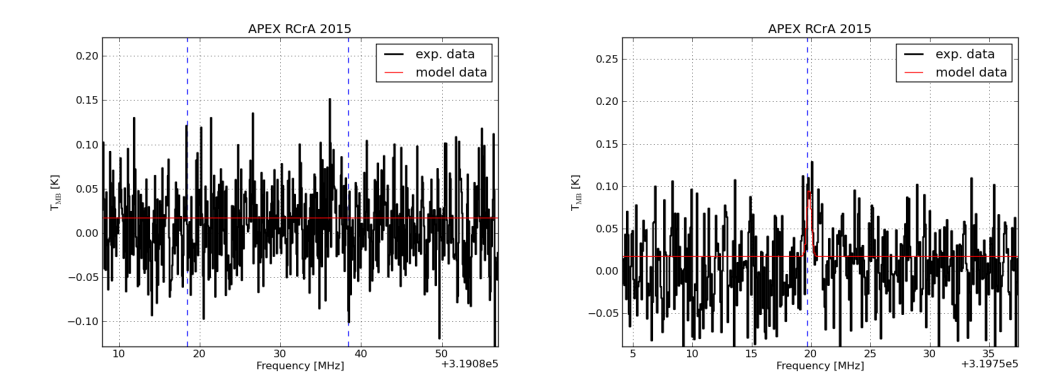

Abb. 11.57: R CrA-IRS5A, Darstellung der Linie von DCOOH bei 319118 GHz(links) und der Linie HDCO bei 319769 GHz (rechts) zusammen mit einem synthetischen Spektrum von myXClass, das auf einem Fit basiert.

#### Literatur

- <span id="page-58-1"></span>[1] P. Bergman, et al. Detection of interstellar hydrogen peroxide. A&A 531, L8 (2011).
- <span id="page-58-4"></span>[2] P. F. Bernath. Spectra of Atoms and Molecules. Oxford University Press New York, 1995.
- <span id="page-58-11"></span>[3] D. E. PETERSON, et al. The Spitzer Survey of Interstellar Clouds in the Gould Belt. III. A Multi-wavelength View of Corona Australis. The Astrophysical Journal Supplement Series 194, 43 (2011).
- <span id="page-58-0"></span>[4] H. M. PICKETT, et al. Submillimeter, Millimeter, and Microwave Spectral Line Catalog. J. Quant. Spectrosc. & Rad. Transfer 60, 883-890 (1998).
- <span id="page-58-5"></span>[5] C. H. Townes and A. L. Schawlow. Microwave Spectroscopy. New York: Dover Publ., 1975.
- <span id="page-58-8"></span>[6] V. Vassilev, et al. A Swedisch heterodyne facility instrument for the APEX telescope. A&A 490,1157-1163 (2008).
- <span id="page-58-3"></span>[7] D. HERBERTH. private communication. 2014.
- <span id="page-58-10"></span>[8] A. Isella. Interferometric observations of pre-main sequence disks. 2005/06.
- <span id="page-58-6"></span>[9] M. Strandberg. URL: http://gard04.rss.chalmers.se/APEX-Web/index.html. 2015.
- <span id="page-58-7"></span>[10] APEX Web Team. URL: http://www.apex-telescope.org/instruments/. 2015.
- <span id="page-58-9"></span>[11] Wikipedia. URL: https://de.wikipedia.org/wiki/Sternentstehung. 2015.
- <span id="page-58-14"></span>[12] F. P. Wilkin, et al. SiO Observations of the NGC 1333 IRAS 2A Protostellar Jet. arXiv:astro-ph/0212247 (2002).
- <span id="page-58-2"></span>[13] B. PARISE, P. BERGMAN, and K. MENTEN. Characterizing the chemical pathways for water formation – a deep search for hydrogen peroxide. Faraday Discuss. 168, 349 (2014).
- <span id="page-58-17"></span>[14] L. E. KRISTENSEN, et al. Water in star-forming regions with Herschel. A&A 542, A8 (2012).
- <span id="page-58-16"></span>[15] S. IOPPOLO, et al. Water formation at low temperatures by surface  $O_2$  hydrogenation II: the reaction network. Phys.Chem.Chem.Phys. 12, 12077-12088 (2010).
- [16] M. Schmalzl, et al. Water in low-mass star-forming regions with Herschel. A&A 572, A81 (2014).
- <span id="page-58-12"></span>[17] G. H. Herbig. Spectral Classifications for 112 variable stars. American Astronomical Society (1960).
- <span id="page-58-15"></span>[18] J. K. Jorgensen, et al. The structure of the NGC 1333-IRAS2 protostellar system on 500 AU scales. A&A 413, 993-1007 (2004).
- <span id="page-58-13"></span>[19] J. G. BELLINGHAM and G. S. ROSSANO. Long - period variations in R CrA, S CrA, T CrA and R Mon. The Astronomical Journal 85, 555-559 (1980).
- <span id="page-59-11"></span>[20] C. M. ANDREAZZA, and J. W. S. VILAS-BOAS. Star counts in southern dark clouds: Corona Australis and Lupus. A&A 116, 21-30 (1996).
- <span id="page-59-14"></span>[21] D. WARD-THOMPSON, R. F. WARREN-SMITH, and S. M. SCARROTT. Evidence for discs and jets associated with R and T CrA. Mon. Not. R. astr. Soc. 215, 537-544 (1985).
- <span id="page-59-10"></span>[22] B. A. Wilking et al. Deep infrared imaging of the R Coronae Australis cloud core. The Astronomical Journal 114, 2029-2041 (1997).
- <span id="page-59-12"></span>[23] P. S. The et al. A new catalog of members and candidate members of the Herbig Ae/Be (HAEBE) stellar Group. A&A 104, 315-339 (1994).
- <span id="page-59-13"></span>[24] P. S. GRADY et al. The β Pictoris phenomen among Herbig  $Ae/Be$  stars. A&A 120, 157-177 (1996).
- <span id="page-59-6"></span>[25] F. Du, B. Parise, and P. Bergman. Production of interstellar hydrogen peroxide  $(H_2O_2)$  on the surface of dust grains. A&A 538, A91 (2012)
- <span id="page-59-9"></span>[26] Astrolehrbuch. http://www.astrolehrbuch.de/AB/AB-Planetenkosmogonie%286 %29.pdf. 2016
- <span id="page-59-2"></span>[27] T. MÖLLER, C. ENDRES, and P. SCHILKE. eXtended CASA Line Analysis Software Suite (XCLASS). arXiv:1508.04114v1 (2015).
- <span id="page-59-15"></span>[28] R. Walker. http://www.ursusmajor.ch/downloads/beitrag-zur-spektroskopie–9.1.pdf. 2016.
- <span id="page-59-0"></span>[29] J. Pety, and S. Bardeau. http://www.iram.fr/IRAMFR/GILDAS/. 2016.
- <span id="page-59-7"></span>[30] Wikipedia. https://de.wikipedia.org/wiki/Rayleigh-Kriterium. 2016.
- <span id="page-59-8"></span>[31] M. Heyssler. Das Leben der Sterne. Teil II: Junge stellare Objekte und Sternenalltag. Wiesbaden: Springer, 2015.
- <span id="page-59-1"></span> $[32]$  H. S. P. MÜLLER et al.  $http://kb.osu.edu/dspace/handle/1811/20882.$  A&A 370,L49  $(2001).$
- <span id="page-59-5"></span>[33] Z. IVEZIC, M. NENKOVA, and M. ELITZUR, User Manual for Dusty. Department of Physics and Astronomy. University of Kentucky, Lexington, 1999.
- <span id="page-59-3"></span>[34] E. F. VAN DISHOECK, E. HERBST, and D. A NEUFELD, Interstellar water chemistry: from laboratory to observations. Chem.Rev. 113, 9043 (2013).
- <span id="page-59-4"></span>[35] R. LISEAU, and B. LARSSON, Search for HOOH in Orion. A&A 583, A53 (2015).

# Danksagung

Ich danke Herrn Prof. Dr. Thomas Giesen ganz herzlich für die Möglichkeit zur Erstellung dieser Bachelorarbeit im Fachgebiet der Laborastrophysik. Ebenso möchte ich Herrn Prof. Dr. Rene Matzdorf dafür danken, dass er sich als Zweitprüfer zur Verfügung gestellt hat. Besonderer Dank gilt Herrn Dr. Guido Fuchs für seine fachliche und geduldige Betreuung meiner Arbeit. Für die Einführung in das Programm myXClass möchte ich mich bei Alvaro Sánchez-Monge ganz herzlich bedanken. Außerdem möchte ich mich bei der Arbeitsgruppe Laborastrophysik für die gute Aufnahme und das schöne Gruppenklima bedanken.

### Eigenständigkeitserklärung

Hiermit versichere ich, dass ich die vorliegende Arbeit selbstständig verfasst und keine anderen als die angegebenen Quellen und Hilfsmittel benutzt habe, dass alle Stellen der Arbeit, die wörtlich oder sinngemäß aus anderen Quellen übernommen wurden, als solche kenntlich gemacht sind und dass die Arbeit in gleicher oder ähnlicher Form noch keiner Prüfungsbehörde vorgelegt wurde.

Kassel, den